الجمهورية الجزائرية الديمقراطيـة الشعبيــة République algérienne démocratique et populaire وزارة التـعليــم العالـي و البحــث العلمــــي Ministère de l'enseignement supérieur et de la recherche scientifique المركز الجامعي لعين تموشنت Centre Universitaire Belhadj Bouchaib d'Ain-Temouchent Institut de la Technologie Département de Génie Electrique

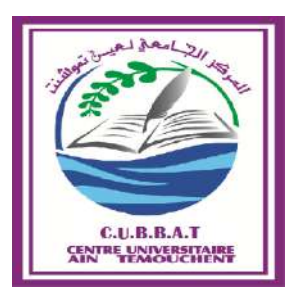

Projet de fin d'études Pour l'obtention du diplôme de Master en : Domaine : SCIENCE ET TECHNOLOGIE Filière : ELECTROTECHNIQUE Spécialité : COMMANDE ELECTRIQUE Thème

*Commande par linéarisation entré-sortie de la machine asynchrone* 

#### Présenté Par :

1) BOUKERMA Oussama Seif Eddine 2) MEKKI Romayssa

#### Devant les jurys composés de :

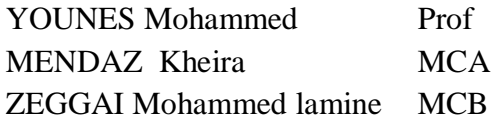

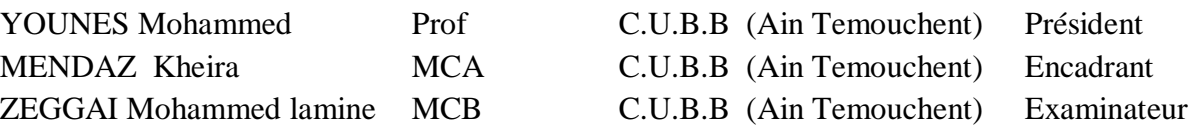

Année universitaire 2019/2020

# *REMERCIMENTS*

بِسْمِ اللَّـهِ الرَّحْمَـٰنِ الرَّحِيمِ

*Nous remercions en premier lieu, Dieu Tout Puissant de nous avoir donné la volonté et surtout le courage de mener dans des bonnes conditions ce travail.*

*Nous tenons à remercier notre encadreur Dr. MENDAZ Kheira, enseignante au département de génie électrique de Centre Universitaire Belhadj Bouchaib, d'Ain-Temouchent, pour sa disponibilité, ses critiques constructives, et ses conseils qui nous ont permis de mener à bien ce mémoire. Nous lui sommes redevables d'avoir pu avancer dans ce travail dans des conditions exceptionnelles.*

*Nos remerciements s'adressent également, aux membres du jury « Mr. YOUNES Mohammed» et « Mr. ZEGGAI Mohammed Amine », qui nous ont fait l'honneur d'êtres des examinateurs de notre mémoire et qui ont consacré du temps pour lire, évaluer et examiner ce présent travail.*

*Nous tenons bien sûr à remercier nos familles qui nous ont soutenues psychiquement durant toutes nos études.*

*Nos remercîments vont aussi à Mme Belaimeche Fatima et Mlle Khadraoua Narimene.*

*Merci.*

*A cette occasion, je témoigne ma reconnaissance à toute personne m'ayant aidé de prés ou de loin à l'élaboration de ce travail.*

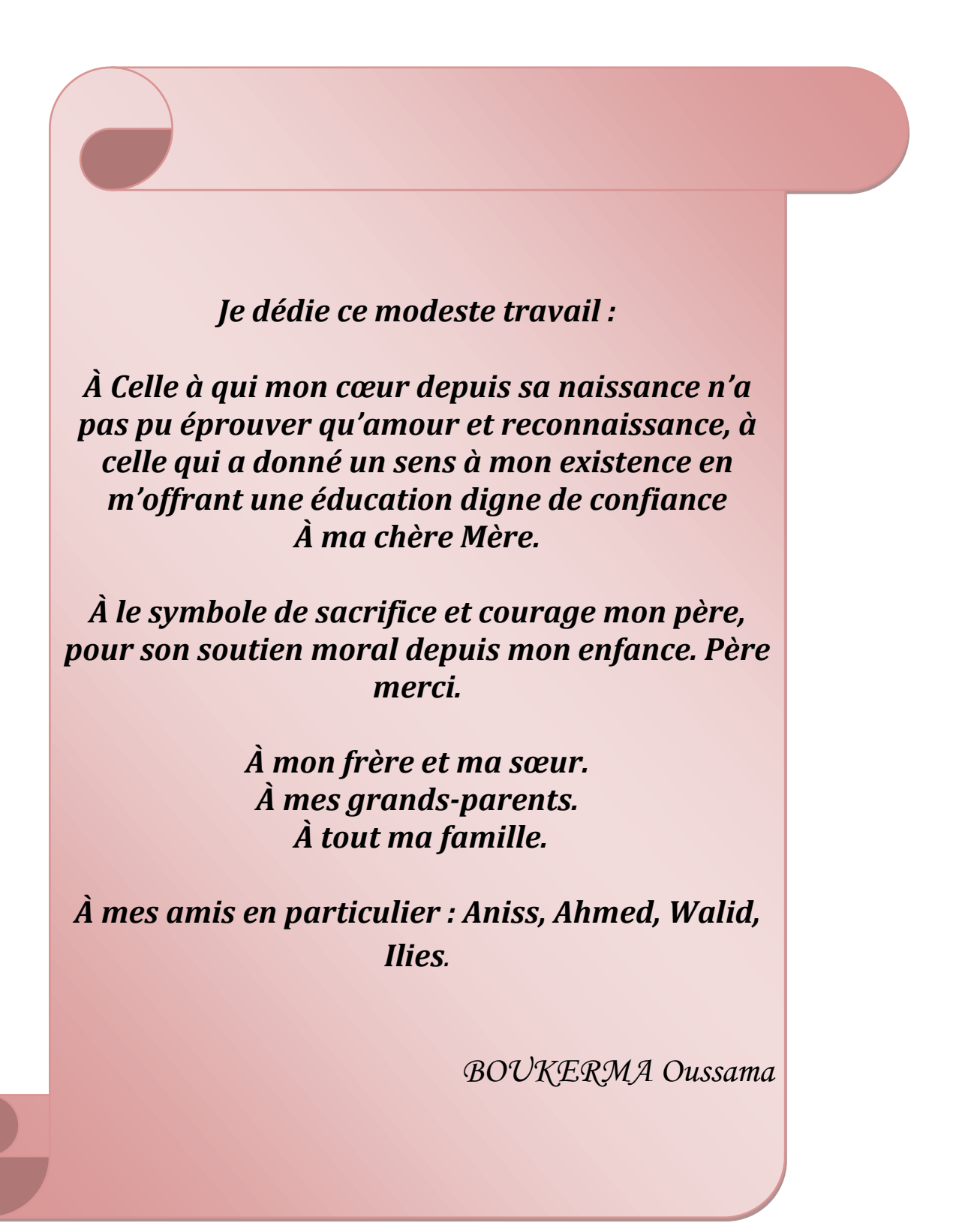

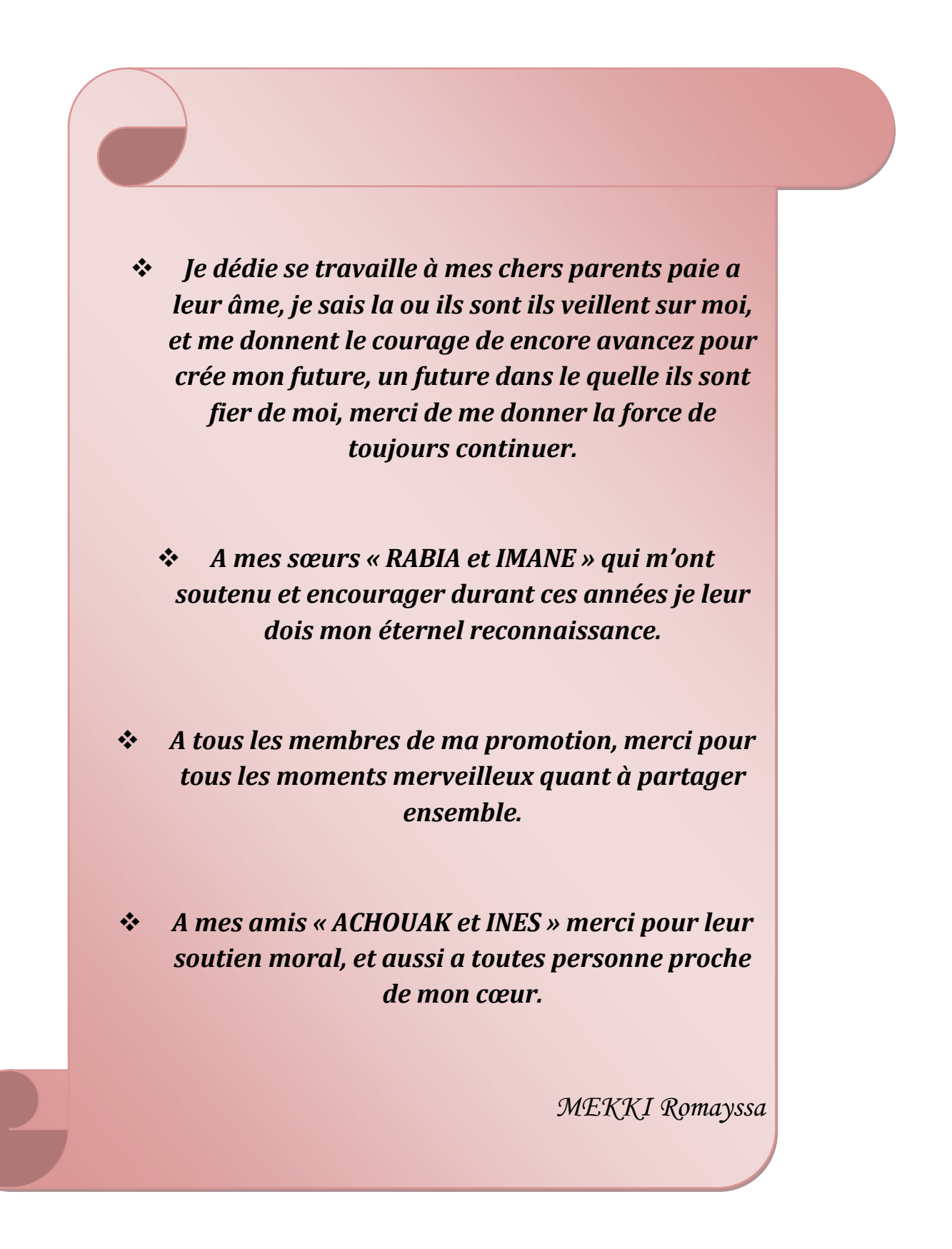

# Liste **Des Notations** Et Symboles

#### Listes de notations et symboles

- X\* : Xref: Grandeur de référence
- A,B,C : Indice de la phase statorique
- a,b,c : Indice de la phase rotorique
- $(\alpha, \beta)$ : Axes correspondant au référentiel lié au stator
- (d,q) : Axes correspondant au référentiel lié au champ tournant
- s,r :Indices relatif au stator et rotor respectivement
- [T] : Matrice de Park
- [Vs] : Vecteur de tension statorique
- [Vr] : Vecteur de tension rotorique
- [Is] : Vecteur courant statorique
- [Ir] : Vecteur courant rotorique
- [∅s] : Vecteur flux statorique
- $[\phi_r]$ : Vecteur flux rotorique
- [∅s r e] : Vecteur flux statorique, rotorique et d'entrefer
- $[\phi_r^2]$ : Norme de flux
- M<sub>sr</sub>: Inductance mutuelle entre la phase statorique-rotorique
- $l_s[H]$ : Inductance propre de la phase statorique
- $l_r[H]$ : Inductance propre de la phase rotorique
- M : Inductance mutuelle équivalente
- J  $[Kg.m^2]$  : Moment d'inertie des masses tournantes
- f [N.m.sec/rad] : Coefficient de frottement visqueux
- p : Nombre de paire de pôles
- L<sup>s</sup> [H]: Inductances cycliques propres de stator
- L<sup>r</sup> [H]: Inductances cycliques propres de rotor
- Lm [H]: Inductances cycliques propres de stator-rotor
- Rs [Ω] : Résistances statorique
- Rr [Ω] : Résistances rotorique
- $T_s = {L_s}/{R_s}$  : Constante du temps statorique
- $\mathrm{T}_\mathrm{r}=\mathrm{L}_\mathrm{r}/\mathrm{R}_\mathrm{r}$  : Constante du temps rotorique
- $\sigma$ : Coefficient de dispersion de Blondel
- $\Omega_r = \Omega$  [rad/sec] : vitesse de rotation mécanique
- $\omega$ r [rad/sec] : Pulsation de rotation électrique ( $\omega$ r = P.  $\Omega$ )
- $\omega$ <sub>s</sub> [rad/sec] : Pulsation électrique statorique
- $\omega_{rs}$  [rad/sec] : Pulsation de glissement
- g : glissement
- C<sup>e</sup> [N m] : Couple Electromagnétique
- C<sup>r</sup> [N m] : Couple Résistant imposé à l'arbre de la machine
- s : Operateur de Laplace
- : Coefficient d'amortissement
- $\omega_n$ : Pulsation du système
- ∅r\* : Flux de référence
- Ω\* : Vitesse de référence
- [X] : Matrice de vecteur d'état
- [A] : Matrice de vecteur d'état du système
- [B] : Matrice de système de commande
- [U] : Matrice de commande
- Kp,K<sup>i</sup> : Coefficient de proportionnalité et d'intégration
- MAS : Machine asynchrone
- MCC : Machine a courant continue
- MLI : Modulation de largeur impulsion
- FOC : Commande vectorielle par orientation du flux, de l'anglais (Field Oriented Contol)

K=Kt' : Constant, dépend de la machine

Lfh : Operateur de Lie de la fonction h dans la direction de f

- $\delta$ : Degré relatif
- n : Ordre du système
- D(x) : Matrice de découplage
- e : Erreur d'estimation d'état
- CV : Commande vectorielle
- CNL : Commande non linéaire

 $(x_1, x_2, x_3, x_4, x_5) = (\Omega, \varphi_{\alpha r}, \varphi_{\alpha r}, I_{s\alpha}, I_{s\beta})$ 

- $\varphi_{\alpha r}$  : Vecteur flux rotorique sur l'axe  $\alpha$
- $φ_{βr}$ : Vecteur flux rotorique sur l'axe  $β$
- $I_{s\alpha}$ : Vecteur courant statorique sur l'axe  $\alpha$
- I<sub>sβ</sub>: Vecteur courant statorique sur l'axe  $\beta$

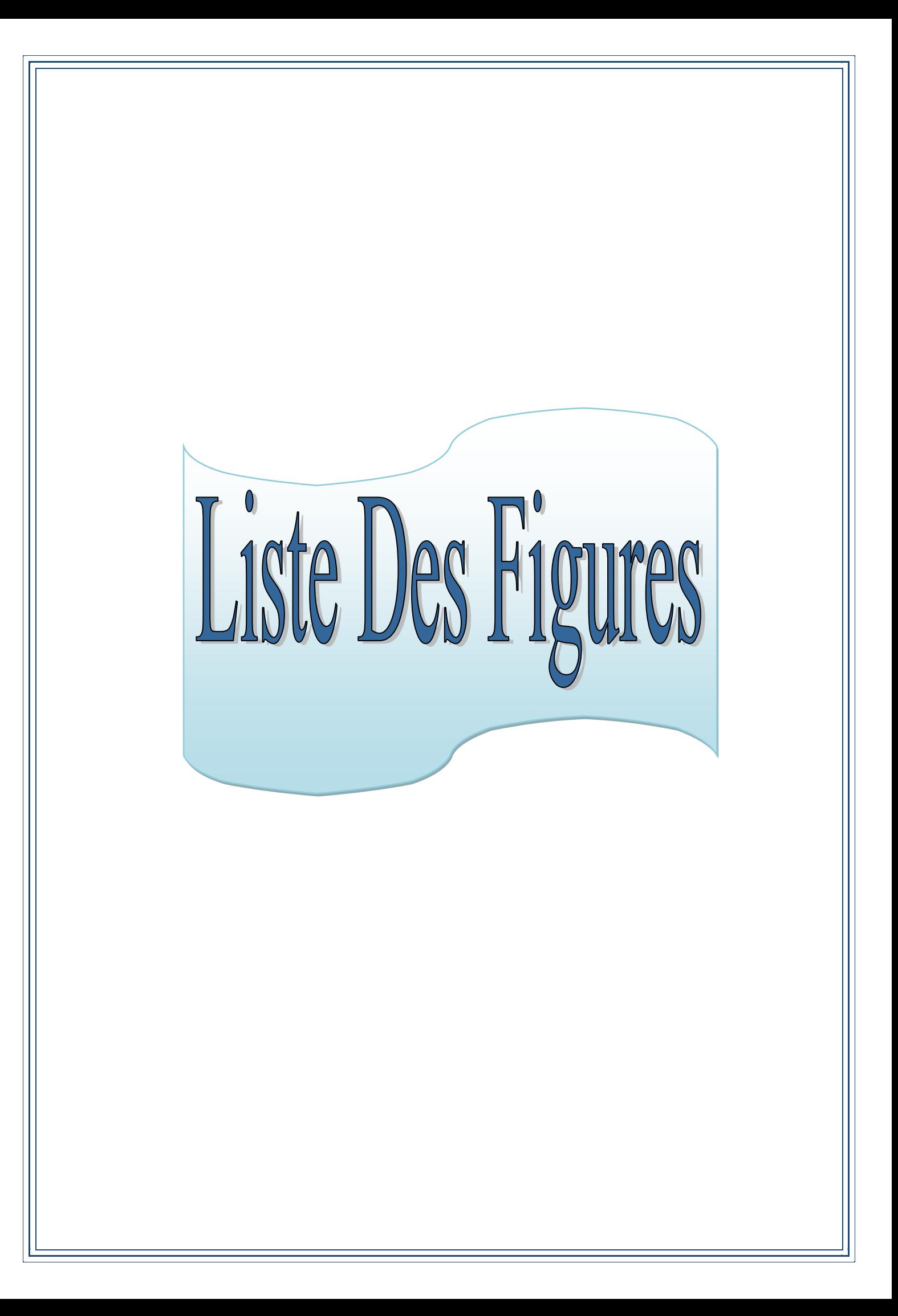

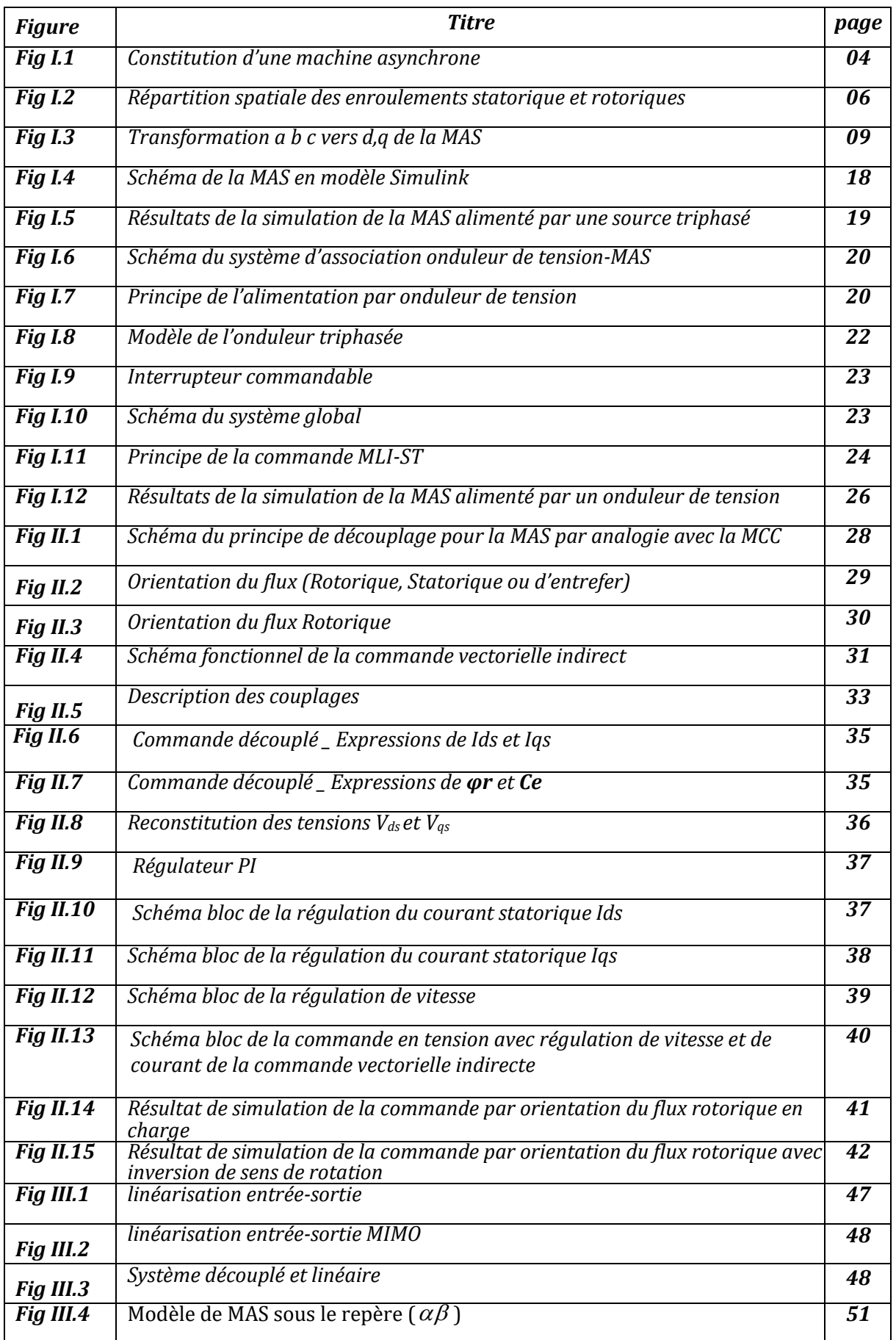

# *Liste Des Figures*

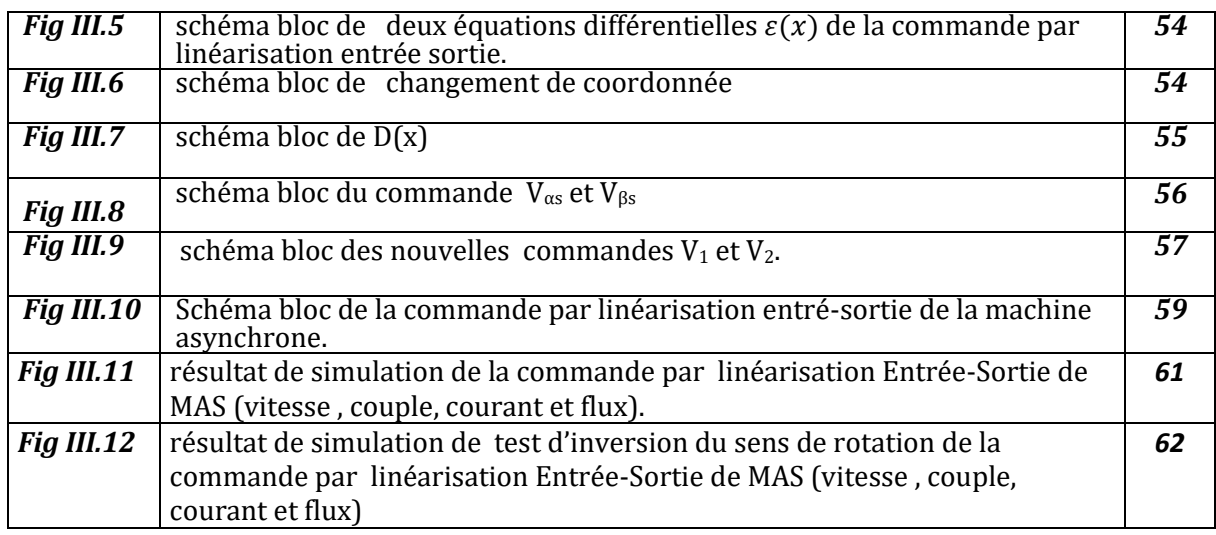

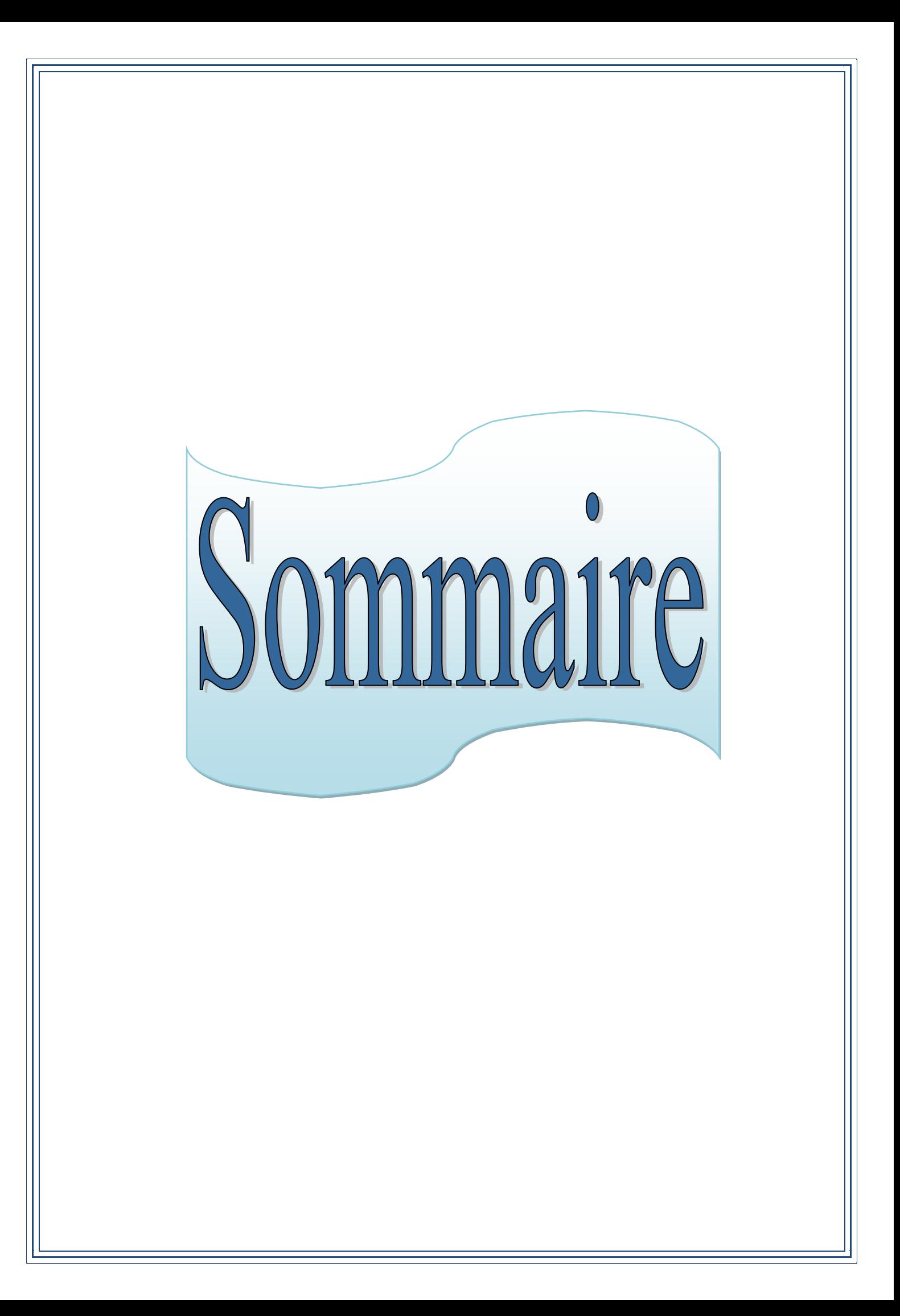

### *Sommaire*

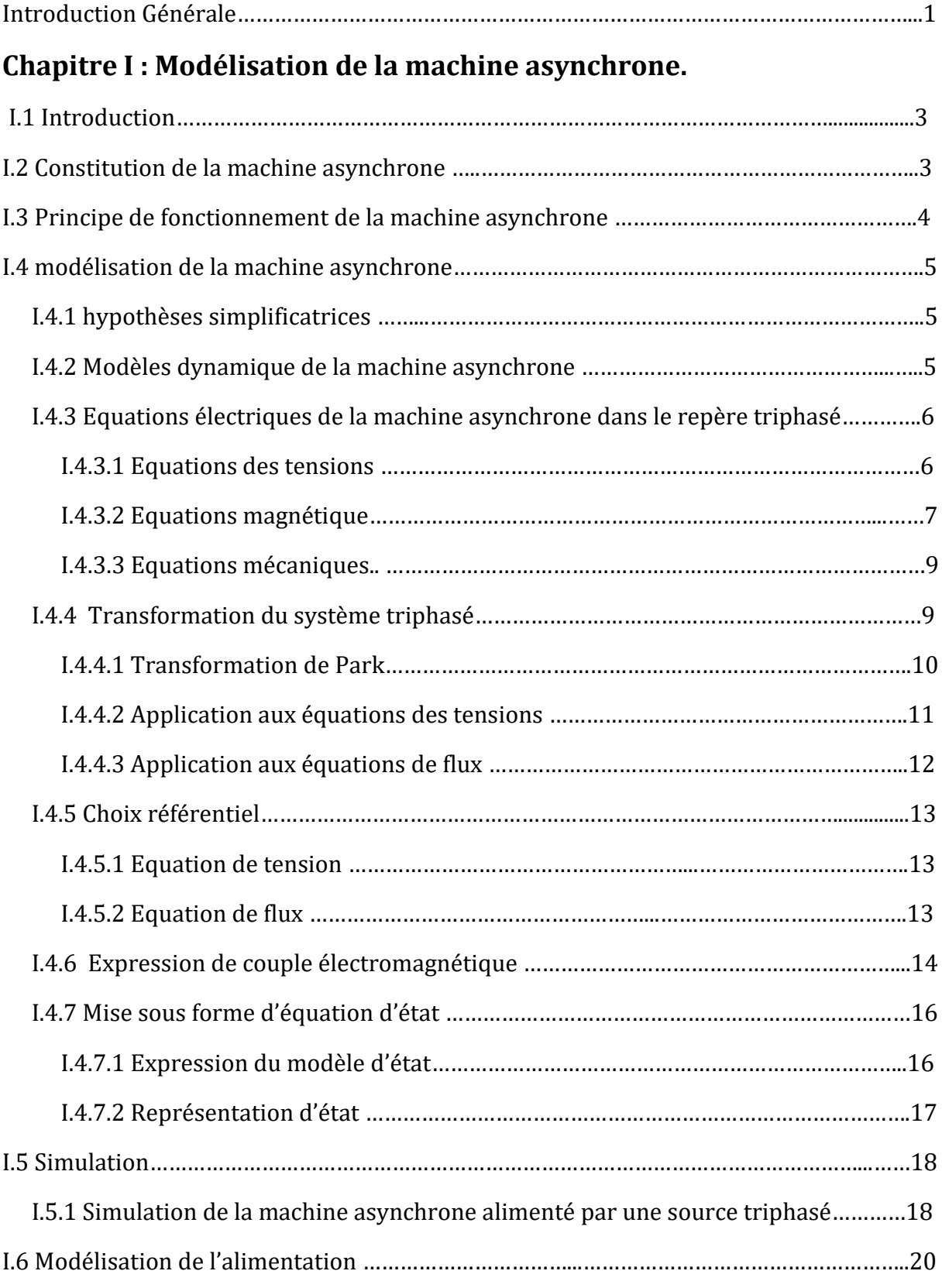

## Sommaire

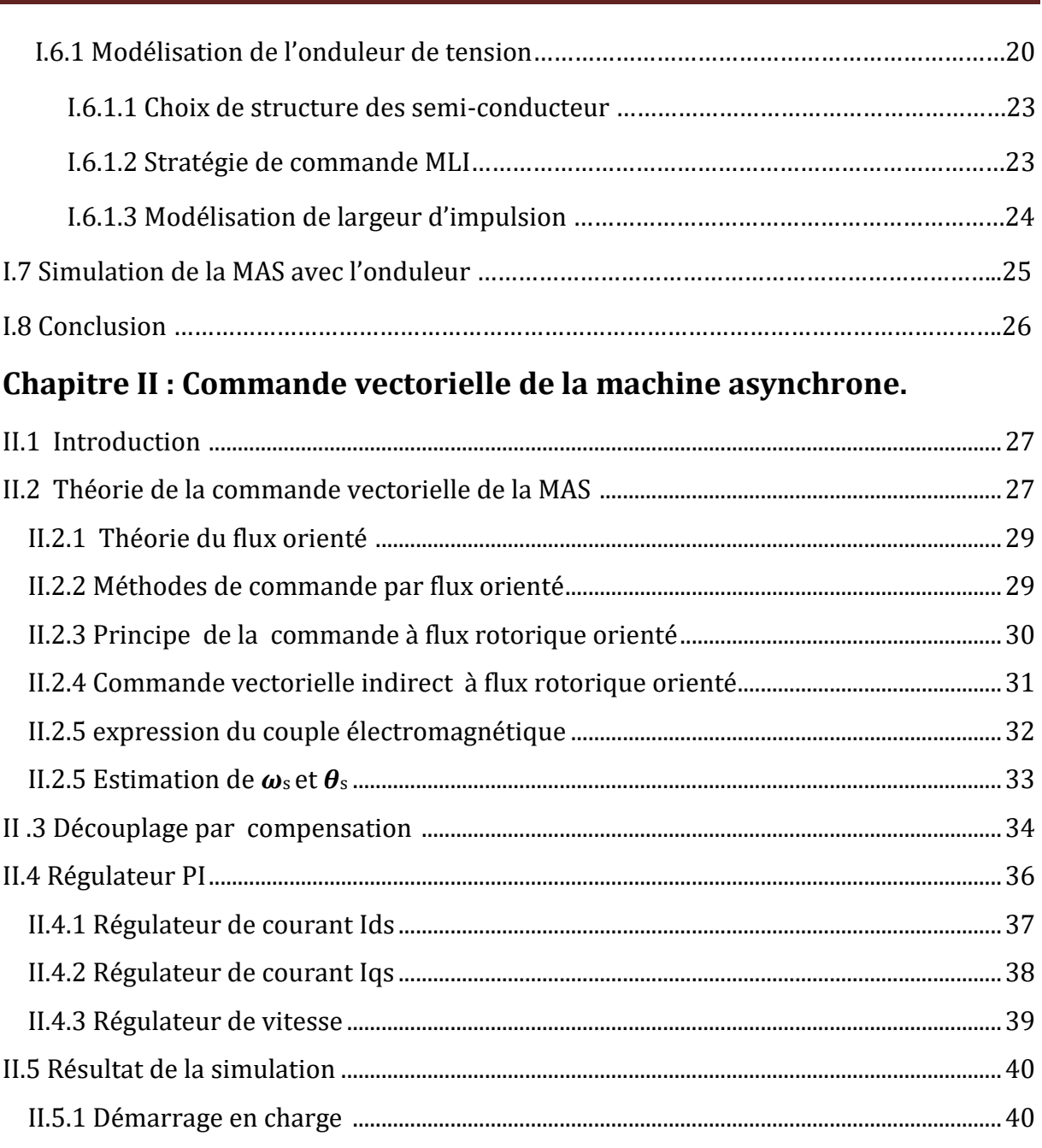

#### Chapitre III : Commande par linéarisation entré-sortie de la machine asynchrone.

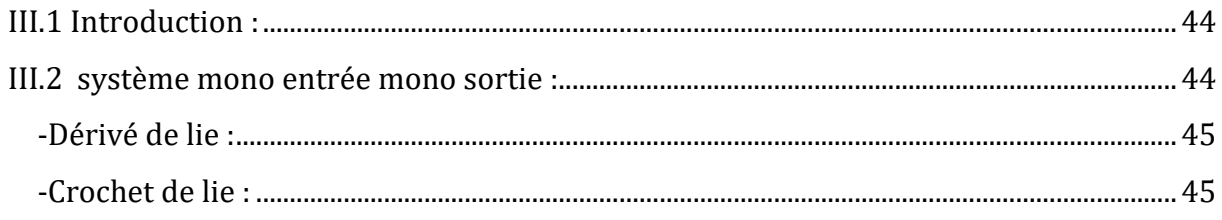

# Sommaire

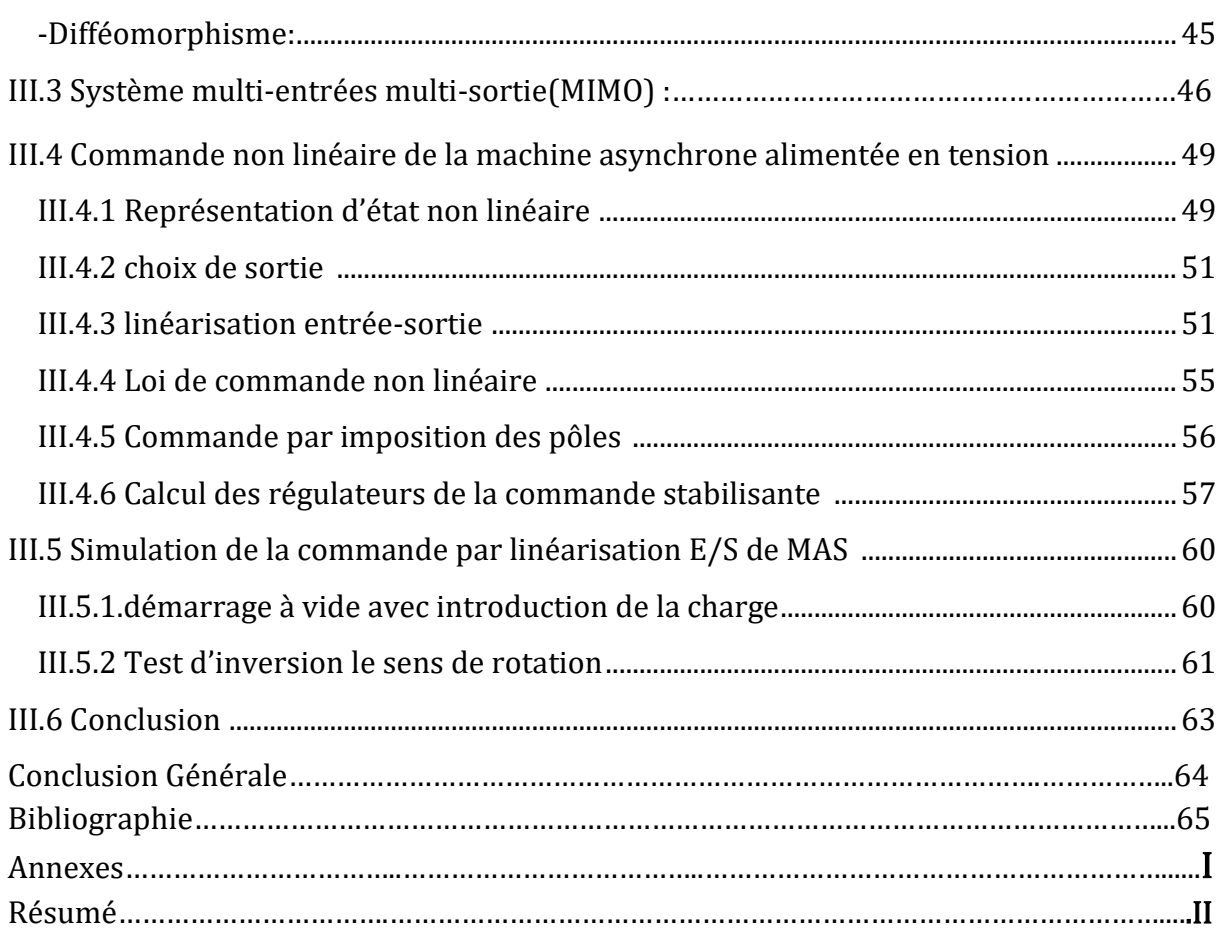

# Introduction Générale

#### **Introduction générale**

Depuis plusieurs années, le moteur à courant continu est introduit dans la plus part des équipements industrielles, car sa structure linéaire facilitait la commande, mais son principale défaut reste le collecteur mécanique, ce qui fais augmenter les couts d'entretiens. Ces contraintes ont orienté les chercheurs vers l'entrainement équipé des machine à courant alternatif en particulier les machine synchrone et asynchrone .dans divers application industrielles modernes ,la machine asynchrone bénéficie d'une attention particulière due essentiellement à sa fiabilité, sa robustesse et son cout relativement faible et sa simplicité de construction et maintenance.

Mais malgré tous les avantages cités précédemment, la commande des machines asynchrone pose des problèmes du fait que son modèle de base est non linéaire et fortement couplé, qui est à l'opposé de la simplicité de sa structure. Avec l'apparition des semis conducteurs et le développement des onduleurs ce problème à était résolue en variant sa vitesse, les équations de la machine qui permettent de calculer le couple et prévoir les points de fonctionnement sont basées sur le modèle 'régime permanant' de la machine.

Il existe un schéma de contrôle basée sur le modèle « transitoire » ou «dynamique» qui est le contrôle vectoriel par orientation de flux rotorique qui permet de piloter la machine asynchrone de façon analogue à une machine à courant continu, cela grâce au découplage réaliser entre le flux et le couple électromagnétique.

Comme alternative à la commande vectorielle les recherches ont donné un essor appréciable à la commande non-linéaire. Parmi les techniques de commande à grande performance assurant un découplage global entre les sorties à commander quelque soit les profils de trajectoires imposées à la machine, on trouve la commande non linéaire développée par "Isodori", cette commande présente l'avantage de pouvoir commander séparément le flux et la vitesse par un retour d'état non linéaire, chacun de ces sous systèmes représente une boucle indépendante de commande d'une variable donnée (vitesse, couple, flux, etc.…).

Le but de cette technique est de transformer le système multi-entrées non linéaire en un système linéaires en utilisant un retour d'état linéairisable avec un découplage entréesorties .De là, on pourra appliquer les techniques de la théorie des systèmes linéaires. Elle permet en même temps de linéarisé, et de découpler le système à commander.

Dans ce travail, le but sera l'étude de la commande non linéaire de la machine asynchrone.

Le travail présent est organisé de la manière suivante :

**Premier chapitre :** nous allons présenter la modélisation mathématique de la machine asynchrone commandée en tension, Ainsi que le principe de la transformation de Park. L'application de cette transformation à la machine asynchrone permettra d'avoir un modèle à deux axes représente l'image du modèle triphasée. Puis, une partie est consacrée à

l'étude de l'alimentation de la machine à travers l'onduleur qui assure la commande de la machine.

**Deuxième chapitre :** on étudiera la commande vectorielle indirect de la machine, à flux rotorique orienté, dans le but de simplifié le modèle d'état de la machine, à laide des régulateurs classiques (de type PI).Les résultats des simulations montrent le découplage (entre le couple et le flux) et les performances de ce type de commande.

**Troisième chapitre,** nous rappelons la théorie de la commande par linéarisation entrée-sortie et nous faisons la synthèse de cette technique sur le modèle de la machine asynchrone. Une application sur Simulink qui nous permet de confirmer la validité de cette méthode.

Enfin une conclusion générale qui achève ce mémoire et qui permettra de rassembler un certain nombre de remarques nécessaires qui permet de déduire l'avantage de cette commande.

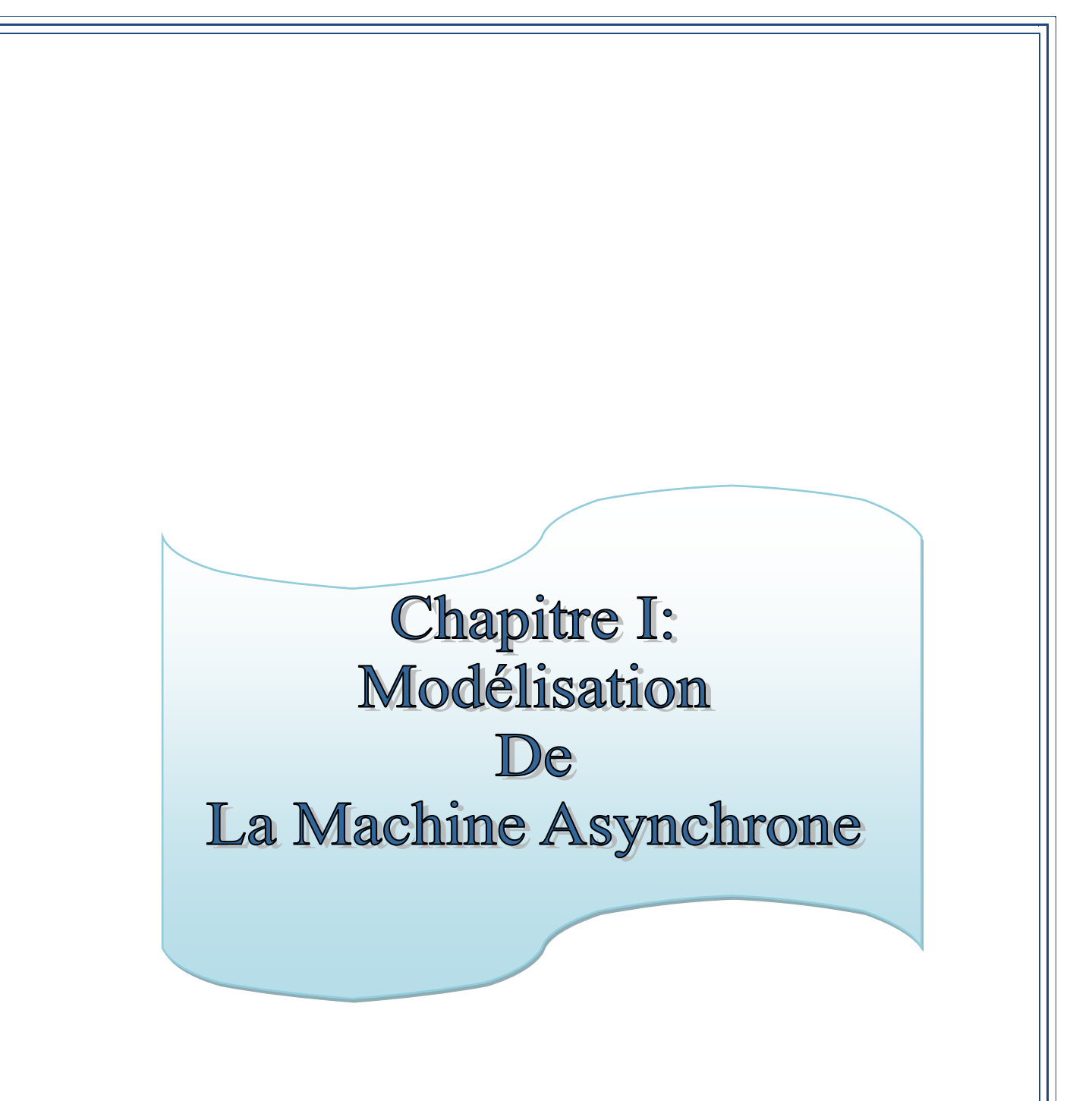

#### **Chapitre I :** Modélisation de la machine asynchrone

#### **I.1 Introduction**

La machine asynchrone occupe un domaine très important dans l'industrie et les transports. Elle est appréciée pour sa robustesse, son faible coût, son entretien facile et sa simplicité de construction. Toutefois, cette simplicité s'accompagne d'une grande complexité physique liée aux interactions électromagnétiques entre le stator et le rotor [1].

La mise en ouvre d'une commande performante pour la machine asynchrone nécessite l'utilisation d'un modèle représentant fidèlement son comportement dynamique. Dans le présent chapitre, nous allons élaborer la modélisation de la machine asynchrone triphasée, nous définirons un modèle mathématique de la machine en exprimant les équations électriques, magnétiques et mécaniques qui régissent son fonctionnement dans le référentiel triphasé (a, b, c).Cette représentation selon donne un modèle, dont les équations sont à coefficients variables en fonction du temps. Afin de remédier à cette complexité, on aura recours à une modélisation dite « transformation de Park » [4]. Cette dernière nous permettra d'établir une nouvelle modélisation de la machine asynchrone dans le référentiel biphasé de Park (d, q, 0).Par la suite, il est nécessaire de valider les modèles par une série de simulation numérique à l'aide du logiciel MATLAB/SIMULINK dans le but de vérifier les performances du moteur asynchrone en boucle ouverte.

Dans un second temps nous rappellerons la modélisation de l'onduleur de tension triphasé et nous terminerons ce chapitre par une simulation de l'association onduleur de tension -Machine asynchrone.

#### I.2 Constitution de la machine asynchrone :

La machine asynchrone est constituée des principaux éléments Suivants [4] :

- Stator (partie fixe) : constitué de disque en tôles magnétique portant les enroulements polyphasé (généralement triphasé) bobinée fil de cuivre isolé, chargés de magnétiser l'entrefer ;
- Rotor (partie tournante) : constitue de barres (cuivre ou aluminium) formant une cage d'écureuil. Le rotor est non connecté est en court circuit ;
- Organe mécanique : permettant la rotation du rotor et le maintien du différent sous ensemble.

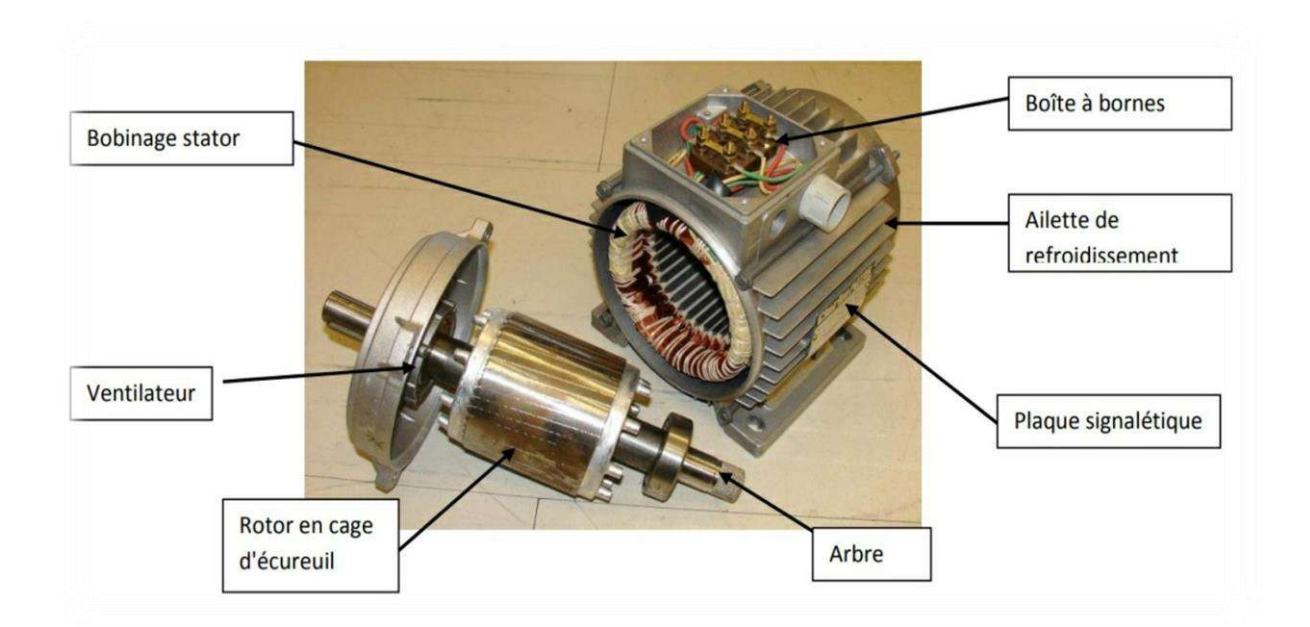

Figure I.1 : constitution d'une machine asynchrone

#### I.3 Principe de fonctionnement de la machine asynchrone :

Le principe de fonctionnement de la machine asynchrone est fondé sur la loi d'induction. Sur la loi de faraday, si le rotor tourne à la vitesse de rotation n différent de la vitesse synchrone ns (n<sub>s</sub> =  $\frac{f}{m}$  $\frac{1}{p'}$ , tr/s), alors l'enroulement rotorique est un siège d'un système de f.e.m. Triphasé engendrant des courant rotoriques triphasés.

D'âpres la loi de Lenz, les courants rotoriques s'opposent à la cause qui leur donne naissance, qui est la vitesse relative du champ statorique tournant par rapport au rotor. On caractérise le fonctionnement de la machine asynchrone par la notation de glissement [3], [5]:

$$
g = \frac{n_s - n}{n_s} \tag{I.1}
$$

Le stator supporte trois enroulements, décalés de 120°, alimentés par une tension alternative triphasée. Ces trois bobines produisent un champ magnétique variable qui à la particularité de tourner autour de l'axe du stator suivant la fréquence de la tension d'alimentation, ce champ magnétique est appelé champ tournant qui vient induire un courant dans le rotor.

D'âpres la loi de la place, l'action du champ magnétique sur ce courant crée des forces (dites force de la place) et par conséquent un couple s'y crée. Le couple fait tourner le rotor dans le mêmes sens que les champs tournant.

#### I.4 Modélisation de la machine asynchrone :

La machine asynchrone a cage d'écureuil présente l'avantage d'être robuste, peu couteuse et de construction simple. Cette simplicité s'accompagne toutefois d'une grande complexité physique liée aux interactions électromagnétique entre le stator et le rotor.Par ailleurs, pour élaborer des approches de commande assurant les performances espérés, nous avons besoin d'un modèle reflétant le fonctionnement de la machine en régime transitoire tant qu'en régime permanant [1], [9].

La machine asynchrone est caractérisée par un système d'équation très complexe à étudier. Donc nous établissant leur modèle mathématique triphasée et on le développe à un système plus simple. La résolution d'un tel système est difficile même avec l'outil informatique. L'utilisation de la transformation de Park, sous certaine hypothèse simplificatrice, permet de contourner cette difficulté [2].

#### I.4.1 hypothèse simplificatrice :

Pour établir des relations simples entre les tensions d'alimentation du moteur est ses courants, il faut s'appuyer sur certain nombre des hypothèses [1], [3], [7], [9] :

- Entrefer constant.
- Une absence de saturation et de pertes dans le circuit magnétique et on néglige l'hystérésis, le courant de Foucault et l'effet de peau.
- La machine est symétrique.
- Assimilation de la cage à un bobinage en court-circuit de même nombre que le bobinage statorique.

Ces hypothèses impliquent que :

- Les flux sont additifs ;
- Les inductances propre sont constantes ;
- La mutule inductance varie d'une façon sinusoïdale.

#### I.4.2 Modèle dynamique de la machine asynchrone :

Le moteur asynchrone à cage d'écureuil étudié dans notre cas est une machine triphasée dont la représentation des différents enroulements statoriques et rotoriques sont donnée par la figure I.2.

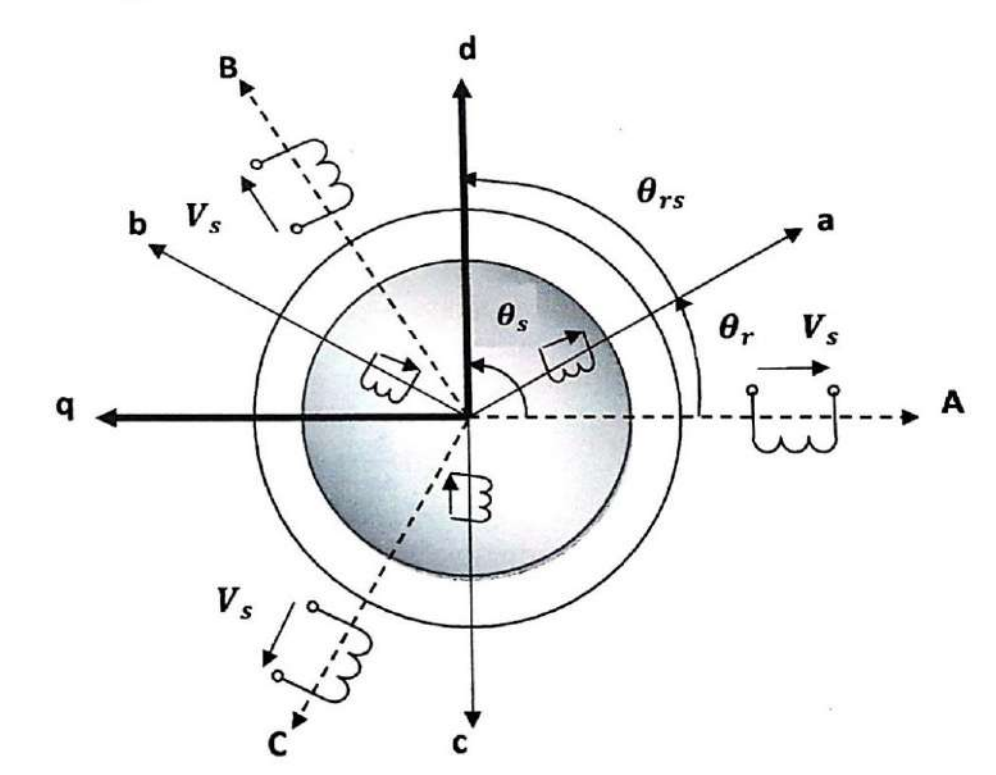

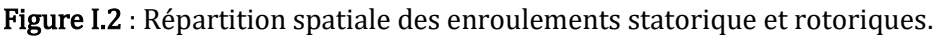

Le référentiel lié au stator est noté (ABC), celui lié au rotor est noté (abc).

 $\theta$ <sub>r</sub> Représente l'angle entre la phase statorique A et la phase rotorique a ;  $\theta$ rs Représente l'angle entre la phase rotorique a et l'axe d ;  $\theta$ s Représente l'angle entre la phase statorique A et l'axe d.

#### I.4.3 Equation électrique de la machine asynchrone dans le repère triphasé :

D'une manière générale les équations régissant le fonctionnement électrique de la machine en fonction du flux ∅, du courant I, de la tension V, des inductances L, et des résistances R, selon la loi de faraday permettant d'écrire [7]

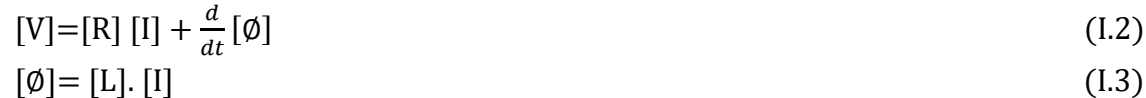

#### I.4.3.1 Equation des tensions

Pour les trois phases statorique on résume cette écriture par l'écriture matricielle condensée :

$$
[V_{abc\,s}] = [R_s] [I_{abc\,s}] + \frac{d}{dt} [\emptyset_{abc\,s}]
$$
 (I.4)

Donc on a :  
\n
$$
\begin{bmatrix}\nV_{as} \\
V_{bs} \\
V_{cs}\n\end{bmatrix} = R_s \begin{bmatrix}\nI_{as} \\
I_{bs} \\
I_{cs}\n\end{bmatrix} + \frac{d}{dt} \begin{bmatrix}\n\phi_{as} \\
\phi_{bs} \\
\phi_{cs}\n\end{bmatrix}
$$
\n(1.5)

La résistance statorique étant la même pour les 3 phases, il n'y a pas lieu d'écrire une matrice des résistances.

De même pour le rotor :

$$
[\text{V}_{\text{abc}}] = [\text{R}_{\text{r}}] [\text{I}_{\text{abc}}] + \frac{d}{dt} [\phi_{\text{abc}}] \tag{I.6}
$$

Le rotor étant en court-circuit, ces tensions sont nulles :

$$
\begin{bmatrix}\nV_{\text{ar}} \\
V_{\text{br}} \\
V_{\text{cr}}\n\end{bmatrix} = R_{\text{s}} \begin{bmatrix}\nI_{\text{ar}} \\
I_{\text{br}} \\
I_{\text{cr}}\n\end{bmatrix} + \frac{d}{dt} \begin{bmatrix}\n\emptyset_{\text{ar}} \\
\emptyset_{\text{br}} \\
\emptyset_{\text{cr}}\n\end{bmatrix} = \begin{bmatrix}\n0 \\
0 \\
0\n\end{bmatrix}
$$
\n(1.7)

 $0\dot{u}$ :

$$
[R_s] = \begin{bmatrix} R_s & 0 & 0 \\ 0 & R_s & 0 \\ 0 & 0 & R_s \end{bmatrix} \qquad [R_r] = \begin{bmatrix} R_r & 0 & 0 \\ 0 & R_r & 0 \\ 0 & 0 & R_r \end{bmatrix}
$$
 (1.8)

#### I.4.3.2 Equations magnétiques

A partir des hypothèses (section I.4.1), on trouve des équations des flux statoriques et rotoriques, elles sont données par une matrice des inductances  $[L(\theta_r)]$ , qui établit la relation entre les flux et les courants, elle comporte 36 coefficients non nulles dans la moitié dépend du temps, par l'intermédiaire de  $\theta$ r (position du rotor). Soit :

$$
\begin{bmatrix}\n\emptyset_{\text{as}} \\
\emptyset_{\text{bs}} \\
\emptyset_{\text{cs}} \\
\emptyset_{\text{ar}} \\
\emptyset_{\text{br}} \\
\emptyset_{\text{br}} \\
\emptyset_{\text{br}} \\
\emptyset_{\text{br}} \\
\emptyset_{\text{br}} \\
\emptyset_{\text{br}} \\
\emptyset_{\text{br}} \\
\emptyset_{\text{br}} \\
\emptyset_{\text{br}} \\
\emptyset_{\text{br}} \\
\emptyset_{\text{br}} \\
\emptyset_{\text{br}} \\
\emptyset_{\text{br}} \\
\emptyset_{\text{br}} \\
\emptyset_{\text{br}} \\
\emptyset_{\text{br}} \\
\emptyset_{\text{br}} \\
\emptyset_{\text{br}} \\
\emptyset_{\text{br}} \\
\emptyset_{\text{br}} \\
\emptyset_{\text{br}} \\
\emptyset_{\text{br}} \\
\emptyset_{\text{br}} \\
\emptyset_{\text{br}} \\
\emptyset_{\text{br}} \\
\emptyset_{\text{br}} \\
\emptyset_{\text{br}} \\
\emptyset_{\text{br}} \\
\emptyset_{\text{br}} \\
\emptyset_{\text{br}} \\
\emptyset_{\text{br}} \\
\emptyset_{\text{br}} \\
\emptyset_{\text{br}} \\
\emptyset_{\text{br}} \\
\emptyset_{\text{br}} \\
\emptyset_{\text{br}} \\
\emptyset_{\text{br}} \\
\emptyset_{\text{br}} \\
\emptyset_{\text{br}} \\
\emptyset_{\text{br}} \\
\emptyset_{\text{br}} \\
\emptyset_{\text{br}} \\
\emptyset_{\text{br}} \\
\emptyset_{\text{br}} \\
\emptyset_{\text{br}} \\
\emptyset_{\text{br}} \\
\emptyset_{\text{br}} \\
\emptyset_{\text{br}} \\
\emptyset_{\text{br}} \\
\emptyset_{\text{br}} \\
\emptyset_{\text{br}} \\
\emptyset_{\text{br}} \\
\emptyset_{\text{br}} \\
\emptyset_{\text{br}} \\
\emptyset_{\text{br}} \\
\emptyset_{\text{c}} \\
\emptyset_{\text{c}} \\
\emptyset_{\text{c}} \\
\emptyset_{\text{c}} \\
\emptyset_{\text{c}} \\
\emptyset_{\text{c}} \\
\emptyset_{\text{c}} \\
\emptyset_{\text{c}} \\
\emptyset_{\text{c}} \\
\emptyset_{\text{c}} \\
\emptyset_{\text{c}} \\
\emptyset_{\text{c}} \\
\emptyset_{\text{c}} \\
\emptyset_{\text{c}} \\
\emptyset_{\text{c}} \\
\emptyset_{\text{c}} \\
\emptyset
$$

Les coefficients instantanés des inductances mutuelles entre le rotor et stator s'exprime en fonction de Msr et de  $\theta$ r.

On pose: 
$$
\begin{cases} M_1 = M_{sr} \cos (\theta_r) \\ M_2 = M_{sr} \cos (\theta_r - \frac{2\pi}{3}) \\ M_3 = M_{sr} \cos (\theta_r + \frac{2\pi}{3}) \end{cases}
$$
 (I.10)

La matrice des flux réels fait apparaitre quatre sous-matrices d'inductance :

$$
\begin{bmatrix} \varnothing_{\text{abc s}} \\ \varnothing_{\text{abc r}} \end{bmatrix} = \begin{bmatrix} L_s & M_{sr} \\ M_{rs} & L_r \end{bmatrix} \cdot \begin{bmatrix} I_{\text{abc s}} \\ I_{\text{abc r}} \end{bmatrix}
$$
\n(1.11)

Au stator :

$$
\begin{bmatrix} \varnothing_{\text{as}} \\ \varnothing_{\text{bs}} \end{bmatrix} = L_{\text{s}} \begin{bmatrix} I_{\text{as}} \\ I_{\text{bs}} \\ I_{\text{cs}} \end{bmatrix} + M_{\text{sr}} \begin{bmatrix} I_{\text{ar}} \\ I_{\text{br}} \\ I_{\text{cr}} \end{bmatrix}
$$
(I.12)

Au rotor :

$$
\begin{bmatrix} \varnothing_{\rm dr} \\ \varnothing_{\rm br} \\ \varnothing_{\rm cr} \end{bmatrix} = L_{\rm r} \begin{bmatrix} I_{\rm ar} \\ I_{\rm br} \\ I_{\rm cr} \end{bmatrix} + M_{\rm rs} \begin{bmatrix} I_{\rm as} \\ I_{\rm bs} \\ I_{\rm cs} \end{bmatrix}
$$
(I.13)

 $0\dot{u}$ :

$$
\begin{bmatrix} L_s \end{bmatrix} = \begin{bmatrix} l_s & M_{ss} & M_{ss} \\ M_{ss} & l_s & M_{ss} \\ M_{ss} & M_{ss} & l_s \end{bmatrix} \qquad \qquad \begin{bmatrix} L_r \end{bmatrix} = \begin{bmatrix} l_r & M_{rr} & M_{rr} \\ M_{rr} & l_r & M_{rr} \\ M_{rr} & M_{rr} & l_r \end{bmatrix} \qquad (I.14)
$$

$$
\begin{bmatrix} M_{sr} (\theta) \end{bmatrix}^T = [M_{rs} (\theta)] = [M] \begin{bmatrix} \cos (\theta r) & \cos (\theta r + \frac{2\pi}{3}) & \cos (\theta r - \frac{2\pi}{3}) \\ \cos (\theta r - \frac{2\pi}{3}) & \cos (\theta r) & \cos (\theta r + \frac{2\pi}{3}) \\ \cos (\theta r + \frac{2\pi}{3}) & \cos (\theta r - \frac{2\pi}{3}) & \cos (\theta r) \end{bmatrix}
$$
(I.15)

En introduisant (I.14) dans, respectivement (I.4) et (I.6), nous obtenons les deux expressions électrique nécessaire a l'étude du fonctionnent de la machine MAS suivant :

$$
[\text{V}_{\text{abc}}] = [\text{Rs}] [\text{I}_{\text{abc}}] + \frac{d}{dt} \{ [\text{L}_{\text{r}}] [\text{I}_{\text{abc}}] + [M_{\text{sr}}] [\text{I}_{\text{abc}}] \}
$$
(I.16)

$$
[\text{V}_{\text{abc}}] = [\text{R}_{\text{r}}] [\text{I}_{\text{abc}}] + \frac{d}{dt} [\text{L}_{\text{r}}] [\text{I}_{\text{abc}}] + [M_{\text{sr}}]^{\text{T}} [\text{I}_{\text{abc}}] \}
$$
(I.17)

$$
[\text{V}_{\text{abc s}}] = [\text{R}_{\text{s}}] [\text{I}_{\text{abc s}}] + [\text{L}_{\text{s}}] \frac{d}{dt} [\text{I}_{\text{abc s}}] + \frac{d}{dt} ([M_{\text{sr}}] [\text{I}_{\text{abc r}}]) \tag{I.18}
$$

$$
[\text{V}_{\text{abc}}] = [\text{R}_{\text{r}}] [\text{I}_{\text{abc}}] + [\text{L}_{\text{r}}] \frac{d}{dt} [\text{I}_{\text{abc}}] + \frac{d}{dt} ([M_{\text{sr}}]^{\text{T}} [\text{I}_{\text{abc}}]) \tag{I.19}
$$

Les équations (I.18) et (I.19) représente le modèle asynchrone triphasé réel. Cette mise en équation aboutit des équations différentielles à coefficient variable. L'étude analytique d'un comportement du système vu un grand nombre de variable .Nous utilisant par conséquence des transformations mathématiques qui permettent de décrire le comportant de la machine a l'aide des équations différentielles avec des coefficients constants.

#### I.4.3.3 Equation mécanique :

Dans l'étude des caractéristique dynamique de la machine asynchrone, il est nécessaire d'introduire les paramètres mécaniques (couple, vitesse) avec les paramètres électriques (tension, courant, flux….) [6].

L'équation mécanique du mouvement dépende des caractéristique de la charge qui diffère largement d'une application a l'autre .par conséquence l'équation mécanique s'écrit sous la forme suivante [4]:

$$
J_{\frac{d}{dt}}^{\frac{d}{dt}} \Omega r = C_{e} - C_{r} - f \Omega r \tag{I.20}
$$

#### I.4.4 Transformation du système triphasé :

La mise en équation de la machine asynchrone aboutit à un système de six équations différentielles à coefficient variable, la résolution de ce système est très difficile, d'où la nécessite de faire une transformation du système triphasé vers un système biphasé équivalant [4].

Cette transformation doit conserver la puissance instantanée et la réciprocité de l'inductance mutuelle, ceci permet d'établir une expression du couple électromagnétique valable pour la machine réelle. Avec le développent de l'outil numérique, cette transformation peut se faire facilement. Physiquement, on peut la comprendre comme une transformation des trois enroulements de la MAS à seulement deux enroulements, comme montre la figure I.3.

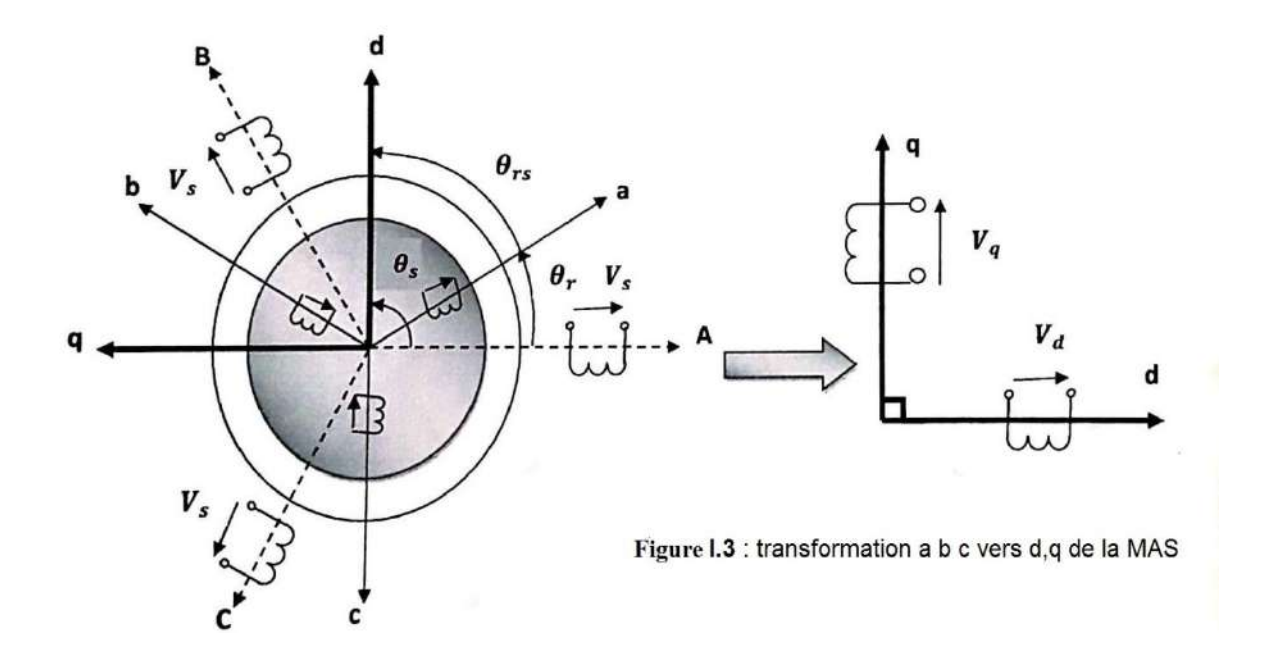

#### I.4.4.1Transformation de Park :

Le modèle mathématique de la machine asynchrone dans le repère triphasé est plus complique et non linéaire .pour cela on fait appel à la transformation de Park [3].

La transformation de Park consiste a transforme le système d'enroulement triphasé statorique d'axe « a, b, c » en un système équivalant à deux enroulement biphasé «dq »créant la même force magnétomotrice, comme montre la figure 1.3 [5].

La matrice de park et sa matrice inverse sont donner sous la forme suivante :

$$
[P(\theta_{s})] = \sqrt{\frac{2}{3}} \begin{bmatrix} \cos(\theta_{s}) & \cos(\theta_{s} - \frac{2\pi}{3}) & \cos(\theta_{s} + \frac{2\pi}{3}) \\ -\sin(\theta_{s}) & -\sin(\theta_{s} - \frac{2\pi}{3}) & \sin(\theta_{s} + \frac{2\pi}{3}) \\ \sqrt{1/2} & \sqrt{1/2} & \sqrt{1/2} \end{bmatrix}
$$
(I.21)

$$
[P(\theta_s)]^{-1} = \sqrt{\frac{2}{3}} \begin{bmatrix} \cos(\theta_s) & -\sin(\theta_s) & \sqrt{1/2} \\ \cos(\theta_s - \frac{2\pi}{3}) & -\sin(\theta_s - \frac{2\pi}{3}) & \sqrt{1/2} \\ \cos(\theta_s + \frac{2\pi}{3}) & \sin(\theta_s + \frac{2\pi}{3}) & \sqrt{1/2} \end{bmatrix}
$$
(1.22)

$$
\frac{d}{dt}[\mathbf{P}^{-1}(\theta_{s})] = \sqrt{\frac{2}{3}} \begin{bmatrix} -\sin(\theta_{s}) & -\cos(\theta_{s}) & 0\\ -\sin(\theta_{s} - \frac{2\pi}{3}) & -\cos(\theta_{s} - \frac{2\pi}{3}) & 0\\ -\sin(\theta_{s} + \frac{2\pi}{3}) & -\cos(\theta_{s} + \frac{2\pi}{3}) & 0 \end{bmatrix}
$$
(1.23)

$$
\begin{bmatrix}\nV_{\text{d}}s \\
V_{\text{qs}}\n\end{bmatrix} = \sqrt{\frac{2}{3}} \begin{bmatrix}\n\cos(\theta_s) & \cos(\theta_s - \frac{2\pi}{3}) & \cos(\theta_s + \frac{2\pi}{3}) \\
-\sin(\theta_s) & -\sin(\theta_s - \frac{2\pi}{3}) & \sin(\theta_s + \frac{2\pi}{3}) \\
\sqrt{1/2} & \sqrt{1/2}\n\end{bmatrix} \begin{bmatrix}\nV_{\text{as}} \\
V_{\text{bs}} \\
V_{\text{cs}}\n\end{bmatrix} = [P(\theta_s)] \begin{bmatrix}\nV_{\text{as}} \\
V_{\text{bs}} \\
V_{\text{cs}}\n\end{bmatrix}
$$
\n(1.24)

$$
\begin{bmatrix}\nV_{as} \\
V_{bs} \\
V_{cs}\n\end{bmatrix} = \sqrt{\frac{2}{3}} \begin{bmatrix}\n\cos (\theta_s) & -\sin (\theta_s) & \sqrt{1/2} \\
\cos (\theta_s - \frac{2\pi}{3}) & -\sin (\theta_s - \frac{2\pi}{3}) & \sqrt{1/2} \\
\cos (\theta_s + \frac{2\pi}{3}) & \sin (\theta_s + \frac{2\pi}{3}) & \sqrt{1/2}\n\end{bmatrix} \begin{bmatrix}\nV_{ds} \\
V_{qs}\n\end{bmatrix} = [P^{-1}(\theta_s)] \begin{bmatrix}\nV_{ds} \\
V_{qs}\n\end{bmatrix}
$$
\n(1.25)

Ainsi :

$$
[V_{dq\,s}] = [P(\theta_s)]. [V_{abcs}] \text{ et } [V_{dq\,r}] = [P(\theta_s)]. [V_{abc\,r}]
$$
  
\n
$$
[I_{dq\,s}] = [P(\theta_s)]. [I_{abc\,s}] \text{ et } [I_{dq\,r}] = [P(\theta_s)]. [I_{abc\,r}]
$$
  
\n
$$
[\emptyset_{dq\,s}] = [P(\theta_s)]. [\emptyset_{abc\,s}] \text{ et } [\emptyset_{dq\,r}] = [P(\theta_s)]. [\emptyset_{abc\,r}]
$$
\n(1.26)

Les repère de la transformation de park des grandeur statorique et celle des grandeur rotorique devient coincider pour simplifier ces equation (figure 1.3).

Ceci se fait liant les angle  $\theta_s$  et  $\theta_r$  parla relation suivante :

$$
\theta_{rs} + \theta_r = \theta_s \tag{I.27}
$$

 $\theta_s$  est l'angle électrique entre le stator et l'axe d.  $\theta_r$  esl l'angle entre la phase A statorique et la phase a rotorique .

#### I.4.4.2 Application aux équations des tensions :

on applique la transformation de park (I.24) et (I.25) a l'expression(I.3)

$$
[V_{dq\,s}].[P^{-1}(\theta_s)]=[Rs].[P^{-1}(\theta_s)][I_{dq\,s}]+\frac{d}{dt}([P^{-1}(\theta_s)][\emptyset_{dq\,s}])
$$
\n(1.28)

En multipliant les deux membres par  $[P(\theta_s)]$  et en simplifiant, nous trouvons :

$$
[P(\theta_s)][V_{dq\,s}][P^{-1}(\theta_s)]=[Rs],[P^{-1}(\theta_s)][P(\theta_s)][I_{dq\,s}]+[P(\theta s)]\frac{d}{dt}([P^{-1}(\theta_s)][\emptyset_{dq\,s}]) \quad (I.29)
$$

$$
[V_{dq\,s}] = [R_s]. [I_{dq\,s}] + \frac{d}{dt} [\phi_{dq\,s}] + [P(\theta s\,)] \frac{d}{dt} ([P^{-1}(\theta s\,)] \phi_{dq\,s}] \qquad (1.30)
$$

Donc après les calcule on trouve :

$$
[P(\theta s)]\frac{d}{dt}([P^{-1}(\theta s)]=\begin{bmatrix}0 & -\frac{d\theta s}{dt} & 0\\ \frac{d\theta s}{dt} & 0 & 0\\ 0 & 0 & 0\end{bmatrix}
$$
(I.31)

$$
[\text{V}_{dq\,s}] = [\text{R}_s]. [\text{I}_{dq\,s}] + \frac{d}{dt} [\emptyset_{dq\,s}] + \begin{bmatrix} 0 & -\frac{d\theta s}{dt} \\ \frac{d\theta s}{dt} & 0 \end{bmatrix} [\emptyset_{dq\,s}] \tag{I.32}
$$

$$
\begin{bmatrix}\nV_{ds} \\
V_{qs}\n\end{bmatrix} = \begin{bmatrix}\nR_s & 0 \\
0 & R_s\n\end{bmatrix} \cdot \begin{bmatrix}\nI_{ds} \\
I_{qs}\n\end{bmatrix} + \frac{d}{dt} [\phi_{dqs}] + \begin{bmatrix}\n0 & -\frac{d\theta s}{dt} \\
\frac{d\theta s}{dt} & 0\n\end{bmatrix} [\phi_{qs}]
$$
\n(1.33)

En suivant les même étapes , nous trouvons pour le rotor l'expression suivant :

$$
\begin{bmatrix} 0 \\ 0 \end{bmatrix} = \begin{bmatrix} R_r & 0 \\ 0 & R_r \end{bmatrix} \cdot \begin{bmatrix} I_{dr} \\ I_{qr} \end{bmatrix} + \frac{d}{dt} [\phi_{dqr}] + \begin{bmatrix} 0 & -\frac{d\theta rs}{dt} \\ \frac{d\theta rs}{dt} & 0 \end{bmatrix} [\phi_{qr}]
$$
(I.34)

#### I.4.4.3 Application aux équations des flux :

La transformation proposé les relation entre les flux d'axe d,q et les flux d'axe a,b,c

Donc on applique la transformation de Park(I.24) et (I.25) à l'expression (I.12) et (I.13)

$$
[\phi_{dq\,s}] = [P(\theta_s)][\phi_{abc\,s}] \text{ et } [\phi_{dq\,r}] = [P(\theta_{rs})] [\phi_{abc\,r}]
$$
\n(1.35)

En développant le flux par sa expression on trouve :

Au stator :

$$
[\phi_{dq\,s}] = [P(\theta_s)] ([L_s][I_{abc\,s}] + [M_{sr}][I_{abc\,r}]) \qquad (1.36)
$$

Au rotor :

$$
[\phi_{dq\,r}] = [P(\theta_{rs})] ([L_r][I_{abc\,r}] + [M_{sr}][I_{abc\,s}])
$$
\n(1.37)

Soit :

$$
[P^{-1}(\theta_s)] [\emptyset_{dq\,s}] = [P(\theta_s)] ([L_s] [P^{-1}(\theta_s)] [I_{qd\,s}] + [M_{sr}] [P^{-1}(\theta_s)] [I_{qd\,r}]) \qquad (I.38)
$$

$$
[\phi_{dq\,s}] = [P(\theta_s)] ([L_s] [P^{-1}(\theta_s)] [I_{qd\,s}] + [P(\theta_s)] [M_{sr}] [P^{-1}(\theta_s)] [I_{qd\,r}]) \qquad (I.39)
$$

D'âpres un long calcule aboutit a la relation matricielle (I.40) et (I.41) entre les vecteur flux et courant d'axe d,q :

$$
[P(\theta s) ] ([L_s] [P^{-1}(\theta s) ] = \begin{bmatrix} I_s - M_{ss} & 0 & 0 \\ 0 & I_s - M_{ss} & 0 \\ 0 & 0 & I_s + 2M_{ss} \end{bmatrix}
$$
 (I.40)

$$
[P(\theta_{s})] [M_{sr}] [P^{-1}(\theta_{s})] = \frac{3}{2} [M_{sr}] \begin{bmatrix} \cos (\theta_{s} \cdot \theta_{r} \cdot \theta_{rs}) & \sin (\theta_{s} \cdot \theta_{r} \cdot \theta_{rs}) & 0 \\ -\sin (\theta_{s} \cdot \theta_{r} \cdot \theta_{rs}) & \cos (\theta_{s} \cdot \theta_{r} \cdot \theta_{rs}) & 0 \\ 0 & 0 & 0 \end{bmatrix}
$$
(I.41)

D'après l'égalité  $\theta_{rs} + \theta_r = \theta_s$  nous pouvons écrire :

$$
[P(\theta s)][M_{sr}][P^{-1}(\theta s)] = \frac{3}{2}[M_{sr}][\begin{bmatrix} 1 & 0 & 0 \\ 0 & 1 & 0 \\ 0 & 0 & 0 \end{bmatrix}
$$
 (I.42)

La transformation de Park rend les coefficients de la matrice de l'inductance indépendante du temps.

En introduisant les inductances cycliques :

$$
L_s = l_s - M_s \tag{I.43}
$$

$$
L_m = \frac{3}{2} . M_{sr} \tag{I.44}
$$

L'expression (I.38) devient alors :

$$
\begin{bmatrix} \varnothing_{\rm ds} \\ \varnothing_{\rm qs} \end{bmatrix} = \begin{bmatrix} L_{\rm s} & 0 \\ 0 & L_{\rm s} \end{bmatrix} \cdot \begin{bmatrix} I_{\rm ds} \\ I_{\rm qs} \end{bmatrix} + \begin{bmatrix} L_{\rm m} & 0 \\ 0 & L_{\rm m} \end{bmatrix} \begin{bmatrix} I_{\rm dr} \\ I_{\rm qr} \end{bmatrix}
$$
 (1.45)

En applique la transformation de Park a l'équation du flux rotorique, en introduisant l'inductance cyclique :

$$
\begin{bmatrix} \varphi_{\rm dr} \\ \varphi_{\rm qr} \end{bmatrix} = \begin{bmatrix} L_{\rm r} & 0 \\ 0 & L_{\rm r} \end{bmatrix} \cdot \begin{bmatrix} I_{\rm dr} \\ I_{\rm qr} \end{bmatrix} + \begin{bmatrix} L_{\rm m} & 0 \\ 0 & L_{\rm m} \end{bmatrix} \begin{bmatrix} I_{\rm ds} \\ I_{\rm qs} \end{bmatrix}
$$
 (I.46)

#### I.4.5 Choix référentiel :

L'étude analytique du moteur asynchrone à laide de la transformation de Park, nécessite l'utilisation qui permet de simplifier au maximum les expressions analytiques. Il existe différents possibilités pour le choix d'un repère d'axe (u,v) qui se fait en fonction de l'application[4].

#### I.4.5.1 Equation de tension :

$$
\begin{cases}\nV_{ds} = R_s I_{ds} + \frac{d\phi_{ds}}{dt} - \frac{d\theta_s}{dt} \phi_{qs} \\
V_{qs} = R_s I_{qs} + \frac{d\phi_{qs}}{dt} - \frac{d\theta_s}{dt} \phi_{ds} \\
0 = R_r I_{dr} + \frac{d\phi_{qr}}{dt} - \frac{d\theta_{rs}}{dt} \phi_{qr} \\
0 = R_r I_{qr} + \frac{d\phi_{qr}}{dt} - \frac{d\theta_{rs}}{dt} \phi_{dr}\n\end{cases} \tag{I.47}
$$

#### 1.4.5.2 Equation de flux :

$$
\begin{cases}\n\emptyset_{\text{ds}} = L_{\text{s}} I_{\text{qs}} + L_{\text{m}} I_{\text{dr}} \\
\emptyset_{\text{qs}} = L_{\text{s}} I_{\text{qs}} + L_{\text{m}} I_{\text{qr}} \\
\emptyset_{\text{dr}} = L_{\text{r}} I_{\text{dr}} + L_{\text{m}} I_{\text{ds}} \\
\emptyset_{\text{qr}} = L_{\text{r}} I_{\text{qr}} + L_{\text{m}} I_{\text{qs}}\n\end{cases} \tag{I.48}
$$

Cependant, nous pouvons simplifier ces équations encore en choisissant un référentiel particulier d q. En effet, trois type de référentiel :

Replace 
$$
(d, q)
$$
 lie au stator:  $\omega_s = \frac{d\theta_s}{dt} = 0$ ,  $\frac{d\theta rs}{dt} = -\omega_r$  (I.49)

Ce référentiel est immobile par rapport au stator , utilisé pour l'étude du démarrage et de freinage des machines a courant alternatif avec branchement de résistance .

L'équation(I.32) et (I.33) devient alors :

Au stator :

$$
\begin{cases}\nV_{ds}=R_s I_{ds} + \frac{d\phi_{ds}}{dt} \\
V_{qs}=R_s I_{qs} + \frac{d\phi_{qs}}{dt}\n\end{cases}
$$
\n(1.50)

Au rotor :

$$
\begin{cases}\nV_{dr} = 0 = R_r I_{dr} + \frac{d\phi_{dr}}{dt} + \omega_r \phi_{dr} \\
V_{qr} = 0 = R_r I_{qr} + \frac{d\phi_{qr}}{dt} - \omega_r \phi_{qr}\n\end{cases}
$$
\n(1.51)

Replace 
$$
(x, y)
$$
 lie au rotor :  $\omega_r = \frac{d\theta s}{dt}$ ,  $\frac{d\theta rs}{dt} = 0$  (I.52)

Ce référentiel est immobile par rapport au rotor, utilisé pour l'étude des régimes transitoires dans les machines asynchrones et synchrones.

$$
\begin{cases}\nV_{ds}=R_s I_{ds} + \frac{d\phi_{ds}}{dt} - \omega_r \phi_{qs} \\
V_{qs}=R_s I_{qs} + \frac{d\phi_{qs}}{dt} + \omega_r \phi_{ds}\n\end{cases}
$$
\n(1.53)

Au rotor :

$$
\begin{cases}\nV_{dr} = 0 = R_r I_{dr} + \frac{d\phi_{dr}}{dt} \\
V_{qr} = 0 = R_r I_{qr} + \frac{d\phi_{qr}}{dt}\n\end{cases}
$$
\n(1.54)

Repère  $(x, y)$ lie au champ tournant :

$$
\omega_{\rm s} = \frac{d\theta s}{dt} \; et \; \frac{d\theta rs}{dt} = \; \omega_{\rm rs} = \omega_{\rm s} - \omega_{\rm r} = \omega_{\rm s} - p\Omega_{\rm r} \tag{I.55}
$$

Ce dernier est utilisé pour réalisé le contrôle vectoriel du fait que les grandeurs de réglage devient continu.

#### I.4.6 Expression de couple électromagnétique :

La détermination du couple instantané dans la machine peut être effectuée de deux manières [8] :

- $\overline{\phantom{a}}$  Par un bilan de puissance instantané ;
- **E** Par méthode dit des travaux virtuels.

On montre que la transformation Park conservait la puissance instantanée.

$$
Pe = V_{ds} I_{ds} + V_{qs} I_{qs} + V_{dr} I_{dr} + V_{dr} I_{qr}
$$
 (I.56)

En développant l'espressione (I.56) ; nous trouvons que la puissance instantané compose de trois puissance : puissance dissipée en perte joules, puissance représentant les échanges d'énergie électromagnétique avec la source, et puissance mécanique.

$$
P_e = P_j + P_{em} + P_{mec}
$$
 (I.57)

Puissance en perte joule

$$
P_j = R_s (I_{ds}^2 + I_{qs}^2) + R_r (I_{dr}^2 + I_{qr}^2)
$$
\n(1.58)

Puissance représente les échanges d'énergies, électromagnétiques avec les sources :

$$
P_{em} = I_{ds} \frac{d\phi_{ds}}{dt} + I_{qs} \frac{d\phi_{qs}}{dt} + I_{dr} \frac{d\phi_{dr}}{dt} + I_{qs} \frac{d\phi_{qr}}{dt}
$$
 (I.59)

Puissance mécanique Pmec regroupant l'ensemble des termes liés aux dérives des positions angulaires :

$$
P_{\text{mec}} = \frac{d\theta s}{dt} \left( I_{\text{qs}} \phi_{\text{ds}} - I_{\text{ds}} \phi_{\text{qs}} \right) + \frac{d\theta_{\text{rs}}}{dt} \left( I_{\text{qr}} \phi_{\text{dr}} - I_{\text{dr}} \phi_{\text{qr}} \right) \tag{I.60}
$$

En tenant compte des équations des flux on peut décrire :

$$
P_{\text{mec}} = \frac{Lm}{Lr} \cdot \frac{d(\theta s - \theta rs)}{dt} \cdot (I_{\text{qs}} \phi_{\text{dr}} - I_{\text{ds}} \phi_{\text{qr}})
$$
 (I.61)

la puissance mécanique est aussi égale a  $C_e = \frac{Pmecc}{2\pi r}$  $\frac{\text{mec}}{\Omega r} = p \cdot \frac{\text{Pmec}}{\Omega}$  $\frac{\text{mec}}{\Omega}$ En tire l'expression scalaire du couple :

$$
C_e = p \frac{Lm}{Lr} \cdot (I_{qs} \phi_{dr} - I_{ds} \phi_{qr})
$$
 (I.62)

Ou l'équation mécanique sera

$$
\frac{d\omega_r}{dt} = \frac{1}{j} \left[ p \frac{Lm}{Lr} \cdot (I_{qs} \phi_{dr} - I_{ds} \phi_{qr}) - C_r - \omega_r \right]
$$
(1.63)

Dans le transformation de Park les vecteurs de flux statorique  $\vec{\phi}$ s et courant statorique  $\overrightarrow{Is}$  des composant :

$$
\begin{cases} \overrightarrow{\mathbf{\varnothing}}: (\mathbf{\varnothing}_{\mathrm{ds}} \sqrt{\frac{2}{3}}, \mathbf{\varnothing}_{\mathrm{qs}} \sqrt{\frac{2}{3}} ) \\ \overrightarrow{\mathrm{Is}}: (\mathrm{I}_{\mathrm{ds}} \sqrt{\frac{2}{3}}, \mathrm{I}_{\mathrm{qs}} \sqrt{\frac{2}{3}} ) \end{cases} \tag{I.64}
$$

Le couple électromagnétique  $\overrightarrow{Ce}$  apparait doc égale un produit vectoriel :

$$
\overrightarrow{Ce} = \left(\frac{3}{2}\right) p \left[\overrightarrow{\emptyset s} \land \overrightarrow{Is}\right]
$$
 (I.65)

En tenant compte des expressions(I.62) et (I.65), nous pouvons avoir plusieurs expressions scalaires du couple électromagnétique

$$
\begin{cases}\nCe = p(\emptyset_{qs} I_{dr} - \emptyset_{ds} I_{qr}); \overrightarrow{Ce} = \left(\frac{3}{2}\right) p [\overrightarrow{\emptyset}_{s} \wedge \overrightarrow{I_{r}}] \\
Ce = p.L_{m}(I_{qs} I_{dr} - I_{ds} I_{qr}); \overrightarrow{Ce} = \left(\frac{3}{2}\right) p.L_{m}. [\overrightarrow{I_{r}} \wedge \overrightarrow{I_{s}}] \\
Ce = p.L_{\frac{L_{m}}{L_{s}}}(I_{dr} \emptyset_{qs} - \emptyset_{ds} I_{qr}); \overrightarrow{Ce} = \left(\frac{3}{2}\right) p.\left(\frac{L_{m}}{L_{s}}\right). [\overrightarrow{I_{r}} \wedge \overrightarrow{\emptyset_{s}}] \\
Ce = p.L_{\frac{L_{m}}{L_{r}}}(I_{qs} \emptyset_{dr} - \emptyset_{qr} I_{ds}); \overrightarrow{Ce} = \left(\frac{3}{2}\right) p.\left(\frac{L_{m}}{L_{r}}\right). [\overrightarrow{I_{s}} \wedge \overrightarrow{\emptyset_{r}}] \\
Ce = p.\frac{(1-\sigma)}{L_{m}}(\emptyset_{qs} \emptyset_{dr} - \emptyset_{qr} \emptyset_{ds}); \overrightarrow{Ce} = \left(\frac{3}{2}\right) p.\frac{(1-\sigma)}{L_{m}}.\frac{L_{m}}{L_{s}} [\overrightarrow{\emptyset_{r}} \wedge \overrightarrow{\emptyset_{s}}]\n\end{cases}
$$
\n(1.66)

#### I.4.7 Mise sous forme d'équation d'état :

La représentation d'état de la machine asynchrone dépend du repère du choix des variables d'état pour les équations électriques. On écrit les équation dans le repère (d,q) car c'es la solution la plus générale[2].

Pour une machine asynchrone triphasée alimentée en tension, les tensions statorique (V<sub>ds,</sub> V<sub>gs</sub>) et la vitesse du champ tournant  $\omega_s$  sont considérées comme variable de commande, le couple résistant  $C_r$  comme perturbation.

#### I.4.7.1 Expression du modèle d'état :

Maintenant on vas réécrire les équations de la machine en modèle d'état en vue de sa commande, en prenant les courants I<sub>ds</sub> et I<sub>qs</sub> et les flux rotorique  $\varphi$ <sub>dr</sub>,  $\varphi$ <sub>qr</sub> comme variable d'état . D'abord remplaçant les courants et les flux statorique a partir de (I.48).

Pour les courants rotoriques :

$$
\begin{cases}\nI_{dr} = \frac{1}{L_r} \phi_{dr} - \frac{L_m}{L_r} I_{ds} \\
I_{qr} = \frac{1}{L_r} \phi_{qr} - \frac{L_m}{L_r} I_{qs}\n\end{cases}
$$
\n(1.67)

Pour les flux statoriques :

$$
\begin{cases}\n\boldsymbol{\varnothing}_{\text{ds}} = \left(\mathbf{L}_{\text{s}} - \frac{\mathbf{L}_{\text{m}}^2}{\mathbf{L}_{\text{r}}}\right) \mathbf{I}_{\text{ds}} + \frac{\mathbf{L}_{\text{m}}}{\mathbf{L}_{\text{r}}}\boldsymbol{\varnothing}_{\text{dr}} \\
\boldsymbol{\varnothing}_{\text{qss}} = \left(\mathbf{L}_{\text{s}} - \frac{\mathbf{L}_{\text{m}}^2}{\mathbf{L}_{\text{r}}}\right) \mathbf{I}_{\text{ds}} + \frac{\mathbf{L}_{\text{m}}}{\mathbf{L}_{\text{r}}}\boldsymbol{\varnothing}_{\text{qr}}\n\end{cases} \tag{I.68}
$$

En utilisant les expressions (I.18) (I.47)(I.53)(I.55) et après arrangement, nous aurons le système suivant :

$$
\begin{cases}\n\frac{d\Omega_r}{dt} = \frac{1}{J} \left[ p \frac{L_m}{L_r} \cdot (\phi_{dr}.I_{qs} - \phi_{qr}.I_{ds}) - C_r - f \cdot \Omega_r \right] \\
\frac{d\phi_{dr}}{dt} = \frac{L_m}{T_r}.I_{ds} - \frac{1}{T_r} \cdot \phi_{dr} + (\omega_s - \omega_r). \phi_{qr} \\
\frac{d\phi_{qr}}{dt} = \frac{L_m}{T_r}.I_{qs} - (\omega_s - \omega_r). \phi_{dr} - \frac{1}{T_r}. \phi_{qr} \\
\frac{dI_{ds}}{dt} = \frac{1}{\sigma . L_s} \left[ -\left( R_s + \frac{L_m^2}{L_r T_r} \right) .I_{ds} + \sigma . L_s. \omega_s. I_{qs} + \frac{L_m}{L_r T_r} \phi_{dr} + \frac{L_m}{L_r}. \omega_r. \phi_{qr} + V_{ds} \right] \\
\frac{dI_{qs}}{dt} = \frac{1}{\sigma . L_s} \left[ -\sigma . L_s. \omega_s. I_{ds} - \left( R_s + \frac{L_m^2}{L_r T_r} \right) .I_{qs} - \frac{L_m}{L_r}. \omega_r. \phi_{dr} + \frac{L_m}{L_r T_r} \phi_{qr} + V_{qs} \right]\n\end{cases}
$$
\n(1.69)

Ou :  $\sigma = 1 - \frac{L_m^2}{L}$  $\frac{L_{\rm m}}{L_{\rm s}L_{\rm r}}$  , est le facteur de dispersion.

 $T_r =$ Lr Rr , est la constante du temps rotorique.

#### I.4.7.2Représentation d'état :

Nous représentons les équations de la machine asynchrone sous forme d'état, cette représentation a la forme suivante [2] :

$$
\begin{cases}\n\dot{X} = A.X + B.U \\
Y = C.X + D.U\n\end{cases}
$$
\n(1.70)

Avec :

X : vecteur d'état qui représente l'ensemble des variables du système ;

U : vecteur d'entrée ou la commande ;

Y : vecteur de sortie ;

A : matrice d'état dite matrice d'évolution ;

B : matrice d'entrée ;

C : matrice de sortie (matrice d'observation) ;

D : matrice de transmission ou de transfert direct ;

Avec :

$$
X = [\Omega_{\rm r}, \emptyset_{\rm d(\alpha)r}, \emptyset_{\rm q(\beta)r}, I_{\rm d(\alpha)s}, I_{\rm q(\alpha)s}]^T
$$
\n(1.71)

Donc :

$$
\begin{cases}\n\dot{X} = A. X + B. U \\
\frac{d\Omega_r}{dt} = \frac{1}{J} [Ce - C_r - f. \Omega_r]\n\end{cases}
$$
\n(1.72)

$$
X = \begin{bmatrix} \Omega_{\rm r} \\ \emptyset_{\rm dr} \\ I_{\rm ds} \end{bmatrix}; U = \begin{bmatrix} V_{\rm ds} \\ V_{\rm qs} \end{bmatrix}; B = \begin{bmatrix} 0 & 0 \\ 0 & 0 \\ \frac{1}{\sigma L_{\rm s}} & 0 \\ 0 & \frac{1}{\sigma L_{\rm s}} \end{bmatrix}
$$

$$
- \frac{1}{J} p \frac{L_{\rm m}}{L_{\rm r}} \qquad \frac{1}{J} p \frac{L_{\rm m}}{L_{\rm r}} \qquad \frac{1}{J} p \frac{L_{\rm m}}{L_{\rm r}} \qquad -\frac{1}{J} p \frac{L_{\rm m}}{L_{\rm r}} \qquad -\frac{f}{J} \end{bmatrix}
$$
(1.73)
$$
- \frac{L_{\rm m}}{T_{\rm r}} \qquad 0 \qquad -(\omega_{\rm s} - \omega_{\rm r}) \qquad -\frac{1}{T_{\rm r}} \qquad (\omega_{\rm s} - \omega_{\rm r}) \qquad 0
$$

$$
- (\omega_{\rm s} - \omega_{\rm r}) \qquad -\frac{1}{T_{\rm r}} \qquad 0
$$

$$
- \frac{1}{\sigma L_{\rm s}} \left( R_{\rm s} + \frac{L_{\rm m}^2}{L_{\rm r} T_{\rm r}} \right) \qquad \omega_{\rm s} \qquad \frac{1}{\sigma L_{\rm s}} \frac{L_{\rm m}}{L_{\rm r} T_{\rm r}} \qquad \frac{1}{\sigma L_{\rm s}} \frac{L_{\rm m}}{L_{\rm r} T_{\rm r}} \omega_{\rm r} \qquad 0
$$

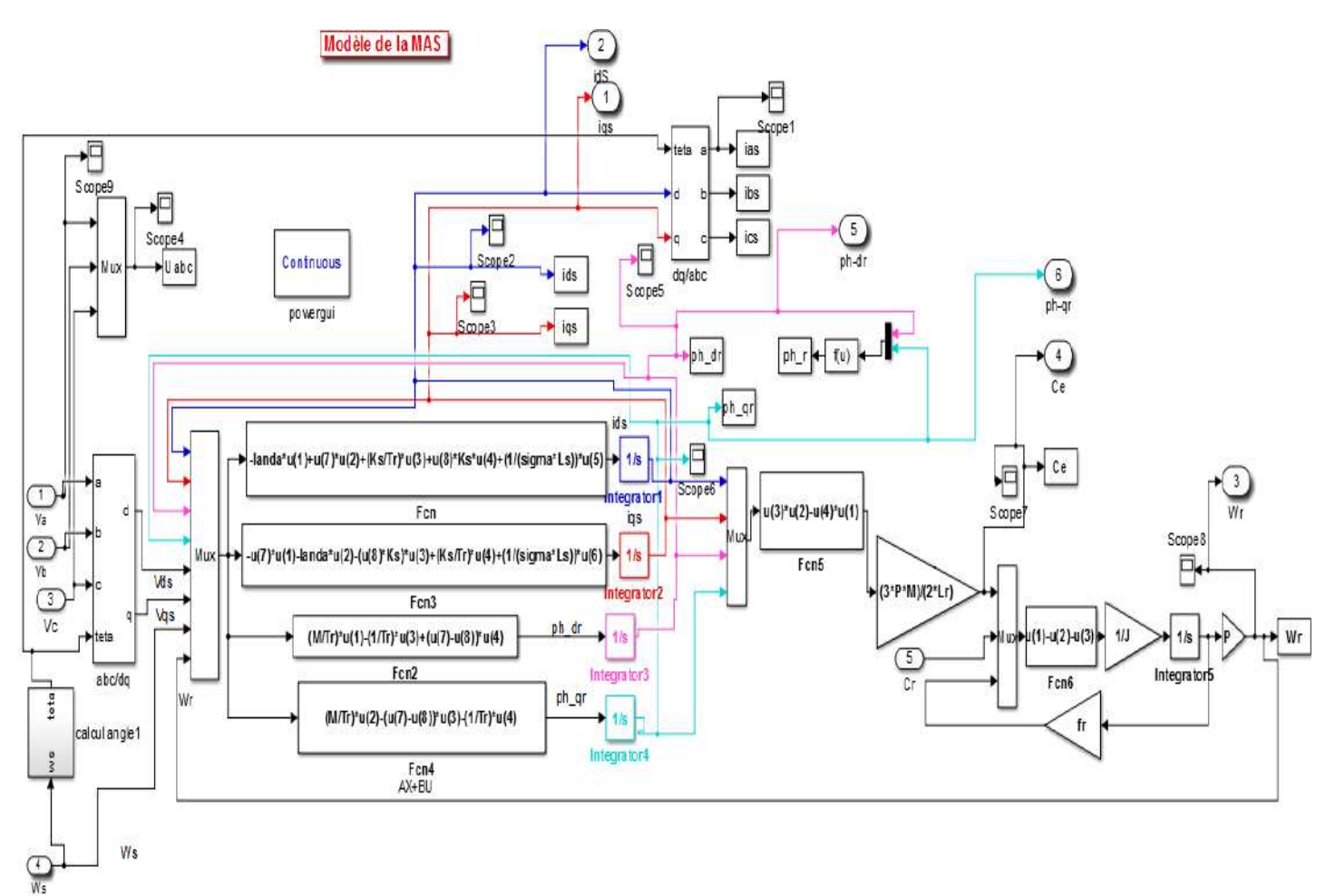

Figure I.4 : schéma de la MAS en modèle SIMULINK

#### I.5 Simulation :

#### I.5.1simulation de la machine asynchrone alimentée par une source de tension triphasé :

On a simulé le démarrage de la machine asynchrone alimentée par un réseau triphasé équilibré  $^{220}\!/_{380}$  de fréquence =50Hz.

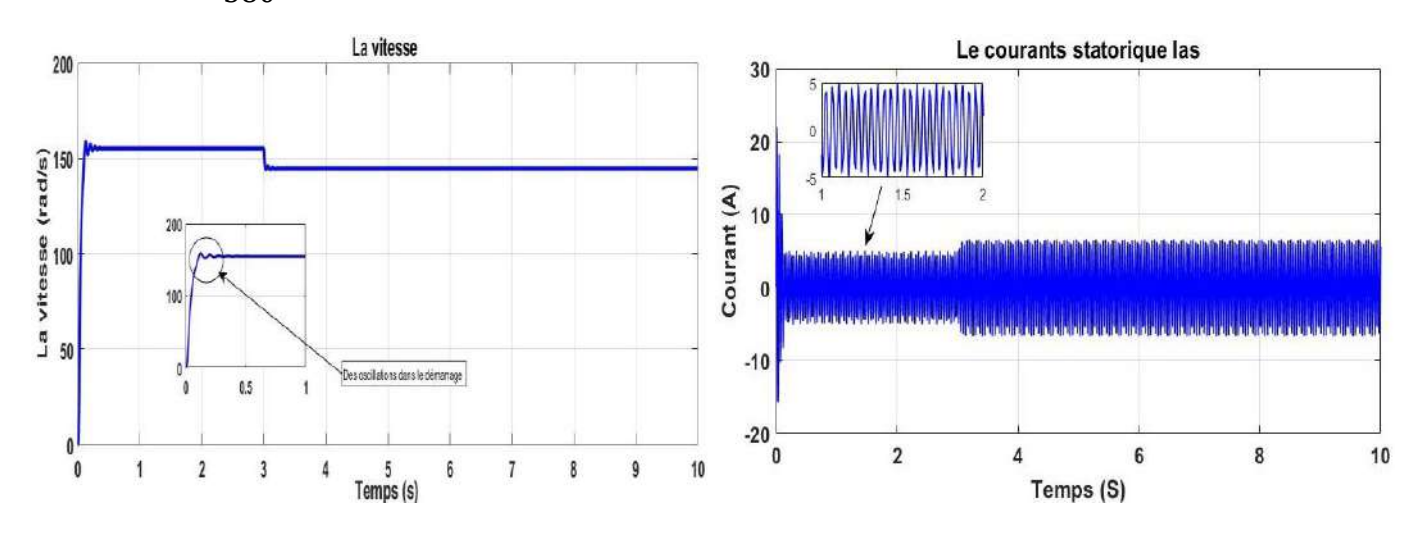
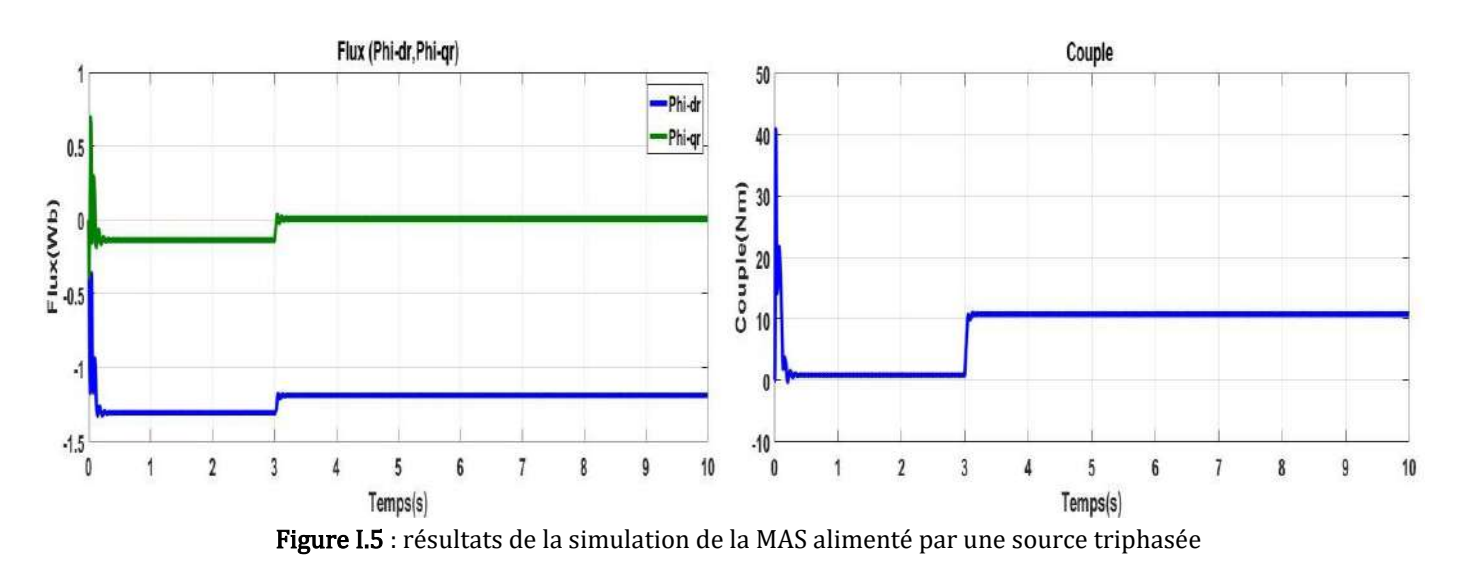

#### Interprétation de résultats :

Les résultats de simulation présentée dans la figure (I.5) s détaillent séparément l'évolution de courant statorique Ias, des flux statorique (∅dr, ∅qr), du couple électromagnétique (Ce) et la vitesse  $(\omega_{\rm r})$ .

La courbe de la vitesse présente des oscillations dans le démarrage avec une augmentation linéaire puis atteint sa valeur nominale (156 rad/s).Concernant le courant statorique atteint une valeur crête, due au fort appel du courant de démarrage afin de générer un couple électromagnétique qui prends des oscillations qui expliquent bien le bruit au démarrage de la machine, après il se stabilise à une valeur nulle. Ainsi que aux premier temps les flux rotorique prends des oscillations après se stabilise.

Au moment de l'application de couple résistant (charge mécanique) de 10 (N.m) à l'instant t=3s la courbe de la vitesse diminue et se stabilise a une valeur 145 rad/s. également le couple électromagnétique tend vers le couple de charge.

Le flux statorique prend une forme avec une diminution d'amplitude .le courant statorique présentent une augmentation de l'amplitude due a l'application de couple résistant.

#### I.6 modélisation de l'alimentation :

Le réglage de la vitesse (ou de la position) du rotor d'une machine asynchrone se réalise logiquement par action simultanée sur la fréquence et la tension (ou le courant) statorique. Par conséquent, pour se donner les moyens de cette action, il faut disposer d'une source d'alimentation capable de délivrer une tension (ou courant) d'amplitude et de fréquence réglable en valeur instantanées, selon des critères liés aux performances dynamiques souhaitées. La figure I.6 présente un système électromécanique mettant en œuvre une machine asynchrone alimentée par un onduleur de tension (ou de courant) [10].

Les caractéristiques exigées de l'actionneur électrique dépendent à la fois de la machine, de son alimentation et de la commande de l'ensemble. Ces caractéristiques sont :

- Un couple avec le minimum d'ondulation possible, contrôlable par le plus petit nombre de variable, en régime dynamique comme en régime permanent.
- Une large plage de variation de vitesse.
- Des constantes de temps électrique et mécanique faible.
- La source d'alimentation triphasée est supposée symétrique, de fréquence et d'amplitude de tension constante.

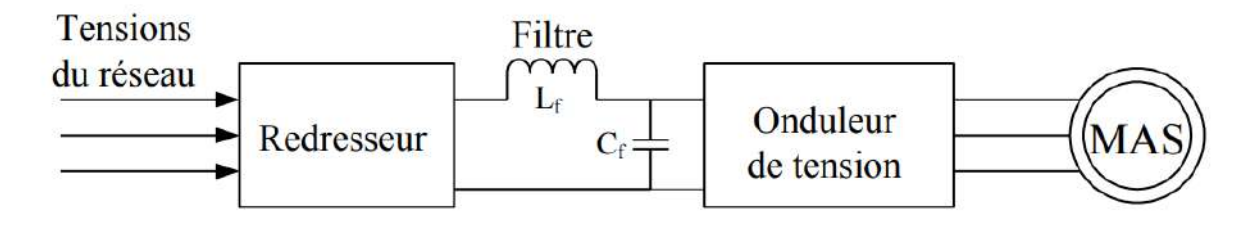

Figure I.6 : Schéma du système d'association onduleur de tension-MAS.

## I.6.1Modalisation de l'onduleur de tension :

On appelle onduleur de tension un onduleur qui est alimenté par une source de tension continue.

L'onduleur de tension permet d'appliquer de façon séquentielle la tension aux bornes des enroulements de la machine [8] :

❖ La fréquence du moteur est fixée par la tension d'alimentation du Convertisseur

◆ La fréquence est liée à la vitesse de rotation de la machine (n=60 $(f/p)$ ).

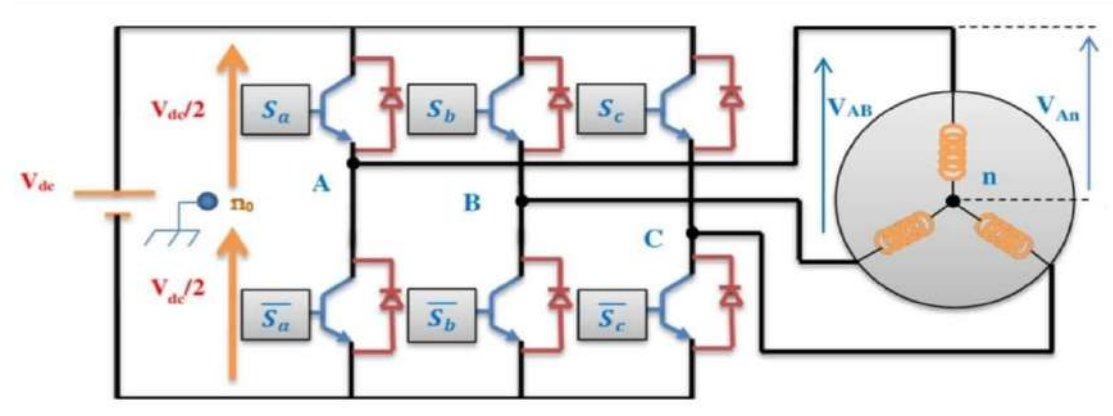

Figure I.7 : Principe de l'alimentation par onduleur de tension.

L'onduleur de tension est un convertisseur statique constitué de trois bras bidirectionnels en courants, chaque groupe assemblés en antiparallèle, forme un interrupteur bicommandable à l'ouverture et à la fermeture dont l'état apparaît

complémentaire de celui qui lui est associé pour former ainsi un bras de commutation [4].

Chaque interrupteur supposé idéal introduit une fonction de connexion Fis qui vent « 1 » si ce dernier est fermé et « 0 » dans le cas contraire

 $F_{is}$  {0 si K<sub>i1</sub> est fermé K<sub>i0</sub> et est ouvert<br>{1 si K<sub>i1</sub> est ouvert et K<sub>i0</sub> est fermé (I.74)

Avec:  $i = 1, 2, 3$ 

les fonctions de connexions sont définies de la manière suivante : i ∈ [1,2,3] et s ∈ [0,1]:

$$
\begin{cases}\nF_{11} = \overline{F_{10}} = 1 - F_{10} \\
F_{21} = \overline{F_{20}} = 1 - F_{20} \\
F_{31} = \overline{F_{30}} = 1 - F_{30}\n\end{cases}
$$
\n(1.75)

On suppose que l'onduleur, est alimenté par une tension continue constante Uc. Les potentiels des nœuds A, B, C, de l'onduleur, par rapport au point fictif M sont donnés par les relations suivantes :

$$
\begin{cases}\nV_{AN} = F_{11}.U_C \\
V_{BN} = F_{21}.U_C \\
V_{CN} = F_{31}.U_C \\
U_{dc} = U_C\n\end{cases}
$$
\n(1.76)

D'ou :

$$
\begin{cases}\nU_{AB} = V_{AN} - V_{BN} = (F_{11} - F_{21}). U_C \\
U_{BC} = V_{BN} - V_{CN} = (F_{21} - F_{31}). U_C \\
U_{AC} = V_{CN} - V_{AN} = (F_{31} - F_{11}). U_C\n\end{cases}
$$
\n(1.77)

Nous pouvons exprimer également les tension simple a partir des tension composé comme suit :

$$
\begin{cases}\nV_{\text{AN}} = V_{\text{A}} = \frac{U_{\text{AB}} - U_{\text{AC}}}{3} \\
V_{\text{BN}} = V_{\text{B}} = \frac{U_{\text{BC}} - U_{\text{AB}}}{3} \\
V_{\text{CN}} = V_{\text{C}} = \frac{U_{\text{AC}} - U_{\text{BC}}}{3}\n\end{cases}
$$
\n(1.78)

L'expression sous forme matricielle des tensions simple de l'onduleur à la moyenne des fonctions logique de connexion est obtenue à partir de l'équation :

$$
\begin{bmatrix}\nV_a \\
V_b \\
V_c\n\end{bmatrix} = \frac{1}{3} \begin{bmatrix}\n2 & -1 & -1 \\
-1 & 2 & -1 \\
-1 & -1 & 2\n\end{bmatrix} \cdot \begin{bmatrix}\nF_{11} \\
F_{21} \\
F_{31}\n\end{bmatrix} . U_c
$$
\n(1.79)\n  
\n
$$
F_{11} = S_a \qquad F_{21} = S_b \qquad F_{31} = S_c
$$

Les courants d'entrés de l'onduleur peut s'écrire en fonction de courant de la charge par la relation :

$$
I_s = i_{s1}S_a + i_{s2}S_b + i_{s3}S_c
$$

 $Avec \cdot i1 + i2 + i3 = 0$ 

```
V_a + V_b + V_c = 0
```
Le model de l'onduleur représenter par schéma suivant :

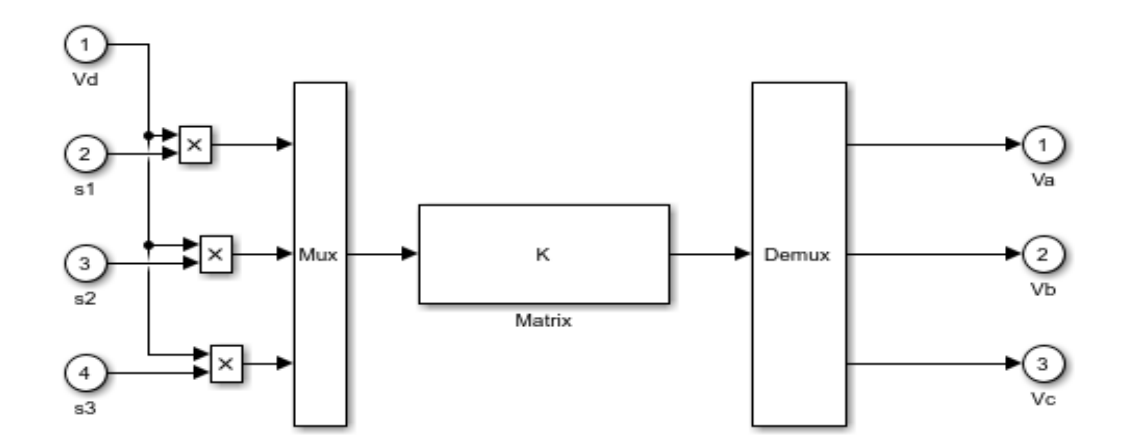

Figure I.8 : Modèle de l'onduleur triphasée

#### **I.6.1.1 choix de structure des semi-conducteurs :**

Pour bien comprendre la faisabilité de ces nouvelles applications, il est essentiel de décrire les caractéristiques des semi-conducteurs de puissance utilisés.

Dans ce chapitre, nous donnons donc un bref résumé des caractéristiques couranttension des semi-conducteurs de puissance actuellement utilisés [10].

Ces composants électroniques de puissance actuels peuvent être classés en trois catégories :

- **Diode :** un dipôle, dont l'intérêt principale étant qu'il ne laisse passer le courant que dans un seul sens.
- **Thyristor :** un semi-conducteur à l'état solide constitué de quatre couches, alternativement dopées N et P.
- **Interrupteurs** : commandables à l'ouverture et fermeture, ouvert et fermé par un signal de commande.

Les interrupteurs utilisés sont représentés par le symbole de la figure I.9, ils sont constitues d'un transistor et d'une diode qui sont en antiparallèles, ils forment ainsi un seul interrupteur bidirectionnel.

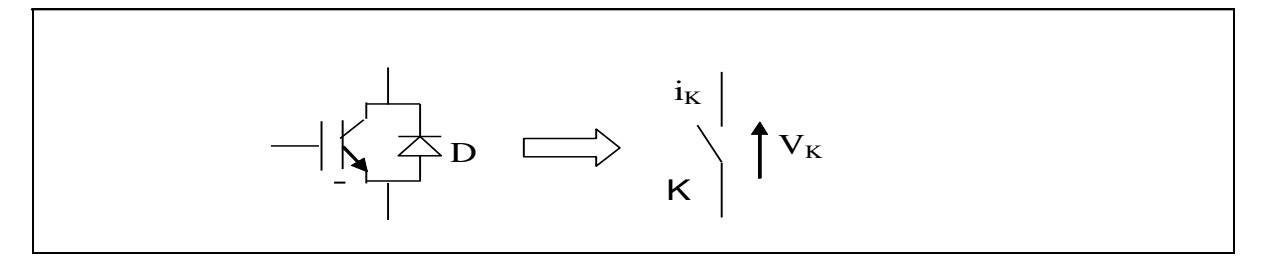

**Figure I.9 :** Interrupteur commandable**.**

## **I.6.1.2 Stratégie de commande par MLI :**

 La technique de modulation de largeur d'impulsion permet de reconstituer des grandeurs telles que les tensions à partir d'une source à fréquence fixe et tension fixe par l'intermédiaire d'un convertisseur direct.

 La MLI, permet alors de s'approcher du signal désiré (onde sinusoïdal). Le contenu harmonique généré par une onde MLI entraîne des pertes dans le réseau (pertes fer dans le transformateur, perte joule).

 Elles génèrent dans les machines tournantes des oscillations de couple, des bruits acoustiques et résonance électromagnétique, elle injecte du bruit sur la commande et introduit des non linéarités qui peuvent déstabiliser le système. Il faut donc minimiser ses harmoniques.

 Il existe plusieurs catégories de la MLI, dans nôtre étude nous intéressant à la technique de la MLI sinusoïdal et vectorielle [2], [3].

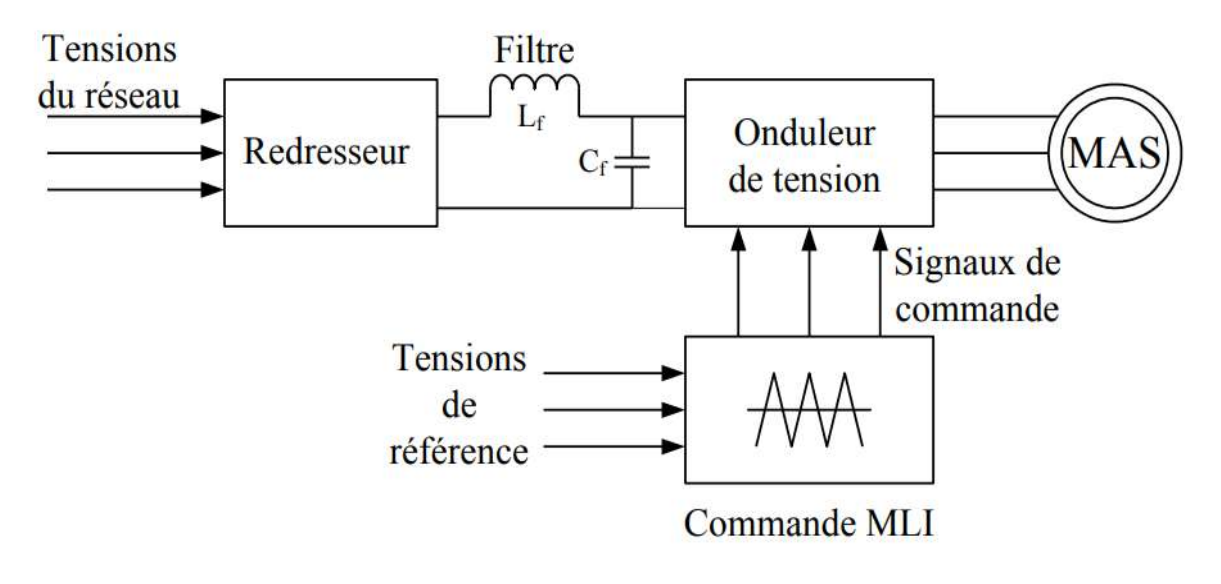

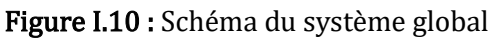

## I**.6.1.3 Modélisation de largeur d'impulsion Sinus-triangle:**

Afin de déterminer les instants de fermeture et d'ouverture des interrupteurs on fait appel à la technique M.L.I (modulation de largeur d'impulsion) qui consiste à calculer les intersections entre une tension de référence sinusoïdale et une tension de modulation (porteuse) triangulaire [4].

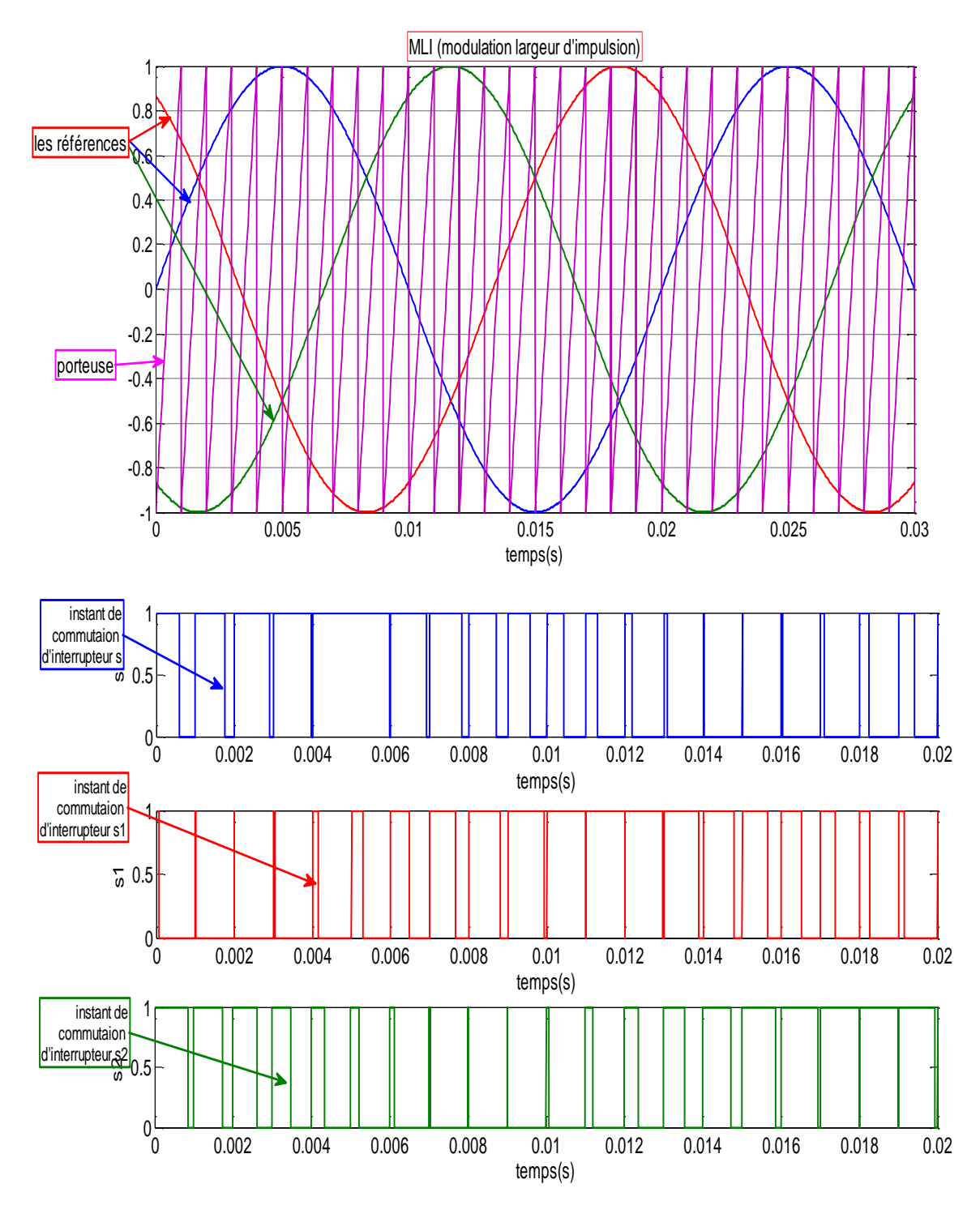

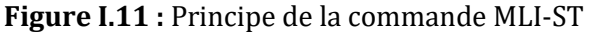

Les tensions de références sinusoïdales sont données par l'équation suivante :

$$
\begin{cases}\nV_{\text{ar}}(t) = V_{r} \sin(2\pi f_{r}t) \\
V_{\text{br}}(t) = V_{r} \sin(2\pi f_{r}t + \frac{2\pi}{3}) \\
V_{\text{cr}}(t) = V_{r} \sin(2\pi f_{r}t - \frac{2\pi}{3})\n\end{cases}
$$
\n(1.80)

La porteuse est un signal triangulaire caractérisé par sa fréquence fp et sa valeur de crête Vp. L'équation de la porteuse donnée dans une période [0  $Tp$ ] par :

$$
\begin{cases}\nX_1(t) = Vp(-1 + 4\frac{t}{Tp}) \text{ si } t \in \left[0 \frac{Tp}{2}\right] \\
X_2(t) = Vp(3 - 4\frac{t}{Tp}) \text{ si } t \in \left[\frac{Tp}{2} Tp\right]\n\end{cases}
$$
\n(1.81)

La commande MLI est caractérisée par :

\*L'indice de modulation (m) égale au rapport de la fréquence de modulation sur la fréquence de référence m $=\frac{fp}{c}$ f

\*Le coefficient de réglage (r)(ou le taux de modulation) égale au rapport de l'amplitude de la tension de référence à la valeur crête de l'onde de modulation r $=\frac{Vr}{V}$ Vp

Les états des interrupteurs de l'onduleur commandé par MLI sont données par : Si  $S_{abc} = 1$ 

$$
S_{abc} = \begin{cases} 1 \text{ si } (\text{Vabc r} - X(t)) \ge 0 \\ 0 \text{ si } (\text{Vabc r} - X(t)) < 0 \end{cases}
$$

#### I.7 simulation de la MAS avec l'onduleur :

La figure I.12 Représente les résultats de simulation de MAS alimenté via un onduleur de tension commandé par MLI.

C'est résultat représente de quelque variables fondamentales de la machine asynchrone : la vitesse, le couple, les flux, et le courant statorique. Après le démarrage on applique un couple de charge  $C_r = 10$  Nm à l'instant t=3s.

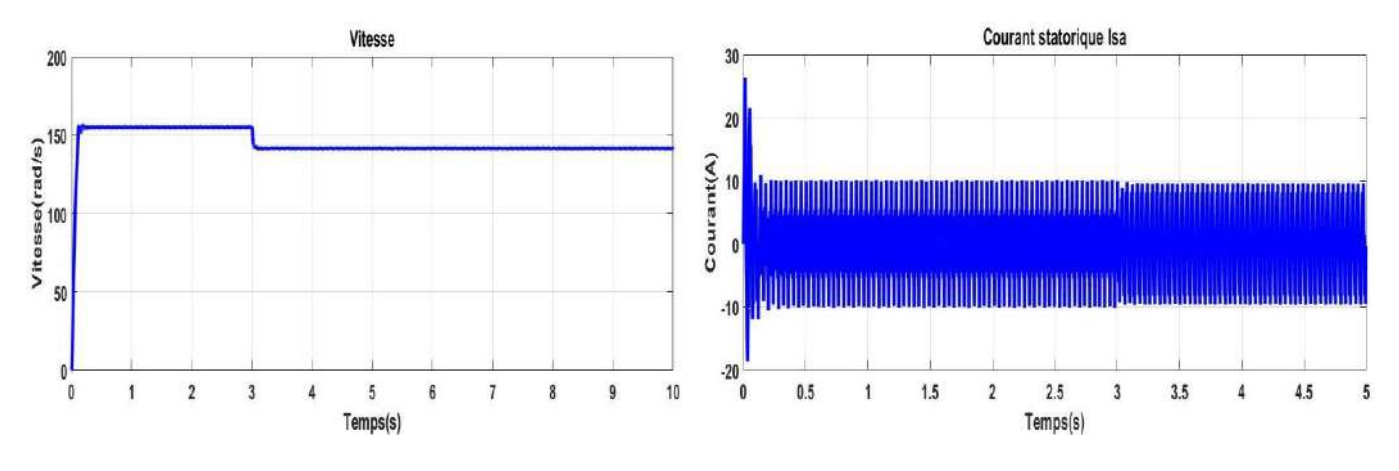

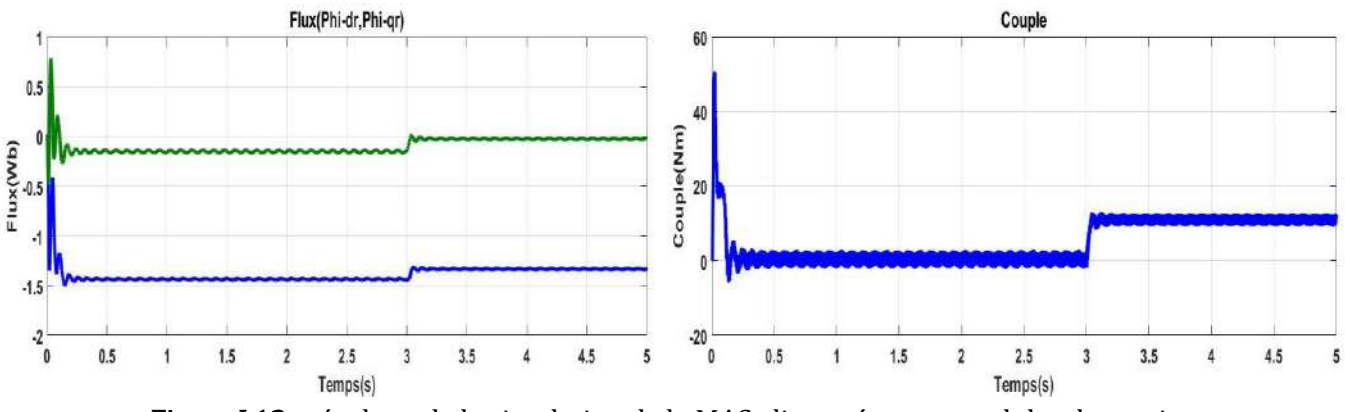

Figure I.12 : résultats de la simulation de la MAS alimenté par un onduler de tension

#### **Interprétation des résultats de simulation :**

Les résultats obtenus de simulation (MAS alimentée par une tension délivré par l'onduleur) sont semblables à les résultats obtenue dans l'essai machine liée directement au réseau triphasées, mais ils présentent des fluctuations excessives de faible amplitude du couple et de flux.

#### **I.8 conclusion:**

Dans ce chapitre, nous a permis de représenter la modélisation et la simulation de la machine asynchrone a cage d'écureuil .on prend en considération les hypothèses simplificatrice ainsi que la transformation des grandeurs triphasée en grandeurs biphasé (transformation de Park) qui permet de simplifier le système de la machine.

On a étudié la modélisation de la machine asynchrone associe a un onduleur de tension commander par MLI sinus-triangulaire pour se mettre la MAS à des fréquences variable, afin d'obtenir une vitesse variable du moteur asynchrone. Les résultats de la simulation sous l'environnement Matlab Simulink montrent les signaux des paramètres physiques des MAS son et avec onduleur.

 Le chapitre suivant sera consacré à la commande vectorielle de la machine asynchrone, par l'orientation de flux rotorique.

# Chapitre II: La Commande vectorielle De La Machine Asynchrone

#### Chapitre II **: Commande vectorielle de la MAS**

#### **II.1 Introduction**

Une véritable mutation de l'industrie mondiale imposée par la robotisation de plus en plus intense fait appel aux variateurs de vitesse avec des machines à courant alternatif et surtout la machine asynchrone [2].

La difficulté pour commander une machine asynchrone réside dans le fait que son modèle mathématique dans la configuration de Park est non linéaire, multi variable et fortement couplé, c.à.d. qu'il existe un couplage complexe entre les deux armatures : stator et rotor. Depuis une trentaine d'années, plusieurs stratégies de commande ont été développées Pour pouvoir réaliser un contrôle découplé de la machine à induction. Ces méthodes appelées commande vectorielle, ou bien commande par orientation du flux FOC (Field Oriented Control) en anglais.

L'objectif de cette commande est d'aboutir à un modèle simple de la machine asynchrone qui rend compte de la commande séparée de la grandeur Flux Φ et de la grandeur Courant I. Il s'agira donc de retrouver la quadrature entre I et Φ, naturellement découplés pour une machine à courant continu (courant d'excitation – producteur de flux –, et courant d'induit –producteur de couple) [11], [12].

Dans le présent chapitre nous introduisons le principe de la commande vectorielle par orientation de flux. Ensuite nous détaillerons la synthèse de la commande ; et pour clôturer cette partie de notre travail nous validerons l'étude théorique par une simulation numérique.

#### **II.2 Théorie de la commande vectorielle de la MAS**

La méthode de commande scalaire a été proposée, ou les principales variables de commande sont la tension et la fréquence. On trouve que le flux et le couple sont touts les deux fonctions de la fréquence et de l'amplitude de la tension.la réponse de la machine est lente à cause de l'effet de ce couplage [4].

Pour vaincre les limitations de la commande scalaire, la commande vectorielle reste la plus utilisée vue les performances dynamiques élevées qu'elle offre pour une large gamme d'applications, elle est développée a pour but de donner à la machine à induction (même la machine synchrone) les mêmes performances que celles de la machine à courant continu à excitation indépendante où il y a un découplage naturel entre la grandeur commandant le flux (courant d'excitation) et celle liée au couple (courant d'induit).Ce découplage permet d'obtenir une réponse très rapide du couple

une grande plage de contrôle de vitesse et une haute efficacité pour une grande plage de charge en régime permanent [11].

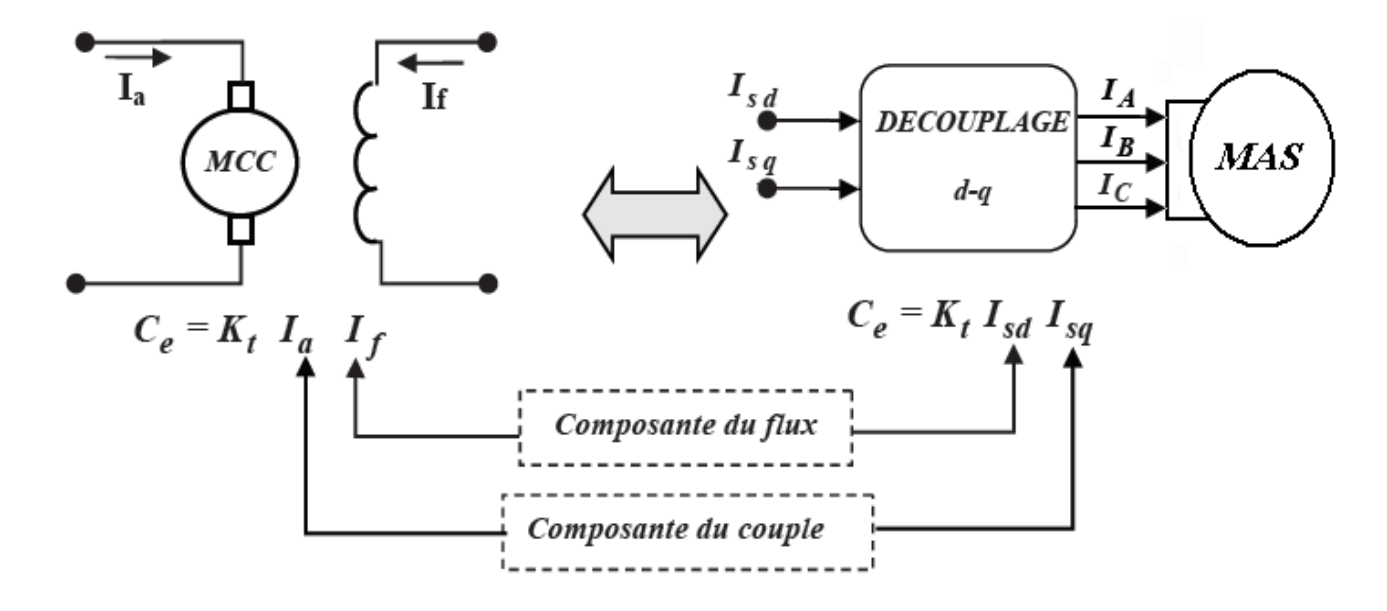

**Figure II.1 :** Schéma du principe de découplage pour la MAS par analogie avec la MCC

Dans une MAS, par contre, l'angle entre le champ tournant du stator et celui du rotor varie avec la charge, ce qui donne des interactions complexe et des réponses dynamiques oscillantes. Pour obtenir une situation équivalente a celle d'une MCC, on cherche un repère propre pour que le vecteur courant stator se décompense en deux composantes, une qui produit le flux et l'autre le couple .aujourd'hui, garce à cette technique de commande et en développement des systèmes numériques, des nombreux entraînements à courant continu sont remplacés par des MAS.

Les moteurs à courant continu à excitation séparé et parfaitement compensés ont une qualité qui permet un contrôle séparé du flux et du couple. En effet, on a l'expression suivante du couple électromagnétique [13] :

$$
C_e = K_t I_a I_f \tag{II.1}
$$

Les variables de commande de la machine *Ia* et *If* sont orthogonales. Pour commander la machine, le courant *If* est maintenu à une valeur de référence, qui donne la valeur du flux.

Le couple est changé par le courant *Ia*. Donc, des simples régulateurs PI assurent la régulation de vitesse, du couple et du flux.

#### **II.2.1 Théorie du flux orienté :**

La commande par orientation du flux consiste à régler le flux par une composante du courant statorique et le couple par l'autre composante. Pour cela, il faut choisir un système d'axe

(d, q) adéquat et une loi de commande assurant le découplage du couple et du flux[11].

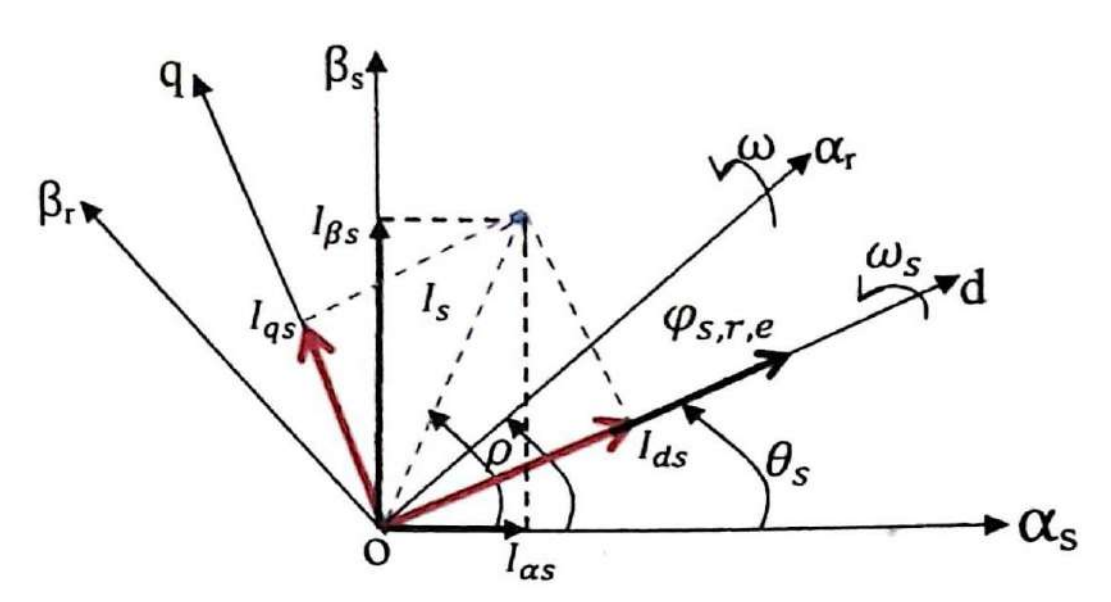

**Figure II.2 :** Orientation du flux (Rotorique, Statorique ou d'entrefer)

Généralement, la commande vectorielle peut être réalisée par l'orientation de l'un des trois flux, flux rotorique, statorique ou d'entrefer en imposant les conditions suivantes:

- Flux statorique :  $\varphi_{ds} = \varphi_s$ ,  $\varphi_{qs} = 0$
- Flux d'entrefer :  $\varphi_{de} = \varphi_e$ ,  $\varphi_{qe} = 0$
- Flux rotorique :  $\varphi_{dr} = \varphi_r$ ,  $\varphi_{qr} = 0$

#### **II.2.2 Méthodes de commande par flux orienté**

La base de la commande FOC est que le couple et le flux de la machines sont commandés séparément en similitude avec la MCC à excitation séparée. Les courants statoriques sont transformés dans un référentiel tournant aligné avec le vecteur de flux rotorique, statorique, ou celui de l'entrefer, pour produire des composantes selon l'axe *d* (contrôle du flux) et selon l'axe *q* (contrôle du couple).

Deux méthodes de la commande FOC sont à distinguer :

• Une commande indirecte ou l'angle de Park est mesure à partir de la pulsation statorique, elle-même reconstitue à partir de la vitesse de rotation et la pulsation rotorique, cet angle est calculé directement à partir des grandeurs mesurées ou estimées. Il faut donc procédés à des séries de mesures aux bornes du système pour trouver le flux rotorique [16].

On estime le flux rotorique à partir des courants statoriques mesurés directement par des capteurs de courant. La pulsation statorique  $\omega_s$  et l'angle  $\theta_s$  de transformation sont aussi estimés.

• Une commande directe ou la phase du flux rotorique est mesurée par un capteur physique ou estimée en utilisant un modèle dynamique .cette méthode de commande nécessite une bonne connaissance du module du flux et de sa phase, et celle-ci doit être vérifié quelque soit le régime de fonctionnement [13].

Deux solutions sont possibles suivant qu'on dispose ou non d'un capteur de flux :

- ➢ Commande directe utilisant un capteur de flux.
- ➢ Commande indirecte utilisant un estimateur de flux.

#### **II.2.3 Principe de la commande à flux rotorique orienté**

L'examen de l'expression du couple de la machine asynchrone montre qu'elle résulte d'une différence de produits de deux composantes en quadrature, des flux rotoriques et des courants. Pour cela, il faut choisir un système d'axe (d,q) et une loi de commande assurant le découplage du couple et du flux[14][15] .

Pour simplifie la commande, il est nécessaire de faire un choix judicieux de référentiel. On se place donc dans un référentiel **d q** lié au champ tournant tel que l'axe **d** coïncide avec la direction désiré du flux, figure II.3.

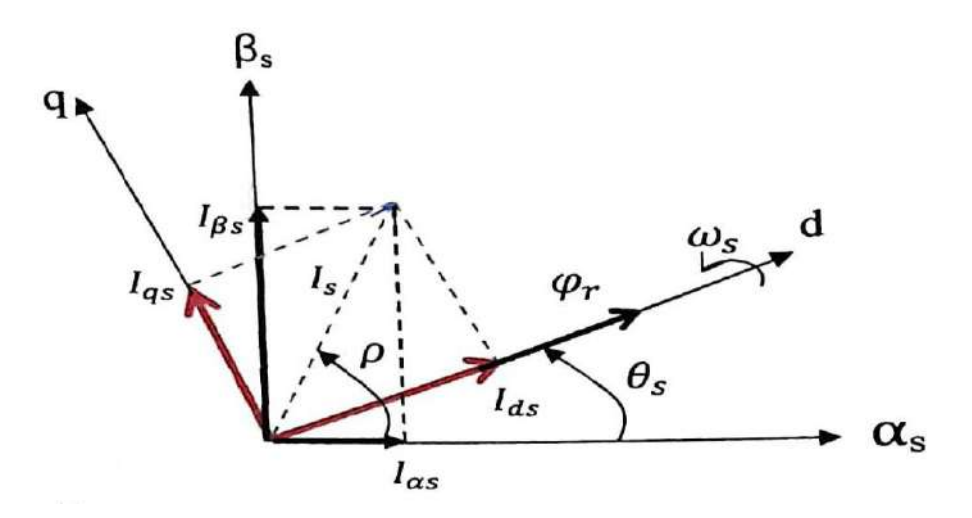

**Figure II.3 :** Orientation du flux Rotorique

Dans notre travail, nous nous limitons à orientation du flux rotorique, car elle est la plus utilisé et elle donne de meilleurs résultats.

# **II.2.4 Commande vectorielle indirect à flux rotorique orienté**

Dans le cas de la commande indirecte, le flux n'est pas réguler (donc ni mesuré, ni estimé).celui-ci est donné par la consigne et orienté à partir de l'angle  $\theta_s$  cet angle d'orientation est obtenu à partir de la pulsation statorique  $\omega$ s Cette pulsation est la somme de la pulsation rotorique  $\omega_r$  estimée de la pulsation mécanique P $\Omega_r$  mesurée.

Donc méthode élimine le besoin d'utiliser un capteur ou un observateur du flux [14].

On aboutira finalement au système schématisé sur la figure II.4 : [12] [15].

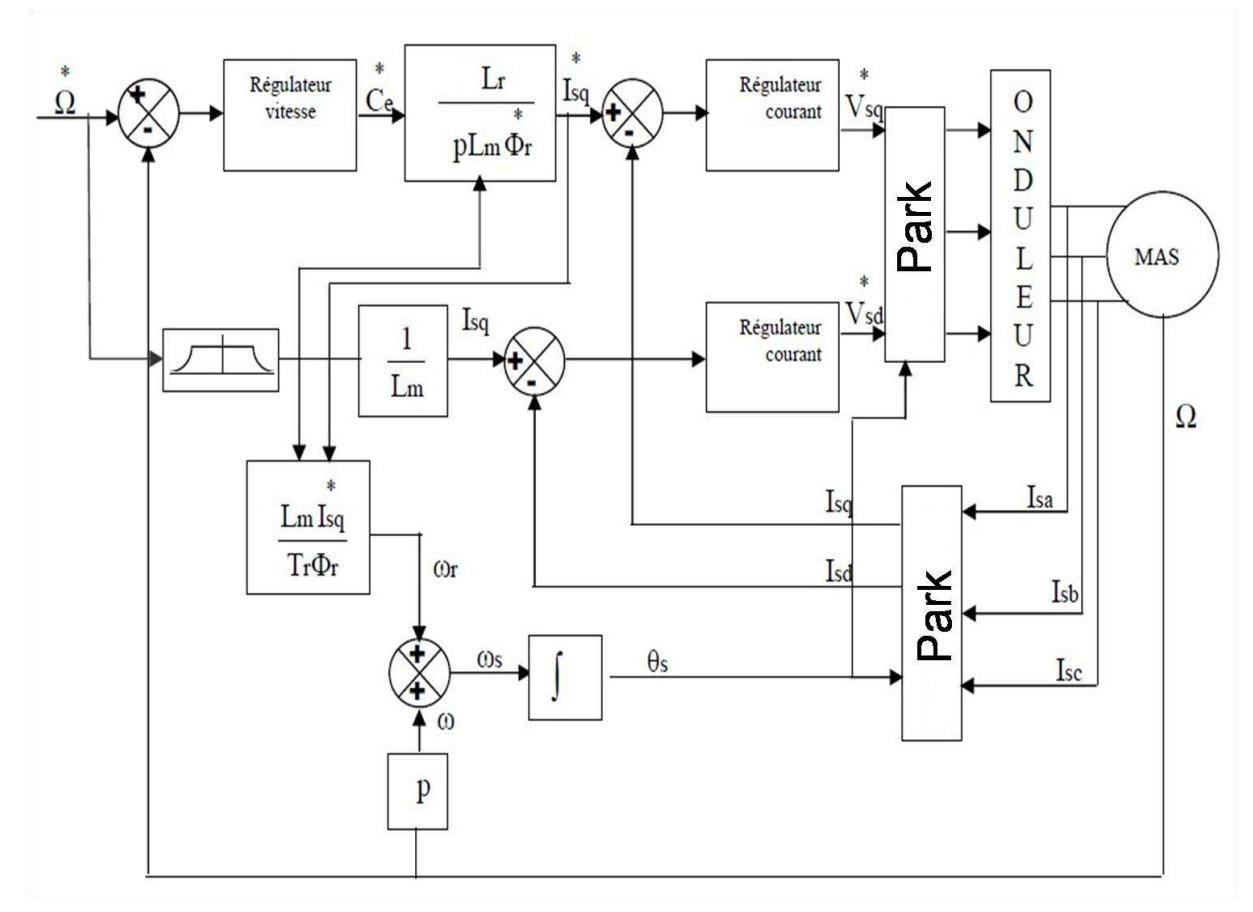

**Figure II.4 :** Schéma fonctionnel de la commande vectorielle indirect.

La méthode d'orientation indirecte du flux rotorique souffre de l'effet de la variation des paramètres de la machine (notamment la constante du temps rotorique) sur la réponse dynamique du système. Cette variation résulte en une perte de découplage et en des erreurs stationnaires sur les sorties couple et flux de la machine comparativement à leurs consignes [2].

La commande vectorielle à flux rotorique orienté que nous mettons en œuvre est basée sur une orientation du repère tournant d'axes (*d, q*) tels que l'axe *d* soit confondu avec la direction de  $\varphi$ <sup>r</sup> [11].

Le flux ∅<sup>r</sup> étant orienté sur l'axe *d*, le système d'équations d'état (II.2) nous permet d'exprimer  $V_{ds}$ ;  $V_{qs}$ ;  $\varphi$ <sub>r</sub>;  $\omega$ <sub>rs</sub>; et C<sub>e</sub>. Avec :

$$
\Big\{ \begin{matrix} \textcircled{\scriptsize{d}}_{\text{dr}} = \textcircled{\scriptsize{b}}_{\text{r}} \\ \textcircled{\scriptsize{d}}_{\text{qr}} = 0 \end{matrix}
$$

Le modèle de la machine dans le repère lié au champ tournant :

$$
\begin{pmatrix}\nV_{ds} = \sigma.L_s \frac{dl_{ds}}{dt} + (R_s + R_r \frac{L_m^2}{L_r^2})I_{ds} - \omega_s. \sigma.L_s.I_{qs} - \frac{L_m R_r}{L_r^2} . \phi_r\n\end{pmatrix}
$$
\n(II. 2a)

$$
V_{qs} = \sigma.L_s \frac{dl_{qs}}{dt} + (R_s + R_r \frac{L_m^2}{L_r^2})I_{qs} - \omega_s \cdot \sigma.L_s.I_{ds} - \frac{L_m R_r}{L_r^2} \cdot \omega_r \phi_r
$$
 (II. 2b)

$$
\begin{cases}\n\frac{d\phi_r}{dt} = \frac{L_m}{T_r} I_{ds} - \frac{1}{T_r} \phi_r \\
\omega_{rs} = \frac{L_m}{T_r} \frac{I_{qs}}{\phi_r}\n\end{cases}
$$
\n(II. 2c)

$$
\left(C_e = p \frac{L_m}{L_r} (\phi_r)_{qs}\right) \tag{II.2e}
$$

## **II.2.5 expression du couple électromagnétique**

Il découle de l'expression du couple électromagnétique (I.62). Notons que la vitesse donnée par l'expression (I.19) reste inchangée.

Avec  $\phi_{dr} = \phi_r$  et  $\phi_{qr} = 0$  le couple ne dépendra que du courant statorique I<sub>qs</sub> (comme dans le ca d'une MCC à excitation séparer).

Alors le couple devient :

$$
C_{e} = p_{\overline{L_{r}}}^{\underline{L_{m}}}. (I_{qs} \phi_{r})
$$
\n(II.3)

On pose la constante  $K = p \frac{L_m}{L_r}$ (II.4)

L'équation de couple sera :  $C_e = K \left(I_{qs} \phi_r\right)$  (II.5)

Celle-ci est une équation d'une machine a courant continu a excitation séparé.et d'après le système d'équations (II.2), on remarque qu'il y'a un grand couplage entre le courant  $I_{qs}$  et la tension  $V_{ds}$  d'une part et le courant  $I_{ds}$  et la tension  $V_{qs}$  d'autre part .il est donc nécessaire de réaliser un découplage, (figure II.5) : [4]

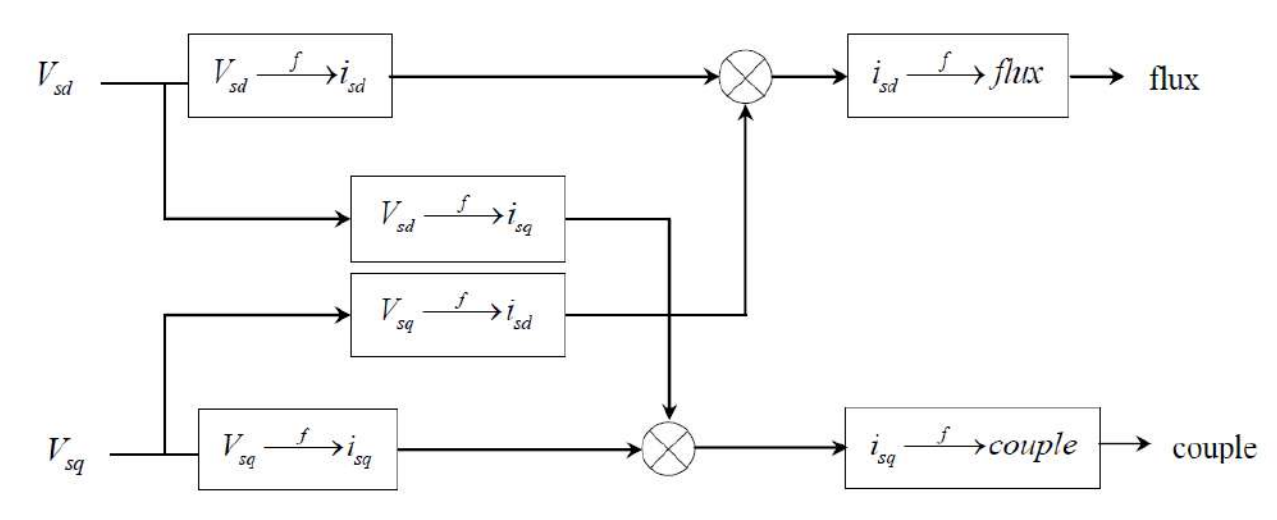

**Figure II.5 :** Description des couplages

#### **II.2.5 Estimation de**  $\omega_s$  **et**  $\theta_s$

Dans la commande OFR la pulsation statorique est déterminée indirectement depuis, la mesure de la vitesse mécanique et la relation (II.2d), afin de maintenir le flux I<sub>qr</sub> nul, Il faut imposer  $\frac{d\phi_{qr}}{dt} = 0$ .

À partir de l'équation suivante, le flux rotorique devient :

$$
\varphi_{dr} = \varphi_r = L_r I_{dr} + L_m I_{ds}
$$
\n(II.6)  
\nOn obtient :  
\n
$$
\varphi_r = -T_r \frac{d\varphi_r}{dt} + L_m I_{ds}
$$
\n(II.7)  
\nAprès l'application de la transformé de la place, le flux rotorique s'écrit [] :  
\n
$$
\begin{cases}\n\varphi_{r} = \frac{L_m}{1 + Tr s} I_{ds} \\
\varphi_r = L_m I_{ds} & En regime permanent\n\end{cases}
$$
\n(II.8)

Et de l'équation (II.2d), le couple est proportionnel I<sub>qs</sub> à condition que Ø<sub>r</sub> soit constant. Considérons le couple  $C_{e}^{*}$ , le flux  $\varphi_{r}^{*}$  comme référence de commande, nous inversions les équations  $\phi_r$  et  $C_e$ , on obtient :

$$
\begin{cases}\nI_{ds} = \frac{1}{L_m} (Tr \frac{d\phi_r}{dt} + \phi_r) \\
I_{qs} = \frac{1}{p.L_m} \frac{C_e}{\phi_r}\n\end{cases}
$$
\n(II.9a)\n  
\n(II.9b)

On trouve :

$$
\omega_{\rm s} = \text{p. }\Omega + \frac{L_{\rm m}}{\phi_{\rm r} \cdot \text{T}_{\rm r}} \cdot \text{I}_{\rm qs} \qquad \qquad \text{avec} \qquad \phi_{\rm r} = \text{L}_{\rm m} \text{I}_{\rm ds} \qquad (II.10)
$$

Nous remarquons l'apparition Iqs de la constante de temps rotorique, qui est un paramètre influent sur les performances de cette commande.

La position  $\theta_s$  est déterminé ensuite de l'intégration de  $\omega_s$ :

$$
\theta_{\rm s} = \int \omega_{\rm s} \, {\rm dt} \tag{II.11}
$$

#### **II .3 Découplage par compensation :**

Le principe de découplage revient à définir deux nouvelles variables de commande Usd et Usq tel que Usd n'agit que sur Isd et Usq sur Isq telles que : [15]

L'étude consiste de trouve les loi de découplage entre les variables de commande Uds et Usq qui permet de contrôler le couple par le grandeur Iqs et le flux par le grandeur Ids de manière Independent.

La définition ces deux nouvelle variable de commande

$$
\begin{cases}\nV_{ds} = \sigma.L_s \frac{dl_{ds}}{dt} + \left(R_s + R_r \frac{L_m^2}{L_r^2}\right) I_{ds} - \omega_s \sigma.L_s I_{qs} - \frac{L_m R_r}{L_r^2} . \phi_r \\
V_{qs} = \sigma.L_s \frac{dl_{qs}}{dt} + \left(R_s + R_r \frac{L_m^2}{L_r^2}\right) I_{qs} + \omega_s . \sigma.L_s I_{ds} - \frac{L_m R_r}{L_r^2} . p \Omega \phi_r\n\end{cases} (II.12)
$$

$$
\begin{cases}\nV_{ds} = U_{sd} - e_d \\
V_{qs} = U_{qs} - e_q\n\end{cases}
$$
\n(II.13)

Avec :

$$
\begin{cases}\n\mathbf{e}_{d} = \omega_{s} \cdot \boldsymbol{\sigma} \cdot \mathbf{L}_{s} \cdot \mathbf{I}_{qs} - \frac{\mathbf{L}_{m} \mathbf{R}_{r}}{\mathbf{L}_{r}^{2}} \cdot \boldsymbol{\varnothing}_{r} \\
\mathbf{e}_{q} = -\omega_{s} \cdot \boldsymbol{\sigma} \cdot \mathbf{L}_{s} \cdot \mathbf{I}_{ds} - \frac{\mathbf{L}_{m}}{\mathbf{L}_{r}^{2}} \cdot \mathbf{p} \cdot \boldsymbol{\Omega} \, \boldsymbol{\varnothing}_{r}\n\end{cases}
$$
\n(II.14)

Donc :

$$
U_{sd} = V_{ds} + e_d \tag{II.15}
$$

$$
U_{sd} = \sigma.L_s \frac{dl_{ds}}{dt} + \left(R_s + R_r \frac{L_m^2}{L_r^2}\right) I_{ds} - \omega_s \cdot \sigma \cdot L_s \cdot I_{qs} - \frac{L_m R_r}{L_r^2} \cdot \phi_r + \left(\omega_s \cdot \sigma \cdot L_s \cdot I_{qs} - \frac{L_m R_r}{L_r^2} \cdot \phi_r\right)
$$
  
\n
$$
U_{ds} = \sigma.L_s \frac{dl_{ds}}{dt} + \left(R_s + R_r \frac{L_m^2}{L_r^2}\right) I_{ds}
$$
\n(II.16)

$$
U_{sq} = V_{qs} + e_q \tag{II.17}
$$

$$
U_{sq} = \sigma.L_s \frac{dl_{qs}}{dt} + \left(R_s + R_r \frac{L_m^2}{L_r^2}\right)I_{qs} + \omega_s.\ \sigma.\ L_s.\ I_{ds} + \frac{L_m R_r}{L_r^2} \ .\ p\ \Omega\ \phi_r - \omega_s.\ \sigma.\ L_s.\ I_{ds} - \frac{L_m R_r}{L_r^2} \ .\ p\ \Omega\ \phi_r
$$

$$
U_{sq} = \sigma.L_s \frac{dl_{qs}}{dt} + \left(R_s + R_r \frac{L_m^2}{L_r^2}\right) I_{qs}
$$
 (II.18)

Nous avons un nouveau système :

$$
\begin{cases}\nU_{ds} = \sigma.L_s \frac{dl_{ds}}{dt} + \left(R_s + R_r \frac{L_m^2}{L_r^2}\right) I_{ds} \\
U_{sq} = \sigma.L_s \frac{dl_{qs}}{dt} + \left(R_s + R_r \frac{L_m^2}{L_r^2}\right) I_{qs}\n\end{cases}
$$
\n(II.19)

Les actions sur les axes d et q sont donc découplée :

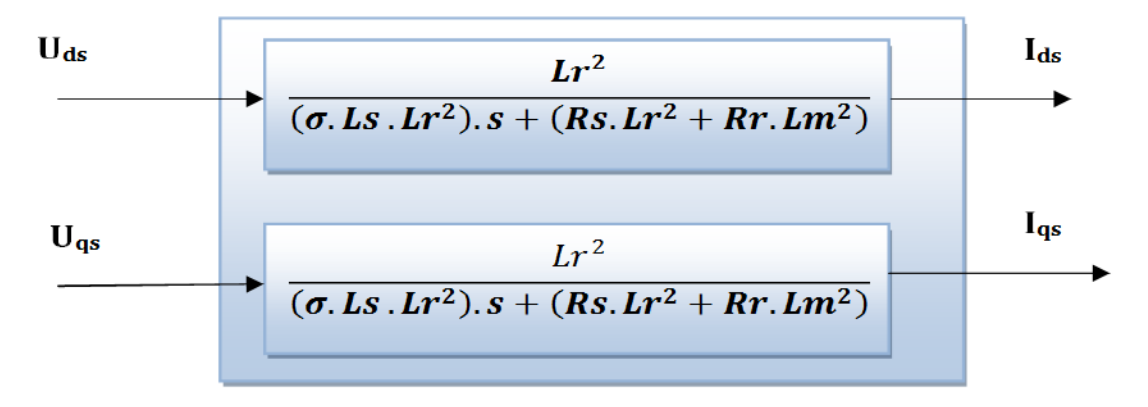

**Figure II.6**:Commande découplé \_ Expressions de Ids et Iqs

En faisant apparaitre de manière explicite le flux et le couple, nous obtenus la figure II.7 :

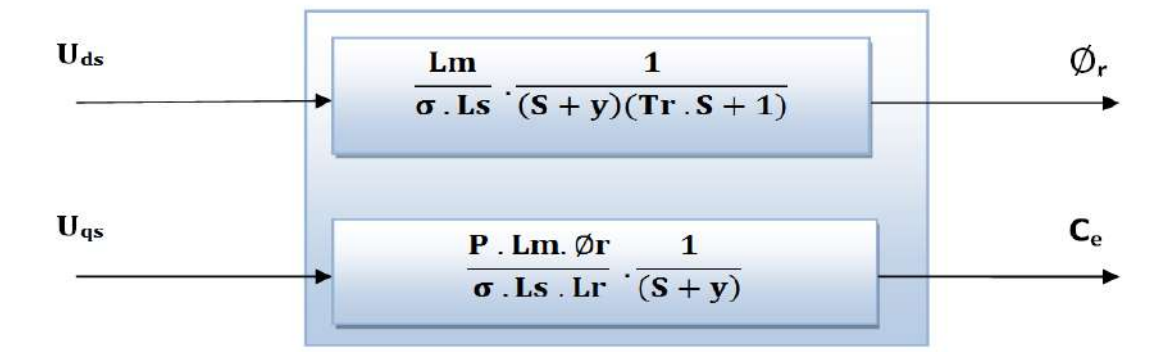

Figure II.7: Commande découplé \_ Expressions de  $\varphi$ r et Ce

$$
A \text{vec } y = \frac{1}{\sigma \cdot \text{Ts}} + \frac{1 - \sigma}{\sigma \cdot \text{Tr}}
$$

Les tensions  $V_{ds}$  et  $V_{qs}$  sont reconstitue a partir des tensions  $U_{ds}$  et  $U_{qs}$  comme suit : (Figure II.8)

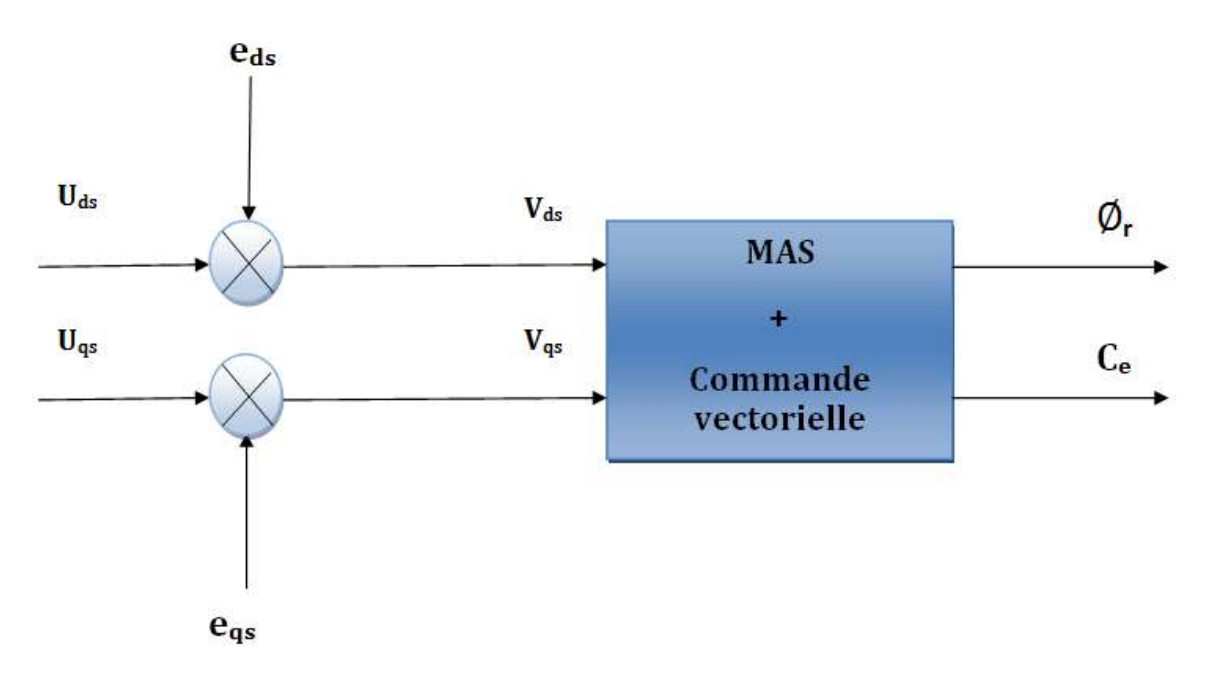

**Figure II.8** : Reconstitution des tensions  $V_{ds}$  et  $V_{qs}$ 

## **II.4 Régulateur PI:**

Pour les réglages industriels, quelques structures de base sont introduites, comme le réglage classique, le réglage d'état, le réglage par le mode de glissement et le réglage en cascade. [13]

Dans notre étude, pour les boucles de courant et de flux et de vitesse, nous avons adopté classiquement un régulateur Proportionnel – Intégral (PI). Ce régulateur permet d'améliorer les performances dynamiques et statiques du système d'entraînement. Quantitativement, et aussi de réguler des grandeurs continues.

Nous avons vu précédemment qu'un découplage parfait entre les axes "d " et "q" conduit à transformer notre système multi variable en deux systèmes mono variables. Ceci permet d'étudier séparément les boucles de régulation du flux et du couple.

Ce régulateur se présente sous la forme suivante :

$$
C_p = K_p + \frac{K_i}{S}
$$
 (II.20)

Dont l'utilisation se justifie lorsque le but principal recherché est la précision des réponses du système sans remise en cause de sa stabilité.

Les actions proportionnelles et intégrales de ce régulateur sont mises en parallèle, (figure II. 9).

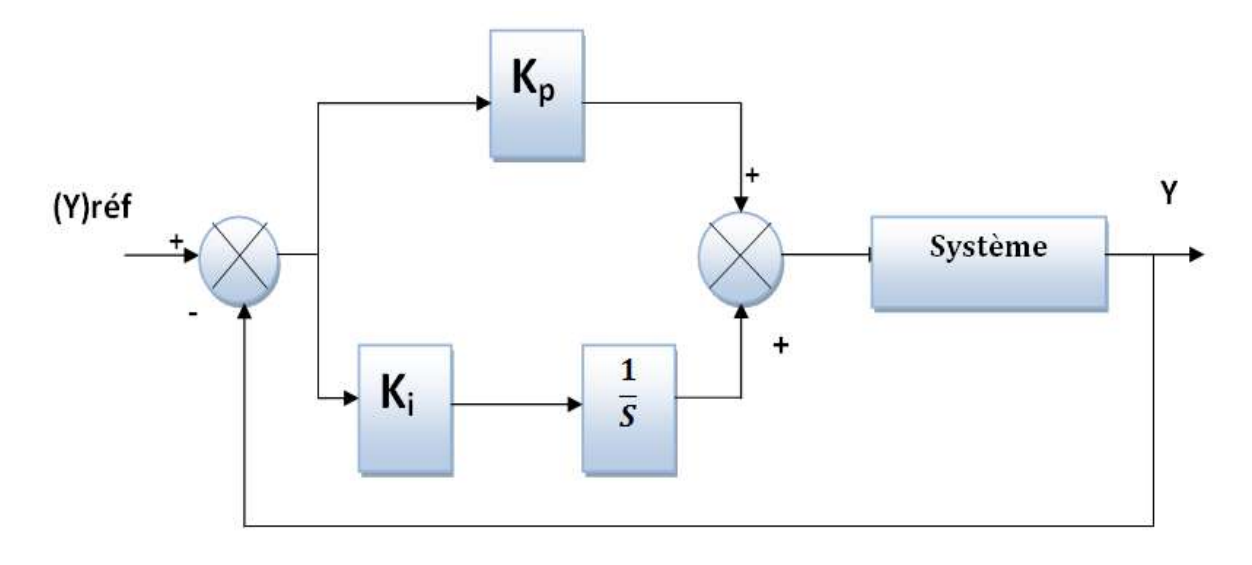

**Figure II.9 :** Régulateur PI

#### **II.4.1 Régulateur de courant Ids:**

D'après l'équation (II.15), on peut écrire la fonction de transfert qui relier Ids et Uds par :

$$
\frac{I_{ds}}{U_{ds}} = \frac{1}{\sigma.L_{s}.s + R_{t}}
$$
 (II.21)

Tell que :

$$
R_t = \left(R_s + R_r \frac{L_m^2}{L_r^2}\right) \tag{II.22}
$$

Le schéma bloc pour un régulateur du courant avec régulateur PI est donnée parla figure suivante :

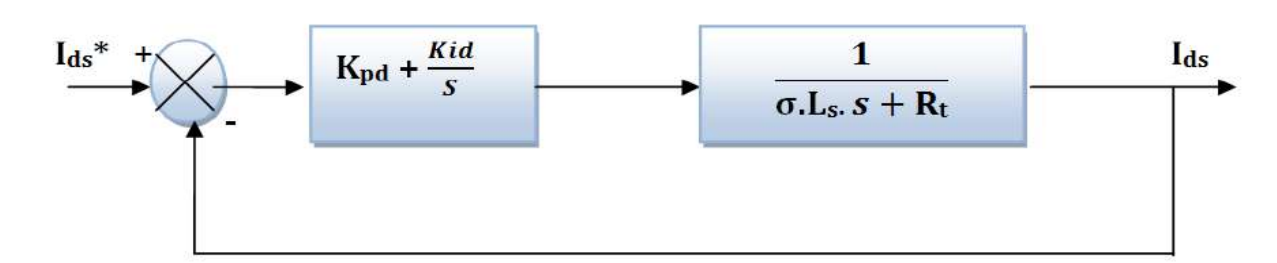

**Figure II.10:** Schéma bloc de la régulation du courant statorique Ids

La fonction de transfert en boucle ouvert s'écrit donc :

$$
\text{FTBO (Ids)} = (\text{K}_{\text{pd}} + \frac{\text{K}_{\text{id}}}{\text{s}}) \cdot \frac{1}{\sigma \cdot \text{L}_\text{s} \cdot \text{s} + \text{R}_\text{t}}
$$
 (II.23)

$$
FTBO(I_{ds}) = (K_{id} \frac{\left(\frac{K_{pd}}{K_{id}}\right).S + 1}{S})\left(\frac{\frac{1}{R_{t}}}{\frac{\sigma.L_{s}}{R_{t}}S + 1}\right)
$$
(II.24)

Compensons le pole le plus lent  $((\frac{Kpd}{\epsilon})^d)$  $\frac{Kpd}{Kid}$ ).  $S+1$ ) par ( $\frac{\sigma.L_s}{R_t}$  $\frac{S.L_s}{R_t}$  S + 1) la fonction de transfer en boucle ouvert de

**Donc:** 
$$
\tau_{BO} = \frac{K_{pd}}{K_{id}} = \frac{\sigma.L_s}{R_t}
$$
 (II.25)

La fonction de transfert en boucle ouvert s'écrit maintenant :

$$
\text{FTBO (Ids)} = \frac{\frac{K_{id}}{R_t}}{S} \tag{II.26}
$$

Donc la fonction de transfert en boucle fermée est donneé par:

$$
FTBF = \frac{FTBO}{1+FTBO} \tag{II.27}
$$

La fonction de transfert sera donc:

$$
FTBF(\text{I}_{ds}) = \frac{K_{id}/R_{t}}{S + K_{id}/R_{t}} = \frac{1}{1 + (R_{t}/K_{id})S}
$$
(II.28)

Donc nous obtenons une réponse de 1<sup>er</sup> ordre de constant de temps  $\tau_d = \frac{R_d}{R_d}$ Kid

Les paramètres du régulateur:

$$
\begin{cases}\nK_{id} = \frac{R_t}{\tau_d} \\
K_{pd} = \frac{\sigma.L_sK_{id}}{R_t}\n\end{cases}
$$
\n(II.29)

#### **II.4.2 Régulateur de courant Iqs:**

Le schéma bloc de la régulation du courant Iqs est donnée parla figure suivante :

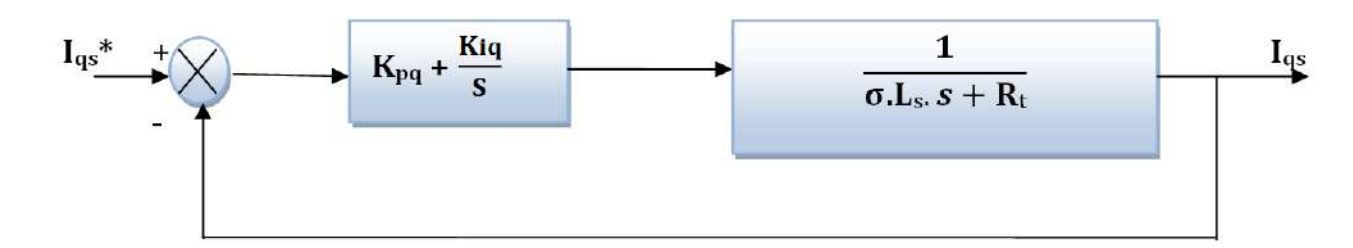

**Figure II.11:** Schéma bloc de la régulation du courant statorique Iqs

On remarque que Les mêmes valeurs de coefficients sont adoptées pour les deux boucles de courant :

$$
\begin{cases}\nK_{iq} = \frac{R_t}{\tau_q} \\
K_{pq} = \frac{\sigma.L_sK_{iq}}{R_t}\n\end{cases}
$$
\n(II.30)

#### **II.4.3 Régulateur de vitesse:**

Le régulateur de vitesse permet de déterminer le couple de référence, afin de maintenir la vitesse correspondante. [15]

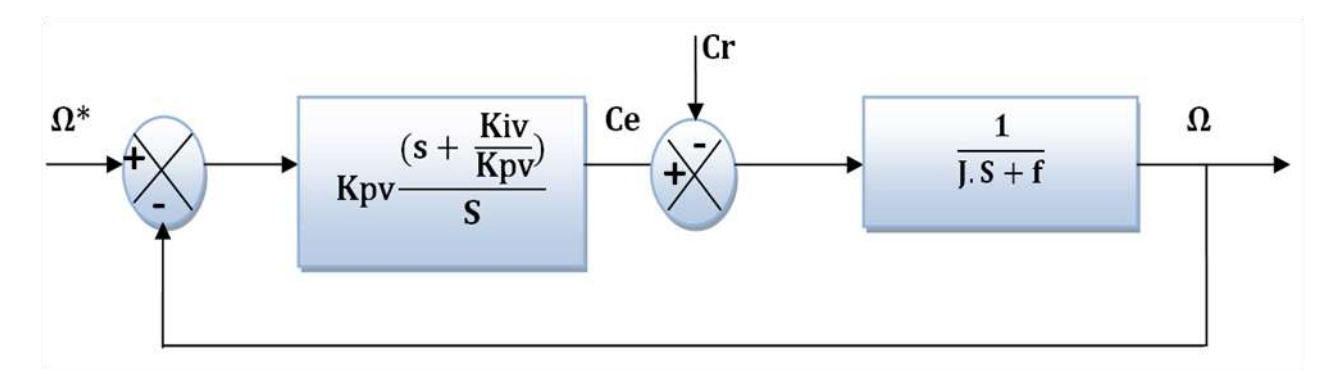

**Figure II.12:** Schéma bloc de la régulation de vitesse

A partir de l'équation mécanique(I.19), on peut déduit la relation de la vitesse :

La fonction de transfert en boucle ouverte est donnée par :

$$
\Omega = \frac{1}{J.s+f} \cdot \frac{Kpv \cdot s + Kiv}{s} \left( \Omega^* - \Omega \right) - \frac{cr}{J.s+f}
$$
\n(II.31)

Soit :

$$
\Omega = \frac{\frac{K_{\text{pv}}}{K_{\text{iv}}}(S+1)}{\frac{1}{K_{\text{iv}}} S^2 + \frac{K_{\text{pv}} + 1}{K_{\text{iv}}}(S+1)} \cdot \Omega^* - \frac{\frac{S}{K_{\text{iv}}}}{\frac{1}{K_{\text{iv}}} S^2 + \frac{K_{\text{pv}} + 1}{K_{\text{iv}}}(S+1)} \cdot C_{\text{r}}
$$
(II.32)

Cette fonction de transfert possède une dynamique de 2éme ordre. En identifiant le dénominateur à la forme canonique, { $\frac{1}{\omega^2}$  .  $s^2 + \frac{2 \cdot 8}{\omega}$  $\frac{3.2}{\omega}$ .s +1} avons à résoudre le système d'équation suivant:

$$
\begin{cases}\n k_{iv} = J \cdot \omega^2 \\
 k_{pv} = 2 \cdot \varepsilon \cdot \omega \cdot J \cdot f\n\end{cases}
$$
\n(II.33)

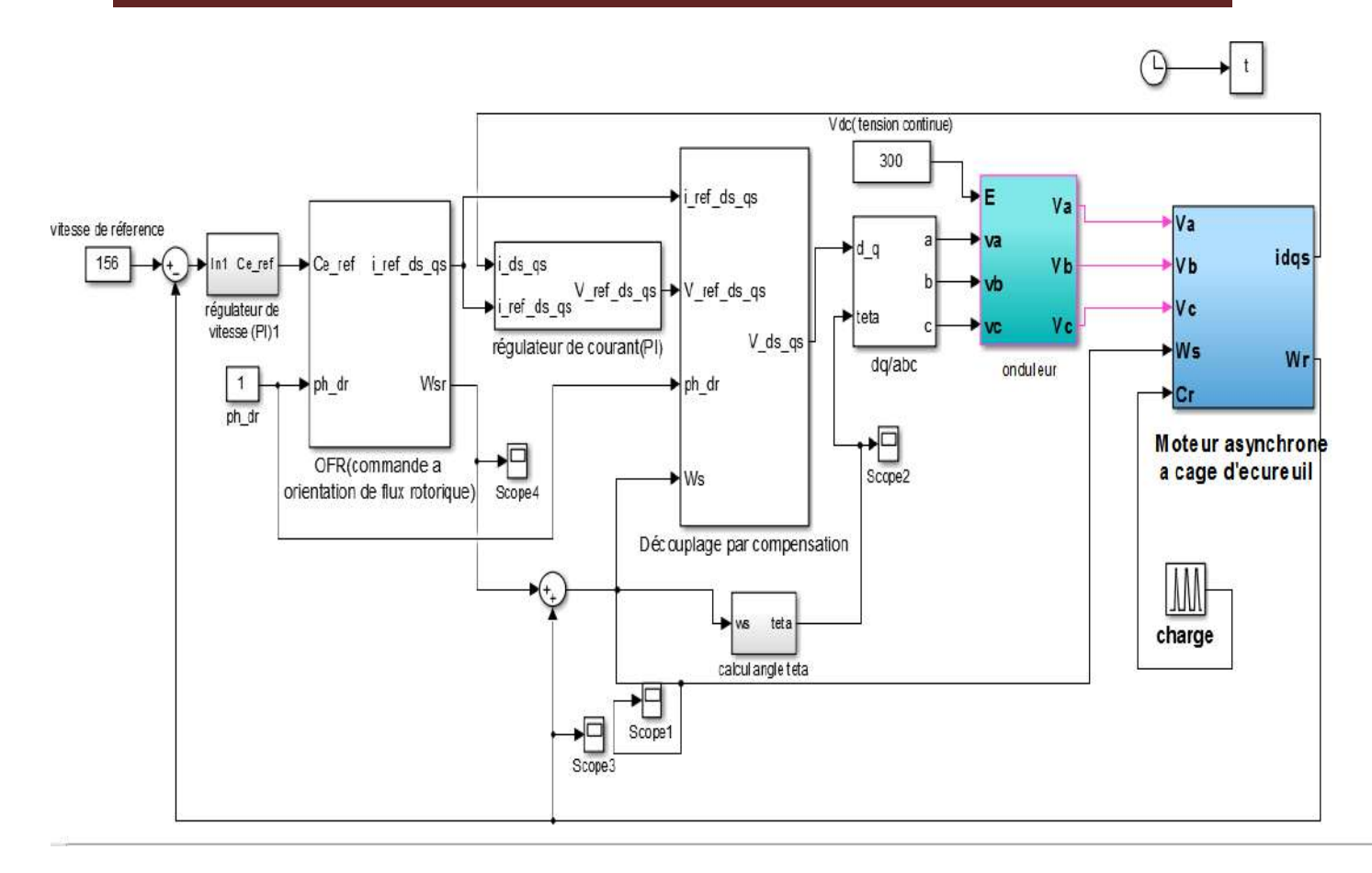

**Figure II.13:** Schéma bloc de la commande en tension avec régulation de vitesse et de courant de la commande vectorielle indirecte

#### **II.5 Résultat de la simulation**

#### **II.5.1 Démarrage en charge :**

Nous avons effectué des simulations de la commande vectorielle à flux rotorique orienté au départ on impose à la machine une vitesse de référence égale à 156 rad/s et à t=2s on introduit un couple de charge égale à 10 Nm.

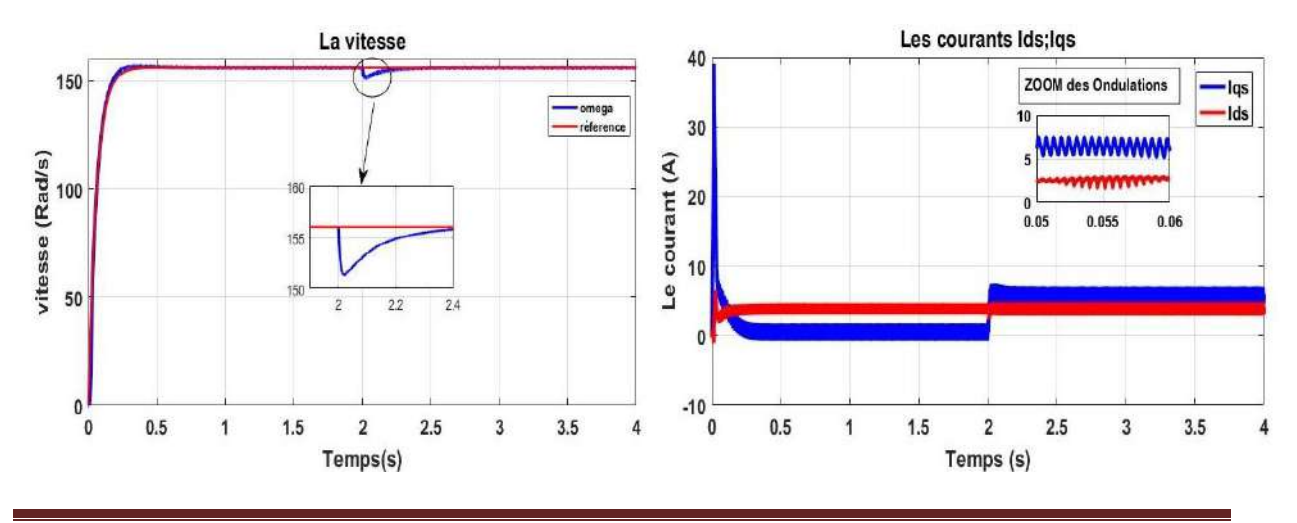

Les résultats obtenus sont présentés sur la figure II. 14.

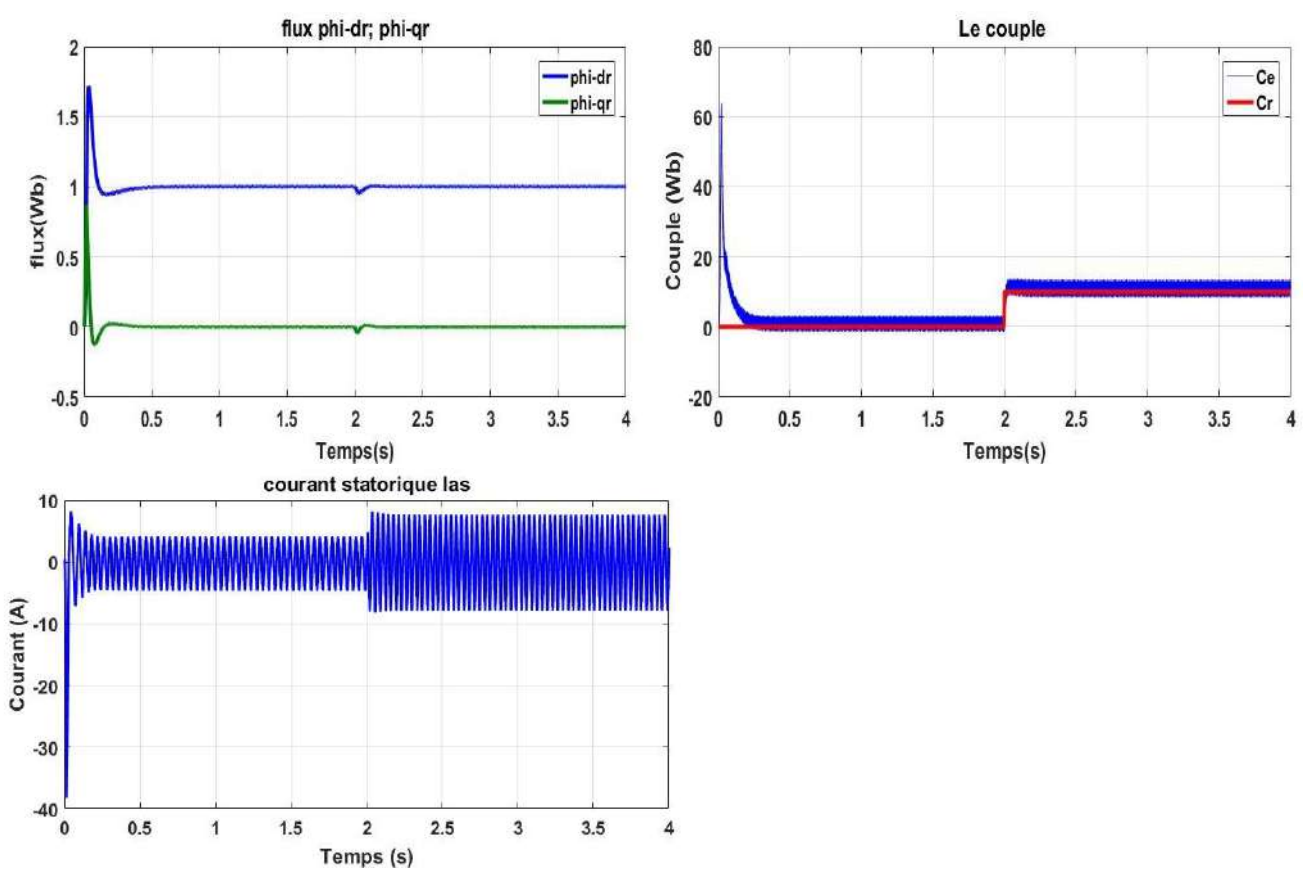

**Figure II.14:**Résultat de simulation de la commande par orientation du flux rotorique en charge.

#### • **Interprétation des résultats :**

Les résultat de la figure II.14 présente l'évolution de la vitesse en (rad/s), le couple électromagnétique, le flux rotorique  $(\varphi_{rd}, \varphi_{rq})$ , et le courant statorique  $I_s$ .

Apres le régime transitoire la vitesse de moteur atteint la vitesse de rotation (156 rad/ s). On voit une orientation de flux suivant de l'axe d et le composant q prend une valeur nulle. Le couple oscille après se stabilise a une valeur nul avec des ondulations (a vide). Un fort appel de courant qui prend une forme sinusoïdale.

Lors de l'application de la charge mécanique de 10N.m a l'instant t=2s :

-La vitesse présent une chut de rejetée rapidement puis se stabilise a sa grandeur de référence.

-Le couple électromagnétique rejoint la valeur qui compose le couple résistant.

-Le courant présent une augmentation d'amplitude dans l'axe q.

# **II.5.2 Inversion de sens de rotation :**

La simulation est effectuée pour un changement de rotation à partir de t=2.5s tel qu'on passe d'une vitesse de +156 rad/s à une vitesse de -156 rad/s, les résultats obtenus sont donnée par la figure II.15.

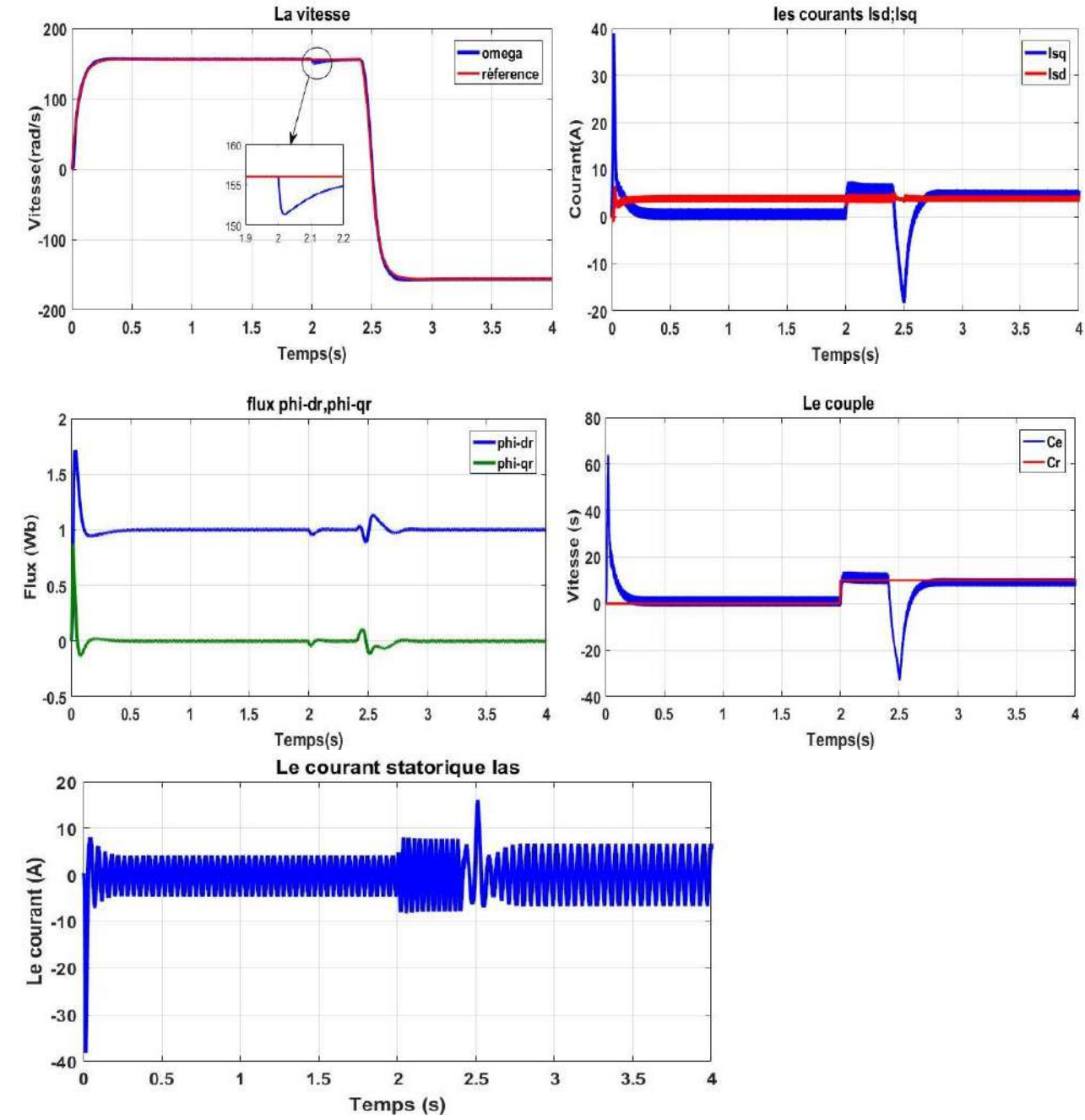

**Figure II.15:**Résultat de simulation de la commande par orientation du flux rotorique avec inversion de sens de rotation.

#### • **Interprétation des résultats :**

On constate d'après les résultats obtenus que la machine répond avec succès suit la trajectoire à l'inversion de son sens de rotation, et sans dépassement.

Le couple électromagnétique et le composant **Isa** marquent des pic lors de l'inverse des sens de rotation puis se stabilise .le découplage entre le flux et le couple est mainteneur ce qui nous permet de contrôler indépendamment l'un a l'autre.

#### **II.6 Conclusion :**

Dans ce chapitre nous avons établi la technique de la commande vectorielle et plus particulièrement la commande vectorielle par orientation du flux rotorique ayant pour principe le découplage entre le couple et le flux.

On a présenté en premier lieu un de trois types d'orientation de flux qui est l'orientation de flux rotorique car ce dernier permet de traite la machine asynchrone de façon semblable à celle du courant continu. Et permet d'obtenir le découplage et la régulation de flux et de couple.

Le régulateur PI ne permet pas dans tous les cas de maîtriser les régimes transitoires, et en générale, les variations paramétriques de la machine. Et aussi donne des bonnes performances dans les résulta de simulation malgré la perturbation due à l'augmentation du couple de charge

La présence des non-linéarités dans la machine doit être compensée par la méthode de la linéarisation pour garantie la performance souhaitée du contrôleur, un système linéaire avec atteinte de la performance désirée qui est l'objectif du prochain chapitre.

# Chapitre III: **Commande par Linéairisation Entrée-Sortie** De La Machine Asynchrone

# **Chapitre III :** Commande par linéarisation entrée-sortie

#### **III.1 Introduction :**

La conception d'un contrôle donné dépend la nature du système lui-m même et de la qualité de son modèle [4]. Le caractère linéaire est généralement une idéalisation car la plupart des systèmes physiques où autres sont en réalité non linéaires. Pour des raisons de simplicité le modèle ayant servi pour la conception de la loi de commande ne tient pas toujours compte de certains phénomènes tels que les perturbations, les frottements, les dynamiques rapides [17].

Ce chapitre est organisé de la manière suivant : après avoir décrit le model non linéaire, avec quelque caractéristique de système, nous présentons quelque notation mathématique qui seront utiles pour la linéarisation. Puis nous décrivons en détaille les étapes principale pour la conception de la commande par linéarisation au sens entréesortie des systèmes non linéaires [19].

La linéarisation entrée-sortie permet par un changement de cordonnée de transforme l'état du système non linéaires, et aussi de la stabilité. Cette technique l'avantage d'éliminé les difficultés au nivaux des dynamique interne. Son principe consiste à trouver une transformation qui permet de compenser les non-linéarités du modèle et ainsi rendre la relation entre la sortie d'un système et son entrée complètement linéaire [18].

En fin, nous appliquons ces techniques à la commande de la machine asynchrones, et termine notre chapitre par des simulations qui illustrent le comportent de la commande non linéaire.

#### **III.2 système mono entrée mono sortie :**

Soit le modèle non linéaire mono-variable, d'un système non linéaire donnée par

$$
\begin{aligned}\n\hat{x} &= f(x) + g(x).\mathbf{u} \\
\text{Y} &= h(x)\n\end{aligned} \tag{III.1}
$$

Où  $x$  ∈ R<sup>n</sup>, est le vecteur d'état du système et f(x), g(x), h(x) Sont des fonctions supposés non-linéaire de forme analytique inconnue, U et y sont l'entrée et la sortie respectivement du système.

On dit que le système (III.1) est de degré relatif r si  $g(x) \neq 0$ .

Si Lg L<sub>f</sub><sup>r-1</sup> h(x)  $\neq$  0

Le degré relatif est donc le nombre de fois qu'il faut dériver la variable de sortie avant que l'entrée apparaisse de façon explicite dans l'expression des dérivées. Notons que dans le cas des systèmes linéaires.

#### **-Dérivé de lie :**

Soit h une fonction de classe  $C^1$  de  $\mathbb{R}^n$  dans $\mathbb{R}$ . On appelle dérivée de Lie de h dans la direction f, notée Lfh [21], la dérivée de h le long d'un champ de vecteurs:

$$
F(x) = (f_1(x) f_2(x) f_3(x) f_4(x) ..... f_n(x))^T \text{ est donnée par :}
$$
  
\n
$$
L_f h(x) = \sum_{i=1}^{n} \frac{\partial h}{\partial x^i} f_i(x)
$$
\n(III.2)

# -**Crochet de lie :**

Soient: f et g deux champs de vecteurs dans  $\mathfrak{R}^n$ . Le crochet de Lie de f et g est un troisième champ de vecteur défini par :

$$
[f, g] = \sum_{i=1}^{n} \frac{\partial g(x)}{\partial x^{i}} f(i(x) - \sum_{i=1}^{n} \frac{\partial f(x)}{\partial x^{i}} g(i(x)) = L_{f}g(x) - L_{g}f(x)
$$
(III.3)

## **-Difféomorphisme:**

Le difféomorphisme est utilisé pour transformer un système non linéaire en un autre système linéaire en effectuant un changement des variables de la forme [20]:  $z = \Phi(x)$ Où Φ(x) représente n variables.

Afin de définir la loi de la commande non linéaire nous calculons le degré relatif de la sortie :

$$
\dot{y} = \frac{\partial y}{\partial x}\frac{\partial x}{\partial t} = \frac{\partial h}{\partial x}\dot{x} = \frac{dh}{dx}[f(x) + g(x).u]
$$
\n(III.4)

L'équation devient :

$$
\dot{Y} = L_f h(x) + L_g h(x).u \tag{III.5}
$$

Si Lg h(x)≠ 0 ∀  $x \in \mathbb{R}^n$ , on montre aisément que la commande :

$$
u = \frac{1}{L_g h(x)} \left( -L_f h(x) + v \right) \tag{III.6}
$$

Conduit au système linéaire représentant un simple intégrateur.

$$
\dot{y} = v \tag{III.7}
$$

Si  $L_g h(x)=0$ , on continu la dérivation pour obtenir.

$$
Y^{\delta} = L_f^{\delta} h(x) + L_g L_f^{\delta - 1} h(x). u \quad \delta = 1,2,3
$$
 (III.8)

Avec L<sub>g</sub> L<sub>f</sub><sup> $\delta$ -1</sup>h(x)≠0. La méthode consiste donc à déterminer le degré de dérivation  $\delta$  à partir duquel le coefficient multiplicateur de la commande 'u' (L<sub>g</sub> L<sub>f</sub> $\delta$ <sup>-1</sup>h(x)), n'est pas nul.

 $\delta$ : Est le degré relative de h(x).on montre que pour

$$
Y^{\delta} = L_f^{\delta} h(x) + L_g L_f^{\delta - 1} h(x) . u \tag{III.9}
$$

La commande

$$
u = \frac{1}{Lg Lf^{\delta-1}h(x).u} Lf^{\delta}h(x)
$$
\n(III.10)

Conduit au système linéaire équivalant à une chaine de  $\delta$  integrateurs :

$$
Y^{\delta} = V \tag{III.11}
$$

Le schéma synaptique pour les différentes étapes de calcul est le suivant (figure III.1)

#### III.3 Système multi-entrées multi-sortie(MIMO) :

On considère maintenant un système avec p entrée et p sorites (figure.III.2)

$$
\dot{x} = f(x) + \sum_{1}^{p} g_i(x) \cdot u_i \tag{III.12}
$$

$$
y_1 = h1(x), \dots, y_p = h_p(x) \tag{III.13}
$$

$$
x\in\mathrm{R}^{\mathrm{n}}\,;\,u_{\mathrm{i}}\,;\,\mathrm{y}_{\mathrm{i}}\!\in\mathrm{R}
$$

En appliquant les même étapes que pour les systèmes mono-entrée mono-sortie, pour chaque sortie y<sub>j</sub> et dérivée r<sub>j</sub> fois jusqu'a ce qu'au moins une dérivé L<sub>g</sub> L<sub>f</sub>  $\delta$ –1 $_{\rm hj}$  ≠0

 $\forall x \in \mathbb{R}^n$ .

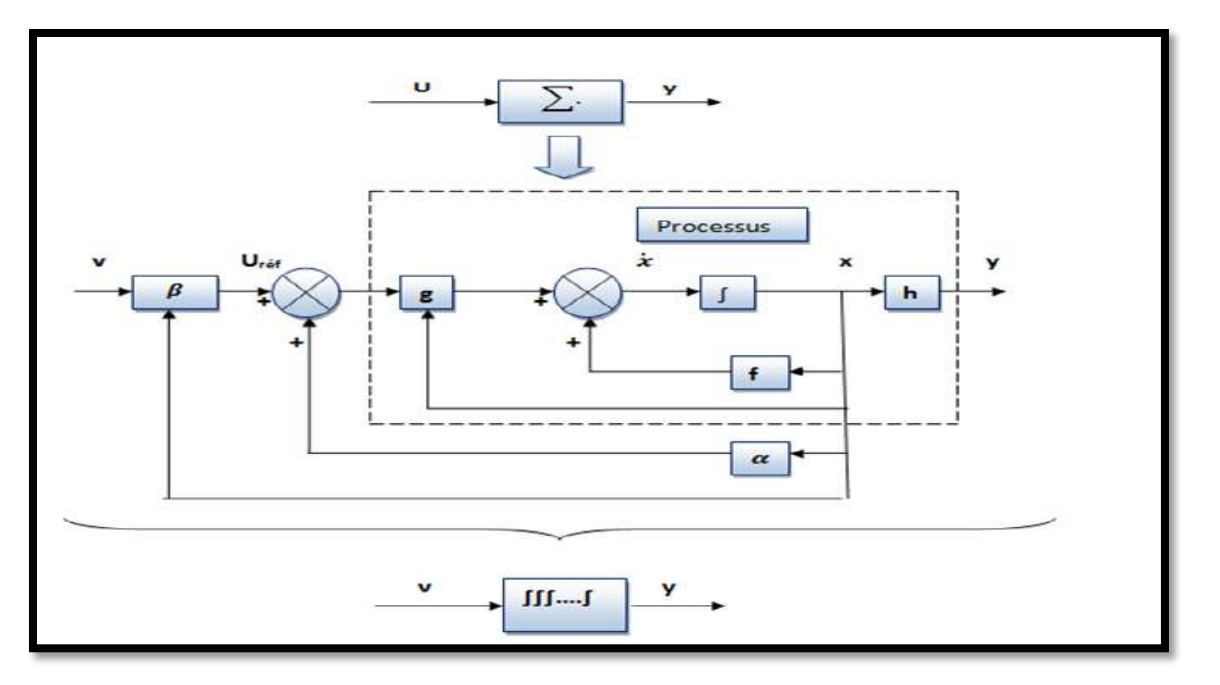

**Figure III.1** : linéarisation entrée-sortie

$$
y_j^{\delta j} = L_f^{\delta} h_j + \sum_i^p (L_g L_f^{\delta - 1} h_j) u_i
$$
 (III.14)

On obtient une matrice  $D(x)$  dit le découplage :

$$
D(x) = \begin{bmatrix} L_{g1}L_f^{\delta_1 - 1}h_1 & \cdots & L_{gp}L_f^{\delta_1 - 1}h_1 \\ \vdots & \ddots & \vdots \\ L_{g1}L_f^{\delta p - 1}h_p & \cdots & L_{gp}L_f^{\delta p - 1}h_p \end{bmatrix}
$$
 (III.15)

Le système devient ensuit :

$$
\begin{bmatrix} y_1^{\delta 1} \\ \vdots \\ y_p^{\delta p} \end{bmatrix} = \begin{bmatrix} L_f^{\delta 1} h_1 \\ \vdots \\ L_f^{\delta p} h_p \end{bmatrix} + D(x) \begin{bmatrix} u_1 \\ \vdots \\ u_p \end{bmatrix}
$$
 (III.16)

Si D(x) est non singulière, le retour d'état statique qui linéaires le système est donner par :

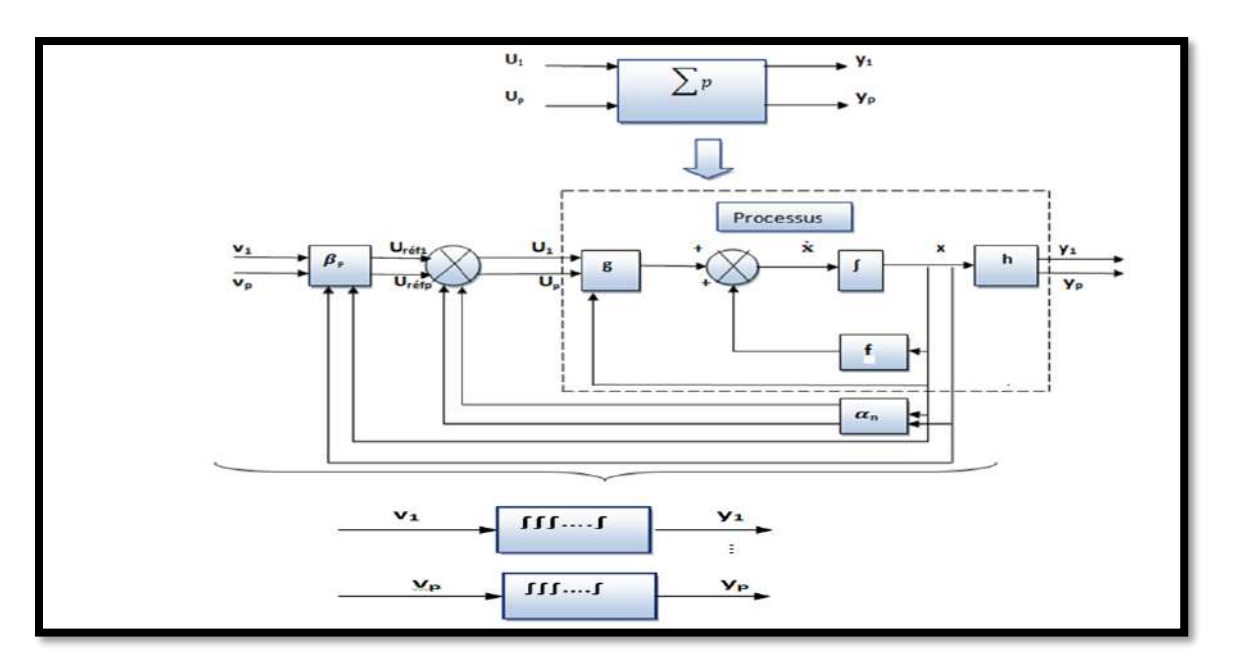

**Figure III.2** : linéarisation entrée-sortie MIMO

$$
\begin{bmatrix} u_1 \\ \vdots \\ u_p \end{bmatrix} = D(x)^{-1} \begin{bmatrix} y_1^{\delta 1} \\ \vdots \\ y_p^{\delta p} \end{bmatrix} - \begin{bmatrix} L_f^{\delta 1} h_1 \\ \vdots \\ L_f^{\delta p} h_p \end{bmatrix}
$$
 (III.17)

Le système en boucle fermé est équivalant à p chaines de r<sub>j</sub> intégrateur en parallèle :

$$
\begin{bmatrix} y_1^{\delta 1} \\ \vdots \\ y_p^{\delta p} \end{bmatrix} = \begin{bmatrix} v_1 \\ \vdots \\ v_p \end{bmatrix}
$$
 (III.18)

Nous obtient donc un système découplé et linéaire :

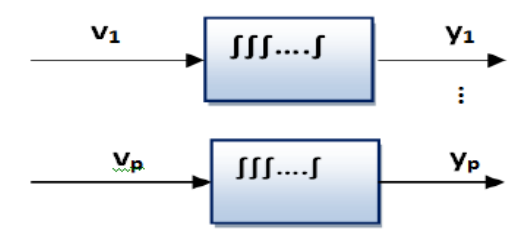

Figure III.3 : Système découplé et linéaire

Ces différent étape de calcule sont représenté par la figure (III.3).

# **III.4 Commande non linéaire de la machine asynchrone alimentée en tension :**

 La linéarisation par retour entrée-sortie est une approche d'un modèle du contrôle non linéaire qui a attiré ces dernières années beaucoup de recherches.

L'idée principale est de transformer d'une manière algébrique la dynamique des systèmes non linéaires (complètement ou en parties) en linéaires, afin que les techniques du contrôle linéaire puissent être appliquées. Dans ce cas, la dynamique des systèmes non linéaires ne perd rien de ses propriétés du fait que la linéarisation ne fait que transformer cette dynamique d'une forme compliquée vers une autre plus simple à travers la transformation de coordonnées sélectionnées[4].

Dans le chapitre précédent nous avons vu la technique de la commande vectorielle qui permet de consiste a réalise un découplage entre le flux el le couple. Mais cette commande est liée au problème de perte de robustesse, en effet celui-ci reste sensible aux variations de la charge et des paramètres. Pour palier ce problème et crée un découplage parfait entre le flux et le couple [20]. Nous propose cette technique de la linéarisation entrée-sortie qui présent plusieurs avantage :

➢ Découpler exactement le flux el couple.

➢ Commande précisément les variable (couple, flux rotorique ou vitesse, flux rotorique)

 $\triangleright$  Le modèle de la machine utilisé est dans un repère fixe  $(\alpha, \beta)$  sans avoir recours à un repère (d, q) tournant.

#### **III.4.1 Représentation d'état non linéaire :**

Le modèle de la machine asynchrone exprimé dans le référentiel lie au stator sous la forme d'état s'écrit :

$$
\dot{x} = f(x) + g.u \tag{III.19}
$$

Dans la commande par linéarisation entrée sortie en utilise le système d'équation d'état non linéaire dans le repère ( $\alpha\beta$ ), qui est donné par :

$$
\begin{bmatrix} X_d \\ X_q \end{bmatrix} = \begin{bmatrix} \cos \theta_s & \sin \theta_s \\ -\sin \theta_s & \cos \theta_s \end{bmatrix} \begin{bmatrix} X_\alpha \\ X_\beta \end{bmatrix} \tag{III-20}
$$

$$
\frac{d}{dt} \begin{bmatrix} \Omega \\ \Phi_{ra} \\ \Phi_{ra} \\ I_{sa} \end{bmatrix} = \begin{bmatrix} \frac{p L_m}{J L_r} [(\Phi_{ra} I_{s\beta} - \Phi_{r\beta} I_{s\alpha}) - \frac{1}{J} C_r - \frac{1}{J} f \Omega] \\ - \frac{1}{T_r} \Phi_{ra} - p \Omega \Phi_{r\beta} + \frac{L_m}{T_r} I_{sa} \\ p \Omega \Phi_{ra} - \frac{1}{T_r} \Phi_{r\beta} + \frac{L_m}{T_r} I_{s\beta} \\ \frac{K}{T_r} \Phi_{ra} + p K \Omega \Phi_{r\beta} - \gamma I_{sa} \\ - p K \Omega \Phi_{ra} + \frac{K}{T_r} \Phi_{r\beta} - \gamma I_{s\beta} \end{bmatrix} \begin{bmatrix} V_{sa} \\ 0 \\ 0 \\ 0 \\ 0 \\ \frac{1}{\sigma L_s} \end{bmatrix} \begin{bmatrix} V_{sa} \\ V_{s\beta} \end{bmatrix}
$$
(III-21)

Avec:

$$
\begin{cases}\n\Omega = \frac{\omega_r}{P} = \frac{(\omega_s - \omega)}{P} \\
\gamma = Gamma = \frac{L^2_m R_r}{L^2 r \sigma L_s} + \frac{R_s}{\sigma L_s} \\
T_r : Constante de temps rotorique\n\end{cases}
$$

Le choix des variables d'état des courants statorique  $I_{sa}$  ,  $I_{s\beta}$  se justifié par le fait qu'ils sont mesurables, tandis que celui du flux rotorique  $\Phi_{_{ra}}$ ,  $\Phi_{_{r\beta}}$  se justifie par le fait que l'on veut contrôler la norme du flux rotorique.

$$
x = (x_1, x_2, x_3, x_4, x_5)^T = (0, \varphi_{\alpha r}, \varphi_{\beta r}, I_{s\alpha}, I_{s\beta})^T
$$
  
\n
$$
a \text{vec } \in \left\{ f(x) = (f_1(x), f_2(x), f_3(x), f_4(x), f_5(x))^T
$$
  
\n
$$
V = (V_{\alpha s} V_{\beta s})^T
$$
  
\n
$$
\begin{cases}\nf_1(x) = p \frac{Lm}{J Lr} [(x_2.x_5 - x_3.x_4) - \frac{fr}{J} x_1 + \frac{1}{J} G_r] \\
f_2(x) = \frac{Lm}{Tr} x_4 - \frac{1}{Tr} x_2 - p x_1x_3 \\
f_3(x) = \frac{Lm}{Tr} x_5 - \frac{1}{Tr} x_3 + p x_1x_2 \\
f_4(x) = -\gamma x_4 + \frac{K}{Tr} x_2 + pK x_1x_3 \\
f_5(x) = -\gamma x_5 + \frac{K}{Tr} x_3 - pK x_1x_2\n\end{cases}
$$
  
\n
$$
A \text{vec } K = B, \quad \frac{1}{Tr} = A \text{ et } mu = p \frac{Lm}{J Lr} \text{ donc l'équation (III.22) devient :}
$$
  
\n
$$
\begin{cases}\nf_1(x) = mu (x_2.x_5 - x_3.x_4) - \frac{fr}{J} x_1 + \frac{1}{J} G_r \\
f_2(x) = Lm A x_4 - A x_2 - p x_1x_3 \\
f_3(x) = Lm A x_5 - A x_3 + p x_1x_2 \\
f_4(x) = -\gamma x_4 + B A x_2 + p B x_1x_3 \\
f_5(x) = -\gamma x_5 + B A x_3 - p B x_1x_2\n\end{cases}
$$
  
\n(III.23)

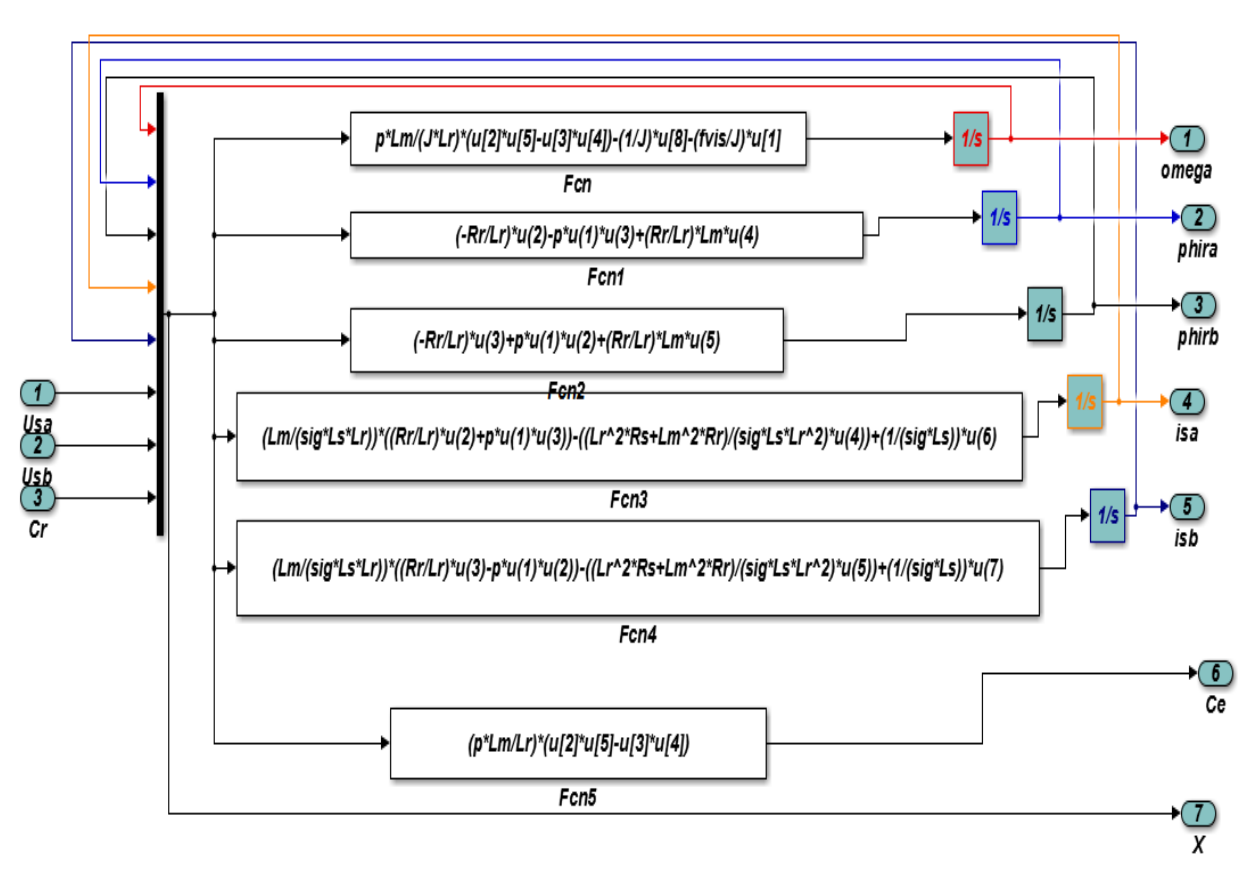

La figure III.4 montre le modèle de MAS dans le repère (  $\alpha\beta$  )

**Figure III.4** : Modèle de MAS sous le repère  $(\alpha\beta)$ 

#### **III.4.2 choix de sortie :**

Le choix de sortie est lie aux objectifs de la commande. On désire commander la vitesse et assurer le contrôle du flux rotorique afin d'évite la saturation magnétique et de pouvoir de travailler en régime ou de survitesse ou la limitation de la norme de la tension impose de baisser la norme de flux. Les sorties sont la vitesse et le flux rotorique :

$$
Y(x) = \begin{bmatrix} h_1(x) \\ h_2(x) \end{bmatrix} = \begin{bmatrix} x_1 \\ x_2^2 + x_3^2 \end{bmatrix}
$$
 (III.24)

# **III.4.3.linéarisation entrée-sortie :**

Considérons le modèle de la machine définie par le système d'équation(III.23). Nous avons appliqué la commande par linéarisation entrée-sortie ou nous choisissons deux sortie sont la vitesse  $\varOmega$  et le flux  $\varphi_{\rm r}^2$ 

#### a) Premier sortie  $Y_1(x)$ :

 $\int y_1 = h_1(x) \rightarrow \dot{y}_1 = \dot{h}_1(x) = L_f h_1(x) + L_{g1} h_1(x)$  usa + L<sub>g2</sub> h<sub>1</sub>(x) us<sub>β</sub>  $\ddot{y}_1 = \ddot{h}_1(x) = L_f^2 h_1(x) + L_{g1} L_f h_1(x)$  usa + L<sub>g2</sub> L<sub>f</sub> h<sub>1</sub>(x) usp (III.25)

$$
y_1 = \Omega
$$
  
\n
$$
\dot{y}_1 = \text{mu} \left[ (x_2 x_5 - x_3 x_4) - \frac{1}{J} \text{Cr} - \frac{f_r}{J} x_1 \right]
$$
\n(III.26)

ẏ<sup>1</sup> Ne contient pas la commande donc en le dérive pour la deuxième fois jusqu'à qu'il contient la commande.

$$
\ddot{y}_1 = \frac{dy_1}{dx_1} f_1(x) + \frac{dy_1}{dx_2} f_2(x) + \frac{dy_1}{dx_3} f_3(x) + \frac{dy_1}{dx_4} f_4(x) + \frac{dy_1}{dx_5} f_5(x) + \frac{dy_1}{dx_4} g_1(x) V_{s\alpha} +
$$
\n
$$
\frac{dy_1}{dx_5} g_2(x) V_{s\beta} \qquad \qquad \text{(III.27)}
$$
\n
$$
\ddot{y}_1 = -\frac{mu^2 f}{J} (x_2 x_5 - x_3 x_4) + \frac{mu f^2}{J^2} x_1 + \frac{mu f}{J^2} C_r - mu B p x_1 (x_3^2 + x_2^2) - \left( mu (A + \gamma) \right) (x_2 x_5 - x_3 x_4) - mu p x_1 (x_3 x_5 + x_2 x_4) - \frac{mu}{\sigma * L s} x_3 V_{s\alpha} + \frac{mu}{\sigma * L s} x_2 V_{s\beta} \qquad \qquad \text{(III.28)}
$$

Le degré relatif associé à  $Y_1(x)$  est  $\delta_1=2$ 

#### b) Deuxième sortie Y<sub>2</sub> (x):

$$
\dot{y}_2 = \dot{h}_2(x) = L_f h_2(x) + L_{g1} h_2(x) u_{s\alpha} + L_{g2} h_2(x) u_{s\beta}
$$
  
\n
$$
\ddot{y}_2 = \ddot{h}_2(x) = L_f^2 h_2(x) + L_{g1} L_f h_2(x) u_{s\alpha} + L_{g2} L_f h_2(x) u_{s\beta}
$$
\n(III.29)

$$
y_{2=\varphi_{\rm r}^2}
$$
  
\n
$$
\varphi_{\rm r}^2 = \varphi_{\rm r\alpha}^2 + \varphi_{\rm r\beta}^2 = x_2^2 + x_3^2
$$
\n(III.30)

$$
\dot{y}_2 = \frac{d\varphi_{\rm r}^2}{dt} = 2 * A(L_m(x_2 * x_4 + x_3 * x_5) - (x_2^2 + x_3^2))
$$
\n(III.31)

ẏ<sup>2</sup> Ne contient pas la commande donc en le dérive pour la deuxième fois jusqu'à qu'il contient la commande.

$$
\ddot{y}_2 = \frac{d\dot{y}_2}{dx_2} f2(x) + \frac{d\dot{y}_2}{dx_3} f3(x) + \frac{d\dot{y}_2}{dx_4} f4(x) + \frac{d\dot{y}_2}{dx_5} f4(x) + \frac{d\dot{y}_2}{dx_4} g1(x)V_{sa} + \frac{d\dot{y}_2}{dx_5} g2(x)V_{s\beta}
$$
\n
$$
\ddot{y}_2 = (2A^2(2 + B Lm))(x_2^2 + x_3^2) + (2A Lm p)(x_1(x_5 x_2 + x_3 x_4)) - ((6A^2 Lm) + (2A \gamma Lm))(x_2 x_4 + x_3 x_5) + (2(A Lm)^2)(x_4^2 + x_5^2) + \frac{2A Lm}{\sigma Ls} x_2 V_{sa} + \frac{2A Lm}{\sigma Ls} x_3 V_{s\beta}
$$
\n(III.32)

 $\ddot{y}_2$  Contient la commande donc le degré relatif associé à Y<sub>2</sub>(x) est  $\delta_2 = 2$ Avec :  $L_f h_2(x) = 2 * A(L_m(x_2 * x_4 + x_3 * x_5) - (x_2^2 + x_3^2))$ 

$$
L_{g1}h_2(x)=0; L_{g2}h_2(x)=0
$$
 (III.34)

$$
L_f^2 h_2 = \left(2 A^2 (2 + B L m)\right) (x_2^2 + x_3^2) + (2 A L m p)(x_1 (x_5 x_2 + x_3 x_4)) - \left(\left(6 A^2 L m\right) + \left(2 A \gamma L m\right)\right) (x_2 x_4 + x_3 x_5)
$$

$$
x_3x_5) + (2(ALm)^2)(x_4^2 + x_5^2)
$$
 (III.35)

$$
L_{g1} L_f h_{2} = \frac{2 A L m}{\sigma L s} x_2 \tag{III.36}
$$

$$
L_{g2} L_f h_{2} = \frac{2 A L m}{\sigma L s} x_3 \tag{III.37}
$$

$$
L_f h_1(x) = mu (x_2 x_5 - x_3 x_4) - \frac{1}{J}Cr - \frac{f_r}{J}x_1
$$
 (III.38)

$$
L_{g1}h_1(x)=0; L_{g2}h(x)=0
$$
 (III.39)

)) (III.33)
$$
L_f^2 h_1(x) = -\left(\frac{mu^2 f}{J} + mu A\right) (x_2 x_5 - x_3 x_4) + \frac{mu f^2}{J^2} x_1 + C_r \frac{mu f}{J^2} - mu B p x_1 (x_3^2 + x_2^2) -
$$
  
\n
$$
(mu (A + \gamma)) (x_2 x_5 - x_3 x_4) + mu p x_1 (x_3 x_5 + x_2 x_4)
$$
  
\n
$$
L_{g1} L_f h_1(x) = -\frac{mu}{\sigma * L_s} x_3; L_{g2} L_f h_2(x) = \frac{mu}{\sigma * L_s} x_2
$$
\n(III.41)

Après avoir dérivé les deux sorties choisies, nous disposons d'un système d'équations différentielles où interviennent les commandes. Dans ces conditions le modèle dynamique de la machine est constitué des deux équations différentielles (III.34) et (III.39) que nous écrivons:

$$
L_f^2 h_{1} = -\frac{mu^2 f}{J} (x_2 x_5 - x_3 x_4) + \frac{mu f^2}{J^2} x_1 + C_r \frac{mu f}{J^2} - mu B p x_1 (x_3^2 + x_2^2) - (mu (A + \gamma)) (x_2 x_5 - x_3 x_4) -
$$
  
\n*mu p x*<sub>1</sub> (x<sub>3</sub>x<sub>5</sub> + x<sub>2</sub>x<sub>4</sub>) \n*(III.42)*

$$
L_f^2 h_2(x) = (2A^2(2 + BLm))(x_2^2 + x_3^2) + (2A Lm p)(x_1(x_5x_2 + x_3x_4)) - ((6A^2 Lm) + (2A \gamma Lm))(x_2x_4 + x_3x_5) + (2(A Lm)^2)(x_4^2 + x_5^2)
$$
\n(III.43)

Le choix de ces sortie aboutit à une linéarisation partielle d'ordre  $4(r_1+r_2=<5)$  et une dynamique interne d'ordre 2 (n : ordre du système).

$$
Avec: \begin{bmatrix} L_f^2 h_1(x) \\ L_f^2 h_2(x) \end{bmatrix} = \varepsilon(x)
$$

La figure III.4montre les deux équations différentiels de la commande par linéarisation entrée sortie.

$$
Avec X = (\Omega, \varphi_{\alpha r}, \varphi_{\alpha r}, I_{s\alpha}, I_{s\beta}, C_r) = (x_1, x_2, x_3, x_4, x_5, C_r)
$$

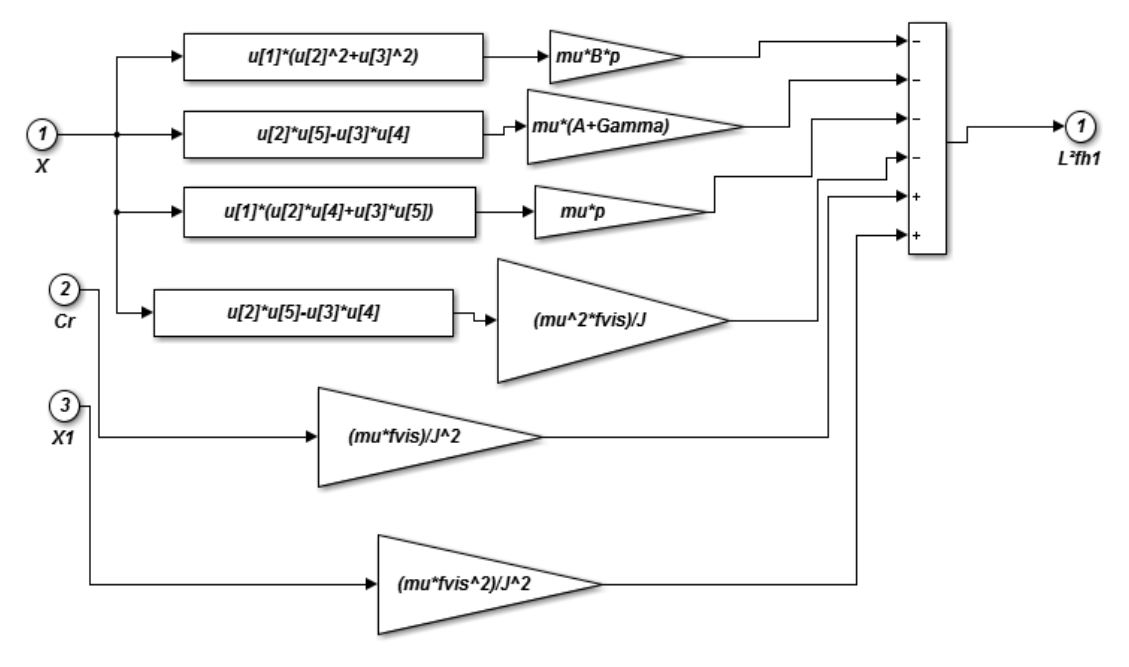

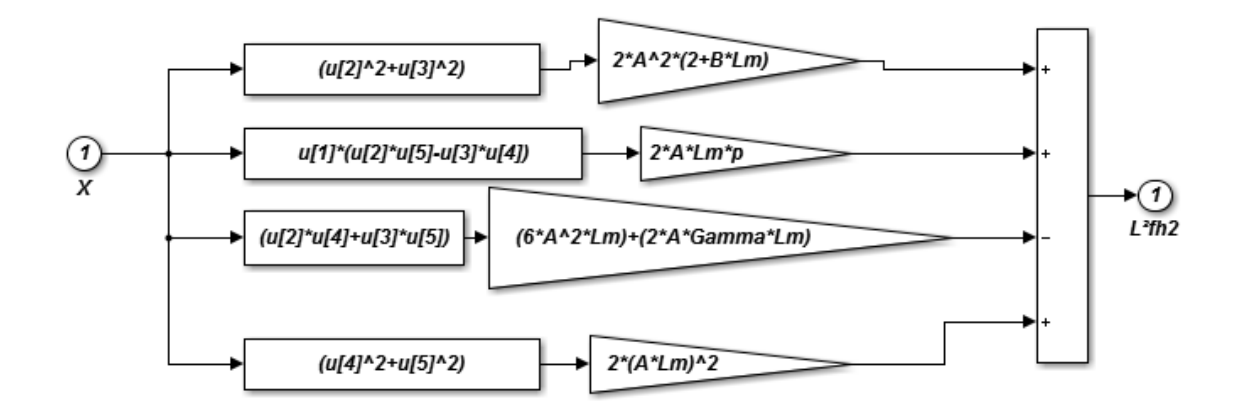

**Figure III.5** : schéma bloc de deux équations différentielles  $\varepsilon(x)$  de la commande par linéarisation entrée sortie.

#### c) **changement des variables**

Pour transformer un système non linéaire en un autre système linéaire en effectuant un changement des variables de la forme :

 $y_1 = h1 = \Omega$  $y_2 = h2 = \varphi_{\rm r}^2 = \varphi_{\rm r\alpha}^2 + \varphi_{\rm r\beta}^2$  $y_3 = Lf h 1(x) = mu (x_2 x_5 - x_3 x_4)$  – 1 J  $Cr - \frac{f_r}{r}$  $\frac{1}{\sqrt{2}}$  x<sub>1</sub>  $y_4 = Lf h 2(x) = 2 * A(L_m(x_2 * x_4 + x_3 * x_5) - (x_2^2 + x_3^2))$ 

La figure III.5 montre le bloc de changement de coordonnée de la commande par linéarisation entrée sortie.

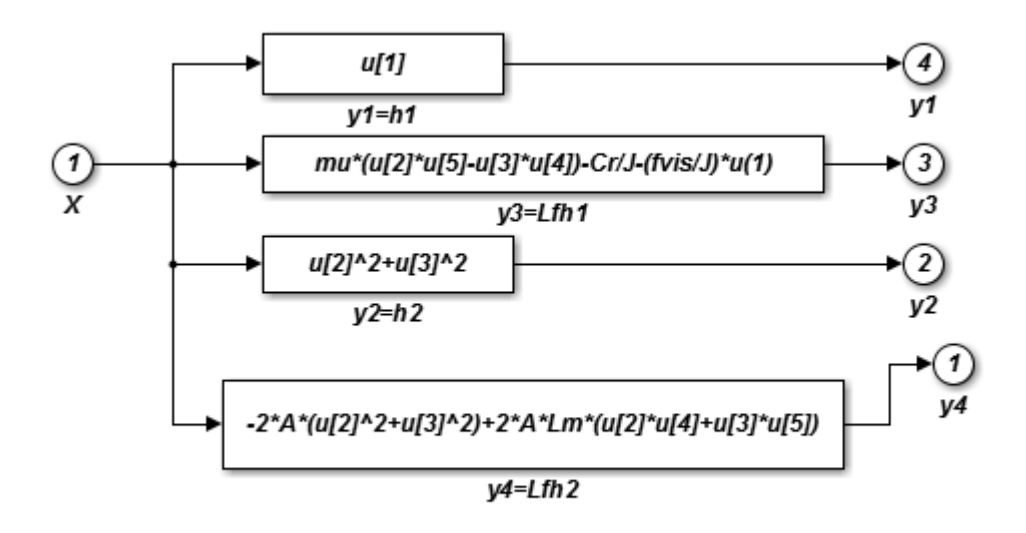

**Figure III.6 :** schéma bloc de changement de coordonnée

# **III.4.5. Loi de commande non linéaire :**

La matrice définissant la relation entre les entrées physiques (u) et les dérivées des sorties  $(y(x))$  est données par :

$$
\begin{bmatrix} \ddot{y}_1 \\ \ddot{y}_2 \end{bmatrix} = \begin{bmatrix} V_1 \\ V_2 \end{bmatrix} = \begin{bmatrix} L_f^2 h_1(x) \\ L_f^2 h_2(x) \end{bmatrix} + \begin{bmatrix} L_{g1} L_f h_1(x) & L_{g2} L_f h_1(x) \\ L_{g1} L_f h_2(x) & L_{g2} L_f h_2(x) \end{bmatrix} \begin{bmatrix} V_{\alpha s} \\ V_{\beta s} \end{bmatrix}
$$
(III.44)

Elle est sous la forme :

$$
\begin{bmatrix} \ddot{y}_1 \\ \ddot{y}_2 \end{bmatrix} = \begin{bmatrix} v_1 \\ v_2 \end{bmatrix} = \varepsilon(x) + D(x) \begin{bmatrix} V_{as} \\ V_{Bs} \end{bmatrix}
$$
 (III.45)

D'après cette formule, on donne la matrice de découplage par

$$
D(x) = \begin{bmatrix} L_{g1}L_{f}h_{1}(x) & L_{g2}L_{f}h_{1}(x) \\ L_{g1}L_{f}h_{2}(x) & L_{g2}L_{f}h_{2}(x) \end{bmatrix} = \begin{vmatrix} -\frac{mu}{\sigma * L_{S}}X_{3} & \frac{mu}{\sigma * L_{S}}X_{2} \\ \frac{2 A L m}{\sigma * L_{S}}X_{2} & \frac{2 A L m}{\sigma * L_{S}}X_{3} \end{vmatrix}
$$
(III.46)

La figure III.7 montre le schéma bloc de D(x). Avec X=  $(\Omega, \varphi_{\alpha r}, \varphi_{\alpha r}, I_{s\alpha}, I_{s\beta}, C_r) = (x_1, x_2, x_3, x_4, x_5, C_r)$ 

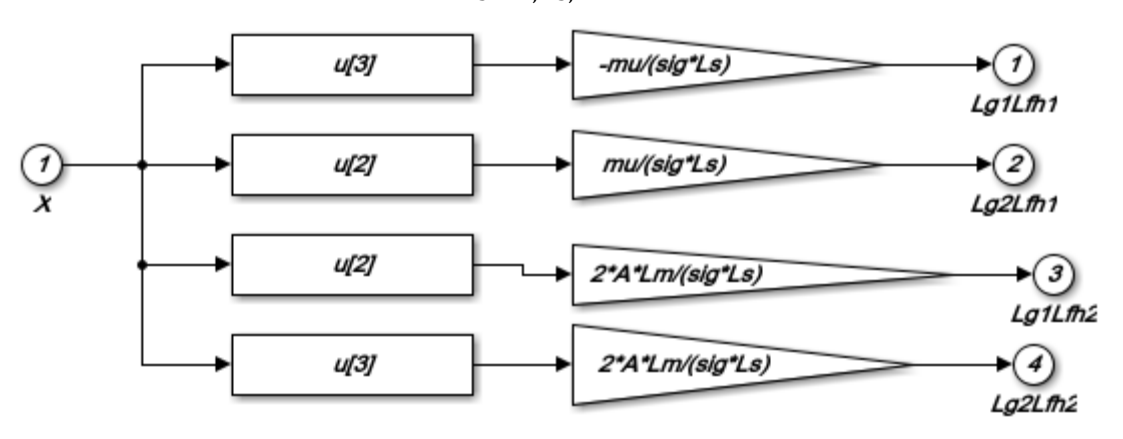

**Figure III.7 :** schéma bloc de D(x)

Si on considère le système d'équation précédentes, les commandes V $\alpha$ s et V $\beta$ s peuvent être déterminées si la matrices de découplages n'est pas singulière c'est-a-dire :

$$
D^{-1}(x) = \frac{\text{tcomD}(x)}{\det D(x)} = \frac{\begin{bmatrix} \frac{2 \text{ ALm}}{\sigma \text{ Ls}} \times 3 & -\frac{\text{mu}}{\sigma \text{ Ls}} \times 2\\ -\frac{2 \text{ ALm}}{\sigma \text{ Ls}} \times 2 & -\frac{\text{mu}}{\sigma \text{ Ls}} \times 3 \end{bmatrix}}{\left(\frac{-\text{mu}}{\sigma \text{ Ls}}\right)\left(\frac{2 \text{ ALm}}{\sigma \text{ Ls}} \times 3\right) - \left(\frac{\text{mu}}{\sigma \text{ Ls}}\right)\left(\frac{2 \text{ ALm}}{\sigma \text{ Ls}} \times 2\right)}\tag{III.47}
$$

On définit la commande non-linéaire par [4] ,[17] :

$$
\begin{bmatrix} V_{\alpha s} \\ V_{\beta s} \end{bmatrix} = D^{-1}(x) \begin{bmatrix} v_1 - L_f^2 h_1(x) \\ v_2 - L_f^2 h_2(x) \end{bmatrix}
$$

Cette transformation non linéaire appliquée au système bouclé permet aux sorties h<sub>1</sub> et h<sub>2</sub> d'êtres linéaires et découplés et avoir des nouvelles commandes v<sub>1</sub> et v<sub>2</sub>.

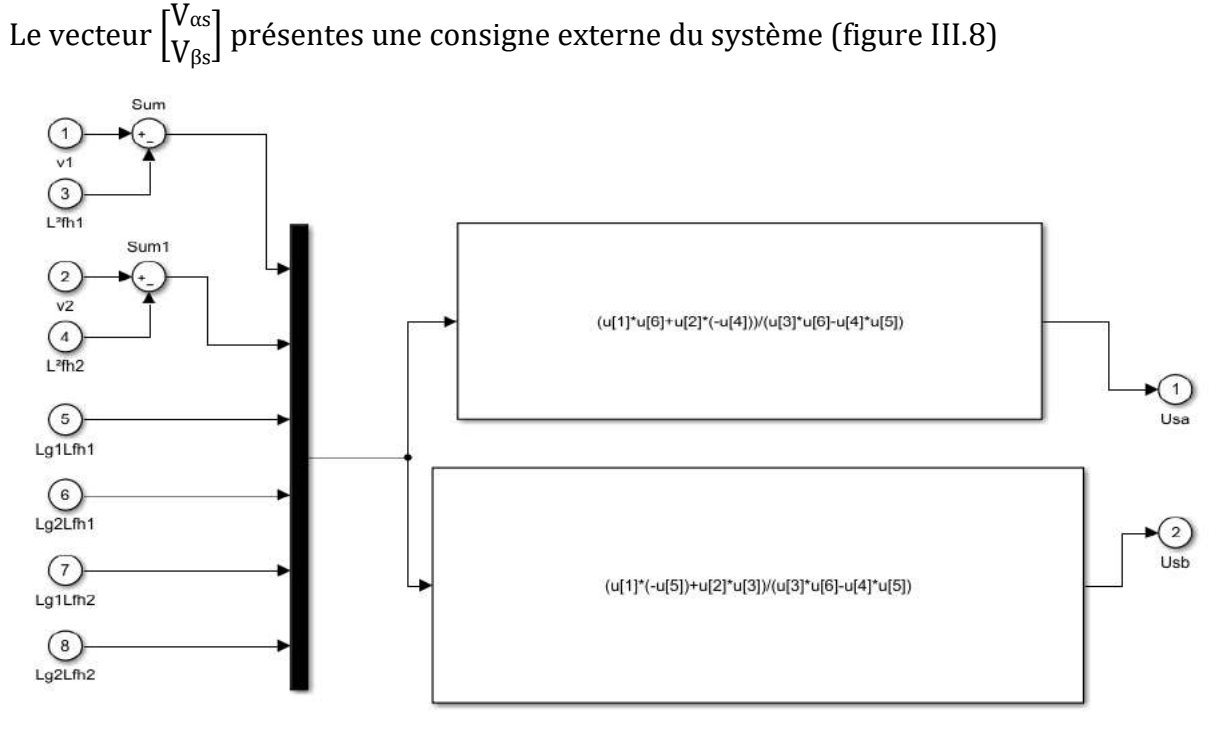

**Figure III.8 :** schéma bloc du commande  $V_{\alpha s}$  et  $V_{\beta s}$ 

## **III.4.5. Commande par imposition des pôles :**

Pour assurer une poursuite de trajectoire de vitesse de référence  $\Omega$ r <sub>réf</sub> et du flux  $\phi$ r $^2$ r $\epsilon$ f avec certaines dynamiques stables, on impose au système de linéarisé les nouvelles entrées V1 et V2 de la forme suivante :

$$
\begin{cases}\nV_1 = \Omega_{r\ \text{ref}} + k_{a1} \left( \Omega_{r\ \text{ref}} - \Omega_r \right) + k_{a2} \left( \Omega_{r\ \text{ref}} - \Omega_r \right) \\
V_2 = \phi_{r\ \text{ref}}^2 + k_{B1} \left( \phi_{r\ \text{ref}}^2 - \phi_{r}^2 \right) + k_{B2} \left( \phi_{r\ \text{ref}}^2 - \phi_{r}^2 \right)\n\end{cases}
$$
\n(III.48)

Ou :

 $(K_{a1}, k_{a2})$  et  $(k_{B1}, k_{B2})$  sont des paramètres de réglage, choisi de telle façon à imposer à la dynamique du système les performances désirées.

La figure III.9 montre les nouvelles commandes V<sub>1</sub>, V<sub>2</sub> sous Matlab.

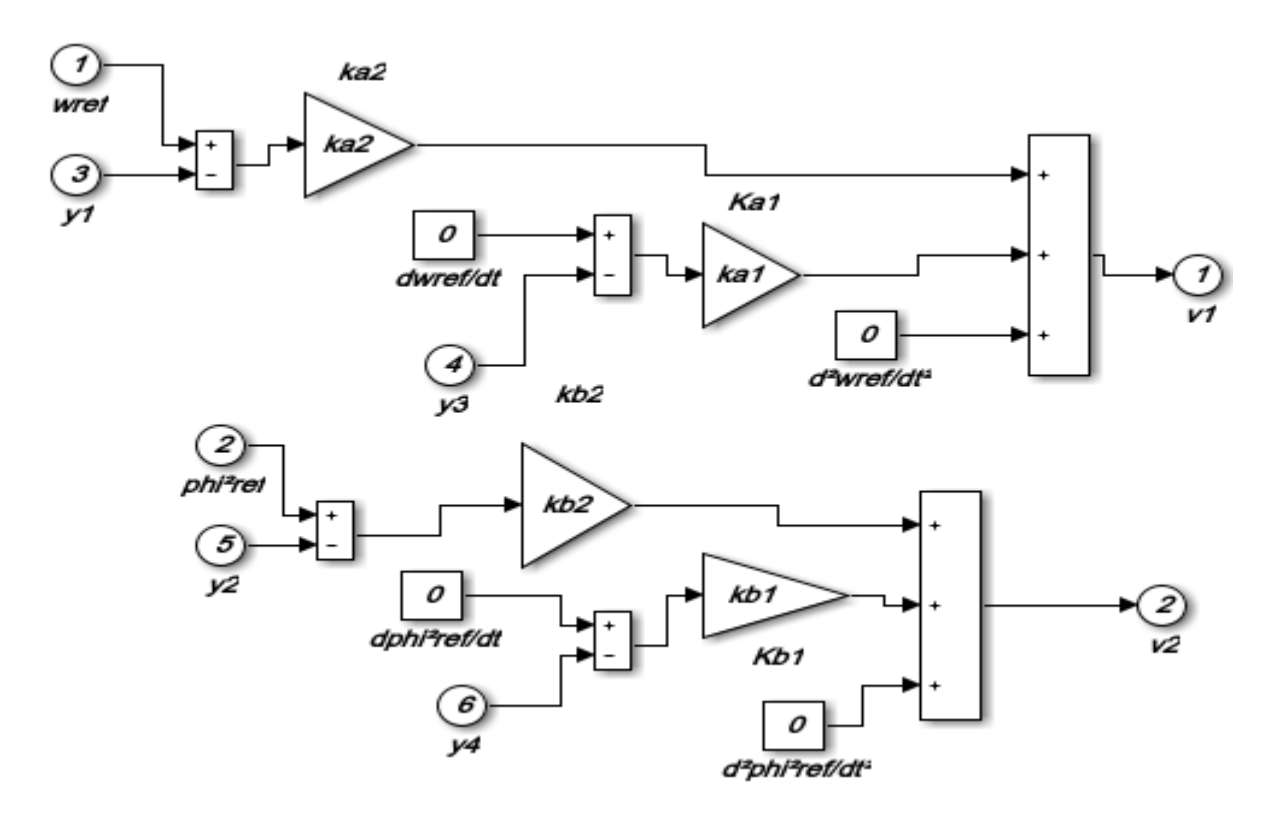

**Figure III.9** : schéma bloc des nouvelles commandes  $V_1$  et  $V_2$ .

Les dynamique des erreurs de poursuite e1=  $\Omega_{\rm r}$  réf  $-\left.\Omega_{\rm r}\right$  et e2= $\phi_{\rm r}{}^2$  réf  $\,-\phi_{\rm r}{}^2$ deviennent :

$$
\begin{array}{l}\n(\dot{e}_1 + k_{a1} \dot{e}_1 + k_{a2} \dot{e}_1 = 0 \\
(\dot{e}_2 + k_{B1} \dot{e}_2 + k_{B2} \dot{e}_2 = 0\n\end{array} (III.49)
$$

Si les coefficients ( $K_{a1}$ ,  $K_{a2}$ ) et ( $k_{b1}$ ,  $k_{b2}$ ) sont choisis de manière à satisfaire les deux polynômes d'Hurwitz :

$$
\begin{cases}\nK_{a2} + k_{a1} s + s^2 \\
K_{B2} + k_{B1} s + s^2\n\end{cases}
$$
\n(III.50)

Ont des pôles stables. Alors les erreurs de poursuite convergent ver zéro quand t→ ∞, ce qui assure la stabilité de la structure de commande.

#### **III.4.6 Calcul des régulateurs de la commande stabilisante :**

Les gains des régulateurs et du flux de la vitesse sont calculés en fonction de nos spécifications de performance .Ces spécifications portent sur le temps de stabilisation et le dépassement par rapport au régime permanent de la vitesse et de flux.

A partir de l'équation III.47, la dynamique du système en fonction de la dynamique des trajectoires désirées peut êtres réécrite sous la forme :

$$
\frac{d^2 \Omega_r}{dt^2} + k_{a1} \frac{d\Omega_r}{dt} + k_{a2} \Omega_r = \frac{d^2 \Omega_{r\,\text{ref}}}{dt^2} + k_{a1} \frac{d\Omega_{r\,\text{ref}}}{dt} + k_{a2} \Omega_{r\,\text{ref}}
$$
\n
$$
\frac{d^2 \varphi_r^2}{dt^2} + k_{B1} \frac{d\varphi_r^2}{dt} + k_{B2} \varphi_r^2 = \frac{d^2 \varphi_r^2 r_{\text{ref}}}{dt^2} + k_{B1} \frac{d\varphi_r^2 r_{\text{ref}}}{dt} + k_{B2} \varphi_r^2 r_{\text{ref}}
$$
\n(III.51)

Dans la pratique, on choisi une dynamique des trajectoires désirées plus rapides que celle de la machine, dans ce cas, on peut écrire :

$$
\frac{d^2 \Omega_r}{dt^2} + k_{a1} \frac{d \Omega_r}{dt} + k_{a2} \Omega_r = k_{a2} \Omega_r r_{\text{eff}}
$$
\n
$$
\frac{d^2 \phi_r^2}{dt^2} + k_{B1} \frac{d \phi_r^2}{dt} + k_{B2} \phi_r^2 = k_{B2} \phi_r^2 r_{\text{eff}}
$$
\n(III.52)

Ou encore dans le domaine fréquentiel :

$$
\frac{\Omega_r}{\Omega_r r_{\text{eff}}} = \frac{k_{a2}}{K_{a2} + k_{a1} s + s^2}
$$
\n
$$
\frac{\phi_r^2}{\phi_r^2 r_{\text{eff}}} = \frac{k_{B2}}{K_{B2} + k_{B1} s + s^2}
$$
\n(III.53)

En boucles fermée, les fonctions de transfert de flux et de la vitesse possèdent des dynamiques du 2ème ordre. En les identifiant à la forme canonique  $\omega_n^2$  $\frac{1}{\sqrt{2+2\varepsilon \omega_n} + \omega_n^2}$ , nous avons résoudre les systèmes suivantes :

$$
\begin{cases}\n k_{a1} = 2\varepsilon\omega_{n1} \\
 k_{a2} = \omega_{n1}^2\n\end{cases}
$$
 Et 
$$
\begin{cases}\n k_{B1} = 2\varepsilon\omega_{n2} \\
 k_{B2} = \omega_{n2}^2\n\end{cases}
$$

Pour notre cas, qui est la commande de la machine asynchrone, nous avons choisi, les coefficients ( $K_{a1}$ ,  $K_{a2}$ ) et ( $K_{B1}$ ,  $K_{B2}$ ) de manière à assurer une stabilité asymptotique et de permettre au système linéaire obtenu d'atteindre les performances souhaités.

Dans ces conditions, pour impose des poursuites de trajectoires sans aucun dépassement, on choisi des amortissement  $(\varepsilon_1,\varepsilon_2)=(1,1)$  et afin de limiter au démarrage les contraintes sur le couple électromagnétique, les temps de réponse sont choisis  $(Tr_1, Tr_2) = (0.16s, 0.08s).$ 

La stratégie de commande par linéarisation entré-sortie, est représentée par la figure III.10.

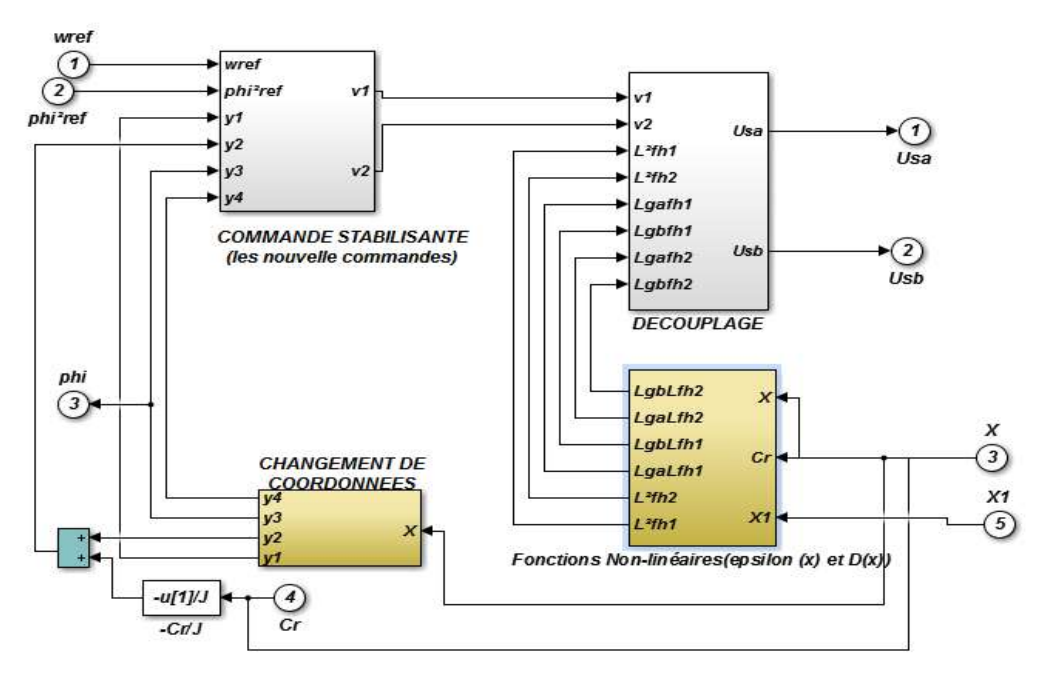

a. Bloc de la commande par linéarisation entrée sortie

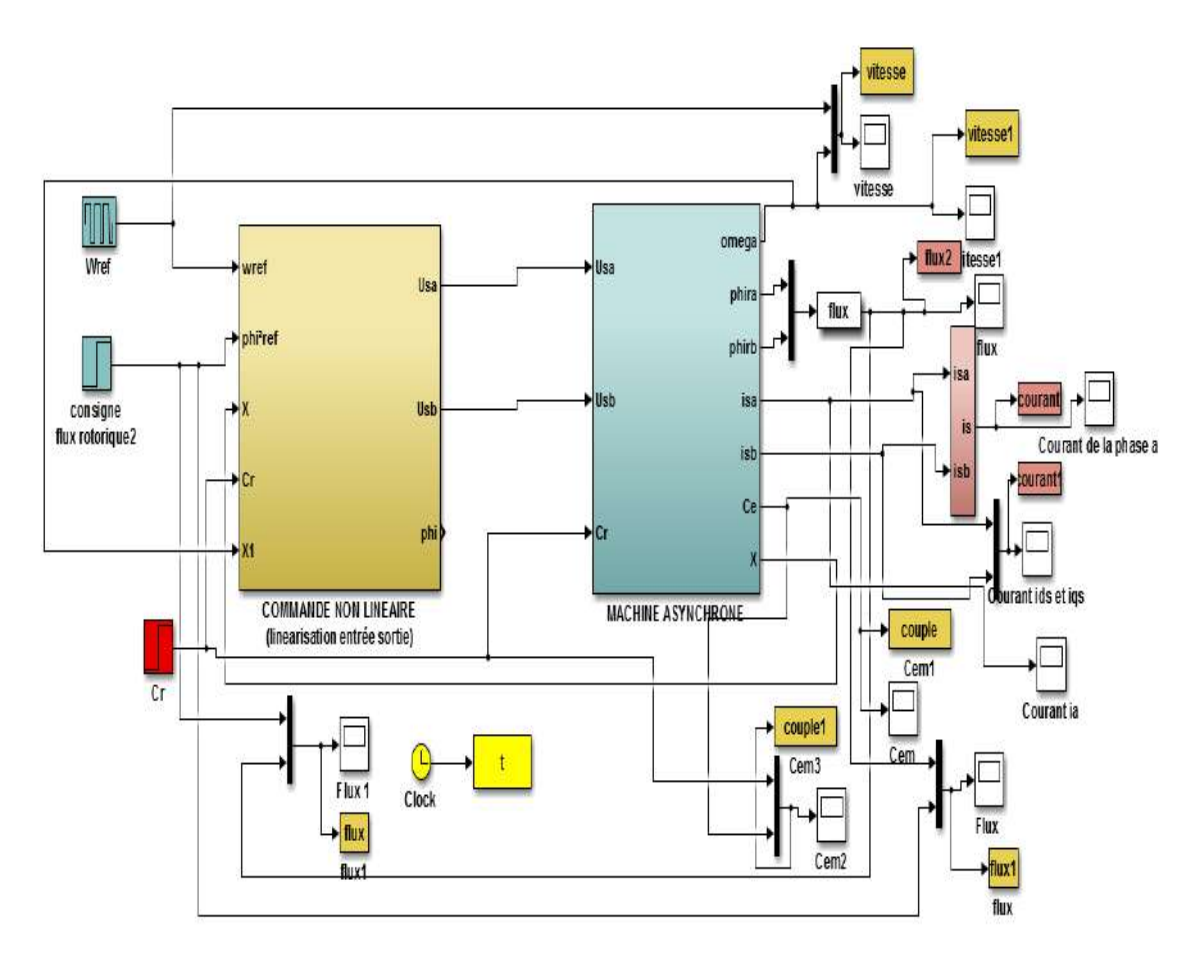

b. Association de la commande par linéarisation entrée sortie et MAS

**Figure III.10** : Schéma bloc de la commande par linéarisation entré-sortie de la machine asynchrone.

# **III.5 Simulation de la commande par linéarisation E/S de MAS :**

Nous avons établi une commande par linéarisation entrée-sortie de la machine asynchrone pour le but de vérifié si elle remplisse pleinement son rôles.

Les performances statique et dynamique de la commande par linéarisation entréesortie sont analysées à partir des testes de simulation des trois modes de fonctionnement suivantes :

- Test de démarrage à vide avec insertion de la charge.
- Test d'inversion de sens de rotation.

# **III.5.1 démarrage à vide avec introduction de la charge**

Nous avons effectué des simulations de la commande non linéaire on impose à la machine une vitesse de référence égale à 156 rad/s et à t=2s on introduit un couple de charge égale à 10 Nm.

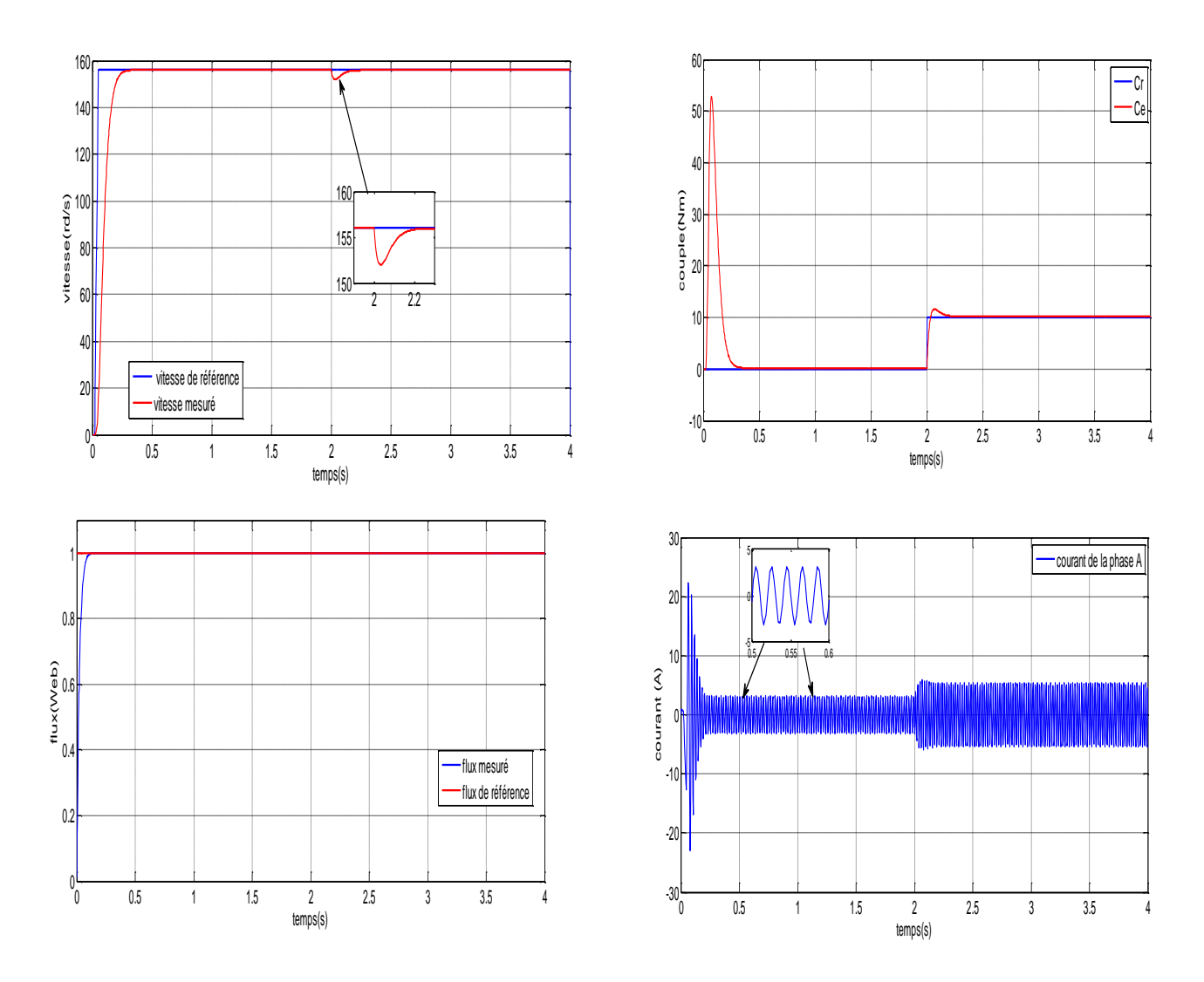

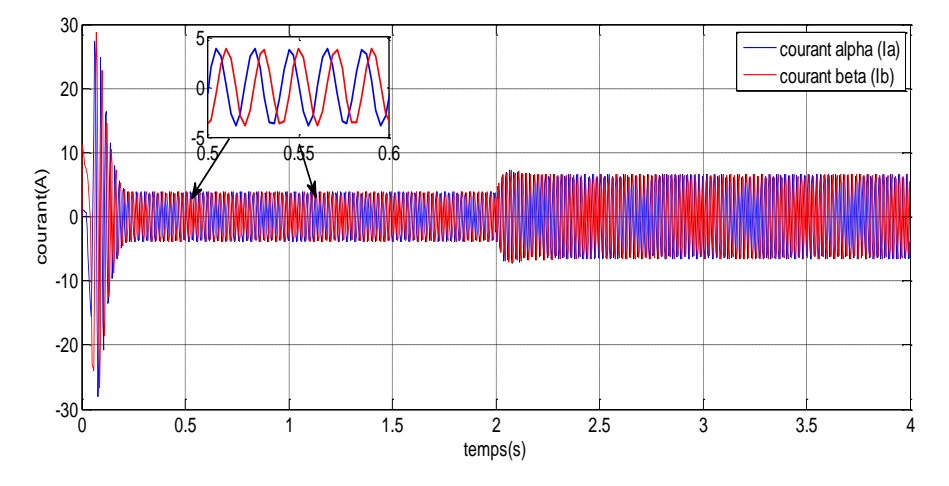

**Figure III.11 :** résultat de simulation de la commande par linéarisation Entrée-Sortie de MAS (vitesse , couple, courant et flux)

## • **Interprétation des graphes :**

D'après ces résultats de la simulation, on remarque bien que la vitesse atteint la référence après un régime transitoire elle est semblable a celle d'un système du premier ordre sans dépassement, puis elle se stabilise à 156 rad/s, malgré une chute de 4% à l'instant t=2s due a l'introduction de la charge et elle revienne pour suivre la trajectoire imposé.

On constate âpres le régime transitoire, le flux reste constant d'amplitude égale 1 Wb (la valeur de référence).Le couple s'annule après le régime transitoire, à t=2s moment d'introduction de la charge, le couple tend vers la valeur du couple de charge 10N.m pour le compenser donc le flux est indépendant de la charge ce qui explique bien le découplage entre le flux et le couple. Les courant ont les mêmes comportements que le couple, après le régime transitoire, les courants prennent la forme sinusoïdale d'amplitude variable en fonction de la charge.

#### **III.5.2 Test d'inversion le sens de rotation**

Comme la machine peut fonctionner dans un sens, elle peut change son sens selon le besoin pour cela nous testons la robustesse de la commande à l'inversion du sens de rotation, tel que, nous passons d'une vitesse de 156 rad/s à une vitesse de -156 rad/s.

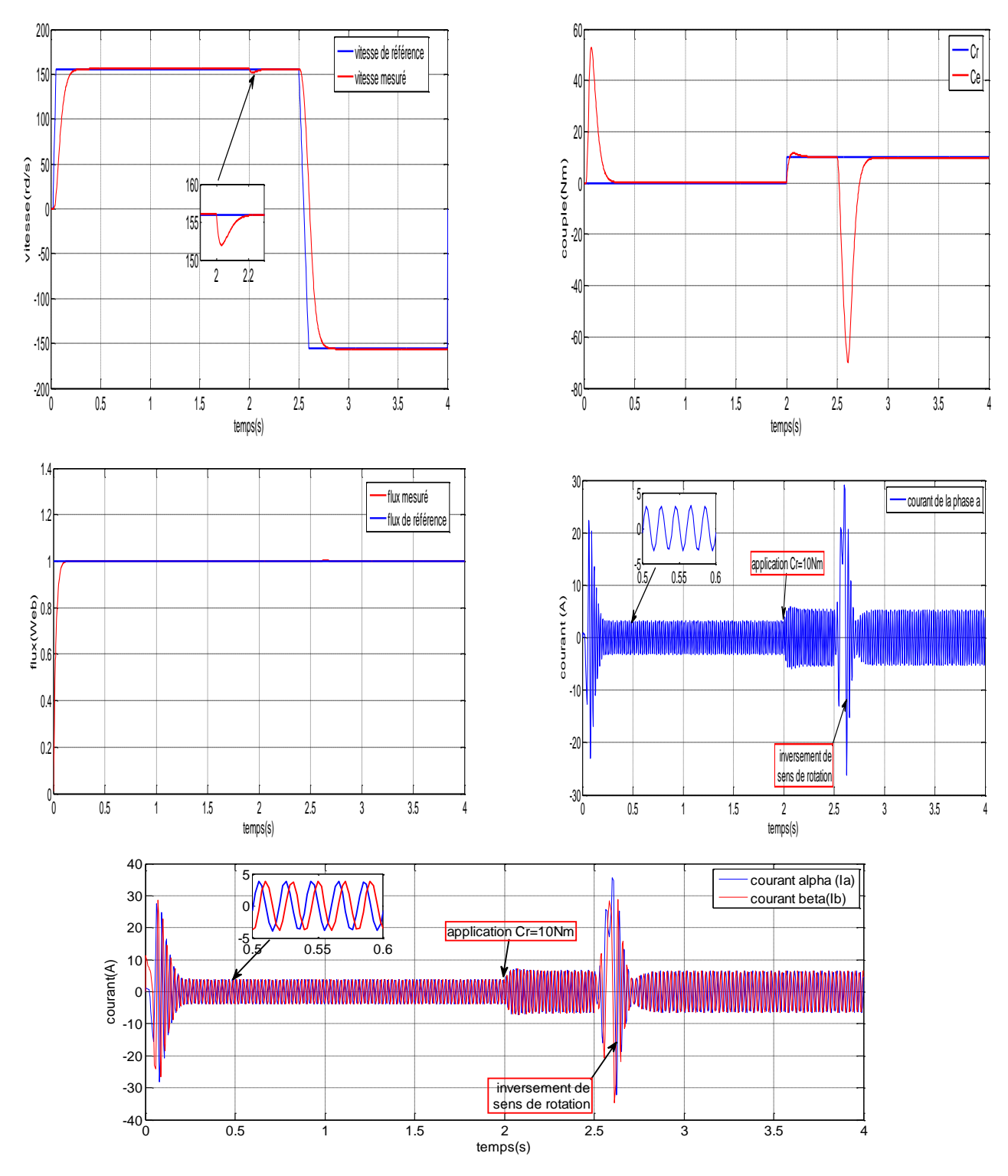

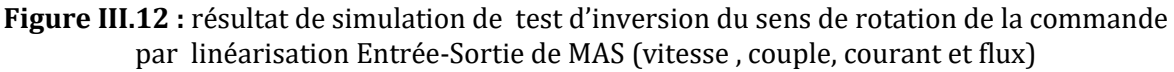

#### • **Interprétation des graphes :**

Les résultats obtenus montre que la vitesse est inversée à t=1.5s, sans influencer la réponse du flux (malgré un petit pic) qui reste presque constant, après son régime transitoire, même comportement pour la vitesse qui reste insensible à une variation de

flux (découplage maintenue). On remarque que le couple électromagnétique diminue instantanément à une valeur négative d'ordre – 52 N.m qui correspond à une zone de freinage puis le passage à un changement de rotation. Des pics représentés au niveau des courants au moment du passage de la vitesse d'un sens à l'autre sens.

## **III.6 Conclusion :**

Dans ce troisième chapitre, on a appliqué la commande par linéarisation entréesortie au modèle non-linéaire de la machine asynchrone. Cette commande à montré des performances très intéressantes, elle nous permet d'élaborer un modèle linéaire et une commande par retour d'état, qui permet de commander les deux sorties séparément.

La simulation en SIMULINK dans un l'environnement Matlab a validé que la commande par linéarisation entrée-sortie garde la propriété de découplage entre le flux et le couple dans les différents modes de fonctionnement. Ainsi que la supériorité de cette commande par rapport à la commande vectorielle.

# Conclusion Générale

# **Conclusion générale :**

Le travail présenté est consacré à l'étude des performances de la commande par linéarisation entrées-sorties appliquée à la machine asynchrone. L'étude théorique de la commande non linéaire a montré la possibilité de résoudre le problème de poursuite des trajectoires prédéterminées pour un moteur asynchrone avec des bonnes performances.

Le modèle mathématique de la machine est obtenu par des transformations de passage d'un système triphasé à un système biphasé, ou on applique la transformation soit de Park où celle de Concordia, selon le repère désiré, sur la base d'un certain nombre d'hypothèses simplificatrices. Du point de vue de la modélisation, le modèle d'état de la machine asynchrone obtenu est un modèle non linéaire, fortement couplé.

La commande vectorielle dite commande par orientation de flux rotorique indirecte est élaborée à partir du modèle de la machine dans le repère lié au flux rotorique ou nous avons utilisé un régulateur proportionnel(PI) de vitesse. La commande vectorielle permet un découplage naturel. La commande vectorielle indirect à été étudie et pris comme commande référence de la machine asynchrone.

La commande par linéarisation entrées-sorties est obtenue par l'approche de linéarisation basée sur la théorie de la géométrie différentielle. L'application de cette technique de commande permet d'obtenir un système linéaire et parfaitement découplé et nous assure un découplage complet de couple et du flux. Cette commande donne des résultats intéressants concernant la poursuite de consigne.

La présentation des deux techniques permet de tire les conclusions suivantes :

- Le choix des paramètres et la conception de la commande par linéarisation entrées-sorties sont très simples que dans la commande vectorielle par orientation du flux rotorique.

- Les deux commandes présentent des performances intéressantes dans le fonctionnement nominal.

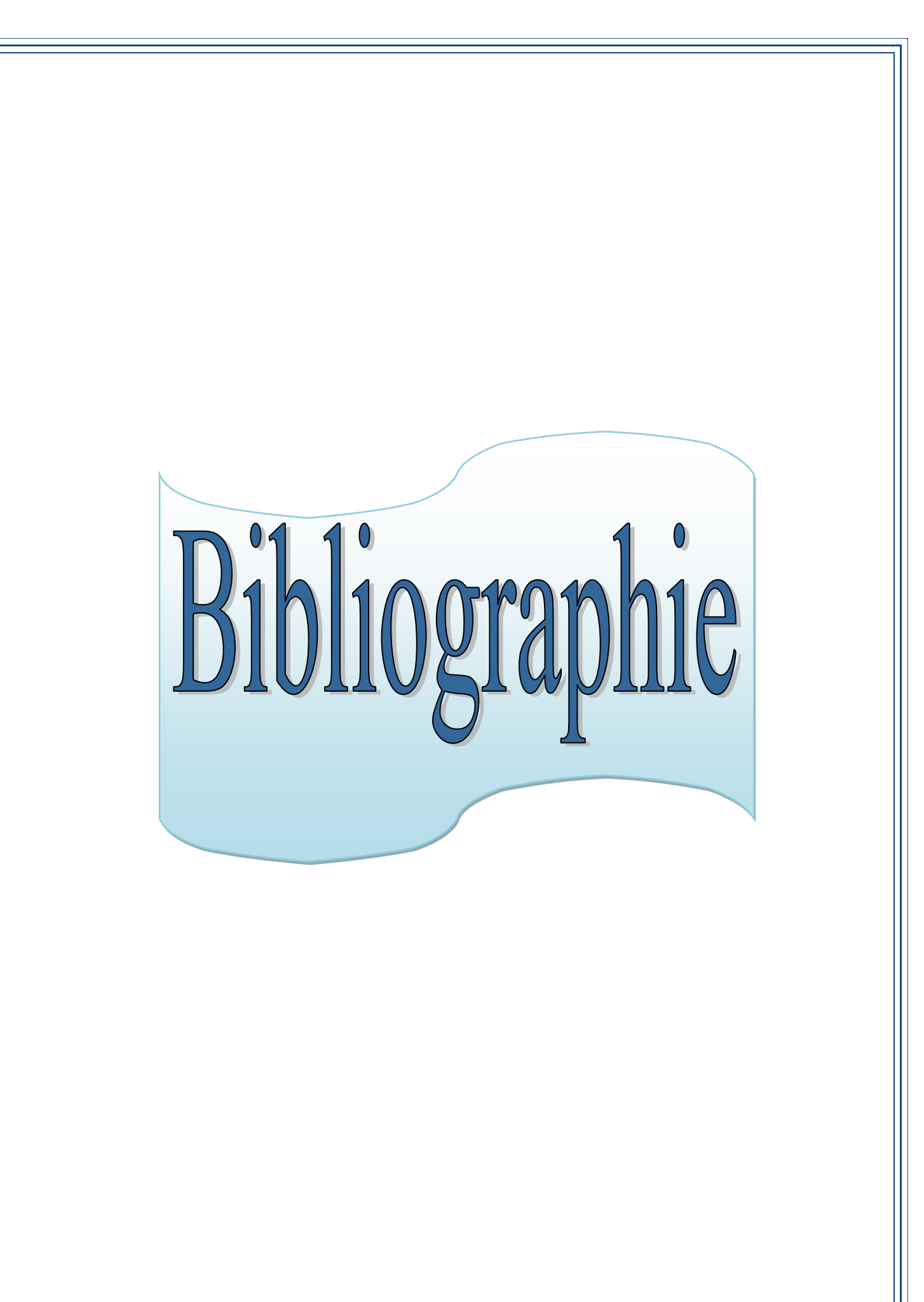

# **Bibliographie**

[1] MESSOUCI Ourdia, « COMMANDE SANS CAPTEUR D'UNE MACHINE ASYNCHRONE A CAGE.» Mémoire de Magister en Automatique et Informatique Industrielle, UNIVERSITE M'HAMED BOUGARA-BOUMERDES, 2015.

[2] Alia Salim, Guedda Smail, « Commande Vectorielle d'une Machine à Induction.» Projet de Fin d'Étude master académique en génie électrotechnique, Université Echahid Hamma Lakhdar d'El-Oued, Mai 2018.

[3] AMZIANE Zouhir, AZIKIOU Farid, « Commande par retour d'état d'une machine asynchrone.» Projet de Fin d'Étude master académique en Commande des systèmes électriques, Université A. MIRA-BEJAIA, 2015.

[4] LOPES Carolino Manuel, DIAKANAMWA Milito Afonso, « Commande non linéaire de la machine asynchrone par logique floue.» Projet de Fin d'Étude master académique en électromécanique, Université Djillali Liabes de Sidi Bel-Abbes, 2012.

[5] LARBAOUI Ahmed, «Commande Vectorielle directe d'un Moteur Asynchrone sans capteur mécanique.» Projet de Fin d'Étude master académique en électromécanique, Université Djillali Liabes de Sidi Bel-Abbes, 2011.

[6] BAGHU L. « Contribution à la commande de la Machine Asynchrone.», Utilisation de la logique Floue. Des Réseaux de Neurones et des Algorithmes Génétiques » Thèse de doctorat de l'université d'Henri Poincaré, Nancy 1 en Génie Electrique, janvier 1999.

[7] CHABER.M, «Commande sans capteur de vitesse d'un moteur asynchrone en utilisant les techniques de l'intelligence artificielle.» Mémoire de Magister en électrotechnique, Université science technologie Oran, 2012.

[8] MADI LYES, KHETTAL BOUZID, «Contrôle par la logique floue d'une machine asynchrone.» Projet de Fin d'Étude master académique en Electrotechnique, Université A.MIRA BEJAIA, 2013.

[9] SAHRAOUI Mbark, «commande non linéaires de la machine asynchrone.» Projet de Fin d'Étude en vue de l'obtention du diplôme master en génie électrique, Université de M'SILA 2012/2013.

[10] HAMMOUMI Abdelhakim « Commande Basée Sur Les Réseaux De Neurones Dune Machine Asynchrone Sans Capteur Mécanique.» Mémoire de Magister en Electrotechnique, Université Djillali Liabès-Sidi Bel-Abbes, 2009.

[11] MOSBAH Aflah «Commande de la vitesse de la machine asynchrone par un régulateur flou.» Projet de Fin d'Étude en vue de l'obtention du diplôme master en Commande électrique, UNIVERSITE FERHAT ABBAS –SETIF, 2011.

[12] ABED Khoudir « Techniques de commande avancées appliquées aux machine de type asynchrone. » Thèse de doctorat en Sciences en Electrotechnique, Université Mentouri de Constantine, 2010.

[13] HARADJ NACEREDDINE «Commande vectorielle de la machine asynchrone à double alimentation (MADA).» Projet de Fin d'Étude en vue de l'obtention du diplôme master en Commande électrique, UNIVERSITE FERHAT ABBAS-SETIF, 2011.

[14] MEDERHARHET Yassina « Contribution à la commande de la machine asynchrone avec minimisation des pertes fer par des techniques avancées. » Thèse de doctorat en machine électrique, université Mohamed Khider-Biskra, 2014.

[15] BABES Badreddine « Commande et Surveillance de la Machine Asynchrone en utilisant les Observateurs.» Mémoire de Magister en électrotechnique, UNIVERSITE FERHAT ABBAS-SETIF, 2010.

[16] REZGUI Salah Eddine «TECHNIQUES DE COMMANDE AVANCÉES DE LA MACHINE ASYNCHRONE : ÉTUDE COMPARATIVE ET APPLICATIONS. » Thèse de doctorat Électrotechnique, Université Mentouri de Constantine, 2015.

[17] F. Bakhouche « Commande par linéarisation entrée-sortie du couple et de flux de la machine asynchrone » Mémoire de Magister En Electrotechnique, UNIVERSITE FERHAT ABBAS – SETIF, 28/4/2009.

[18] LADNI Halima, KEBIR Khadîdja, « Etude et réalisation de la commande par linéarisation entrée-sortie de la machine asynchrone » Mémoire de Master en Electrotechnique, Université Djillali Liabès-Sidi Bel-Abbes, 2018.

[19] SAHRAOUI Mebarek, «Commandes non linéaires de la machine asynchrone», Mémoire de Master en COMMANDE DES SYSTEMES ELECTRIQUES, UNIVERSITE FERHAT ABBAS – SETIF, 2013.

[20] Kenniche Hana « Commande par linéarisation entrée/sortie d'une machine asynchrone avec un estimateur d'état du flux rotorique» Mémoire de Master en Machines électriques et électronique de puissance, UNIVERSITE KASDI MERBAH OUARGLA, 2015.

[21] ZATOUT Ibtissem, « commande des systèmes non-linéaire avec application sur la machine asynchrone » MAGISTER EN ELECTROTECHNIQUE, UNIVERSITE FERHAT ABBAS – SETIF, 2011.

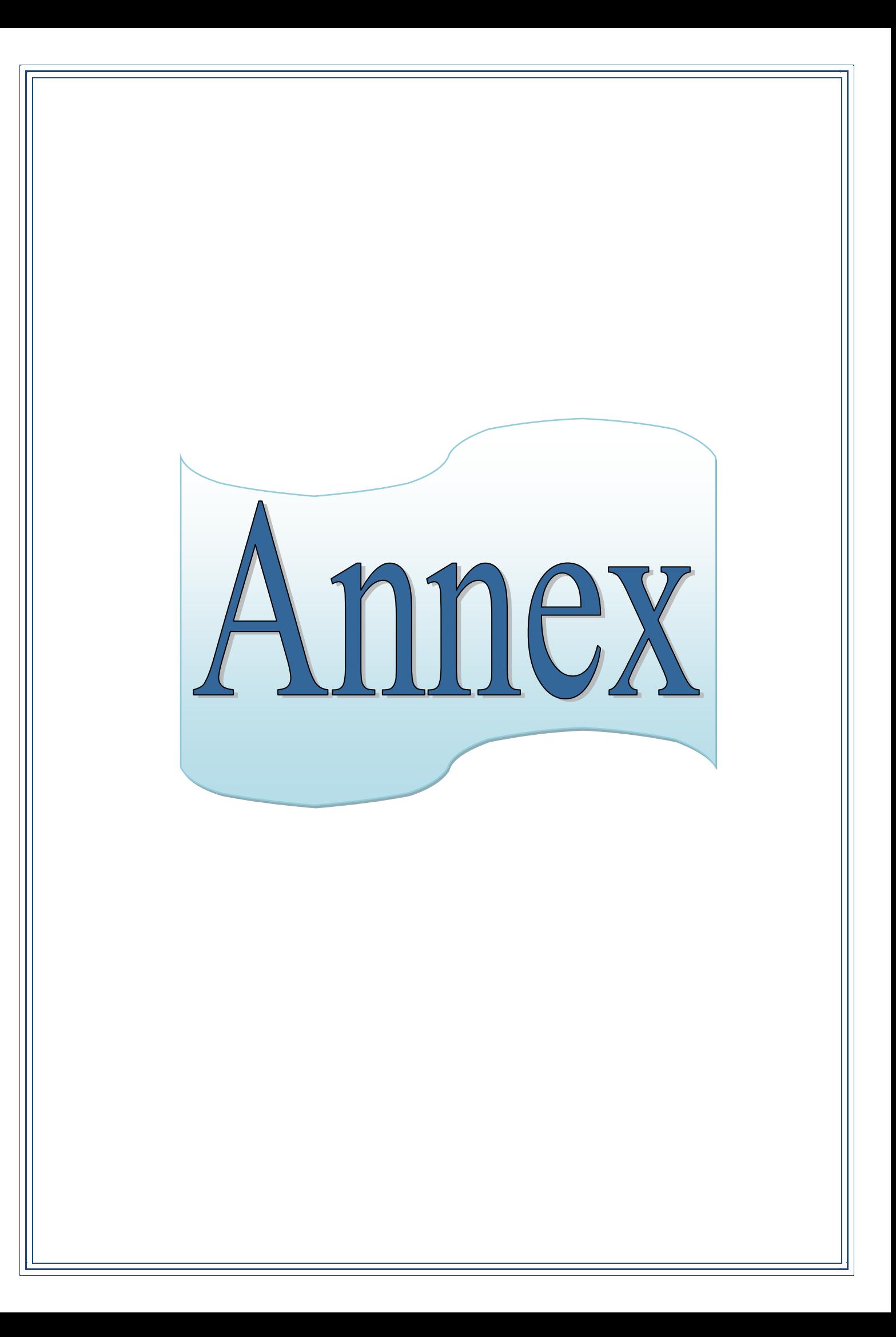

• Paramètre du MAS utilisé :

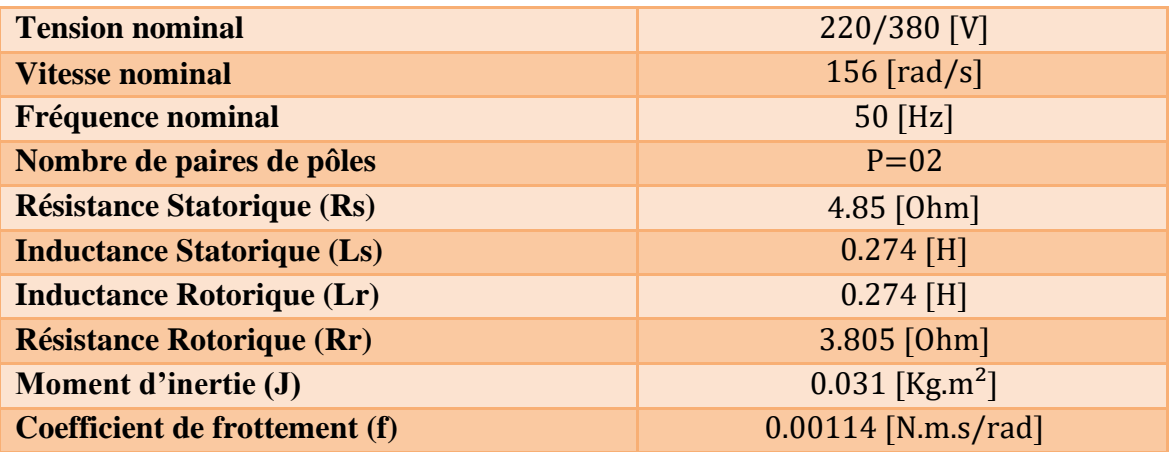

sigma=1- $(M^2/(Ls*Lr))$ ; Tr=Lr/Rr; Ts=Ls/Rs; Ks=M/(sigma\*Ls\*Lr); landa=(Rs/(sigma\*Ls)+Rr\*M^2/(sigma\*Ls\*Lr^2));

• Paramètre de la commande par linéarisation entré-sortie utilisé :

```
Tr=Lr/Rr;
sig=1-(Lm^{2})/(Ls*t)r;A=1/Tr;
B=(Lm/(sig*Ls*Lr));
Gamma=(Lm*Lm*Rr/(sig*Ls*Lr*Lr))+(Rs/(sig*Ls)); 
mu=(p^*Lm/(J^*Lr));wn1=30; amortis1=1;
wn2=60; amortis2=1;
ka1=wn1^2; ka2= 2*amortis1*wn1;
kb1=wn2^2; kb2= 2*amortis2*wn2;
```

```
{
   X{=}(x_1, x_2, x_3, x_4, x_5)^T{=} (\Omega, \phi_{\alpha r, \tau}, \phi_{\text{br, 1s\alpha, 1s\beta}})^Tf(x)=(f_1(x), f_2(x), f_3(x), f_4(x), f_5(x))^TV = (V_{\alpha s} V_{\beta s})^T
```
#### Transformation de Park directe et inverse

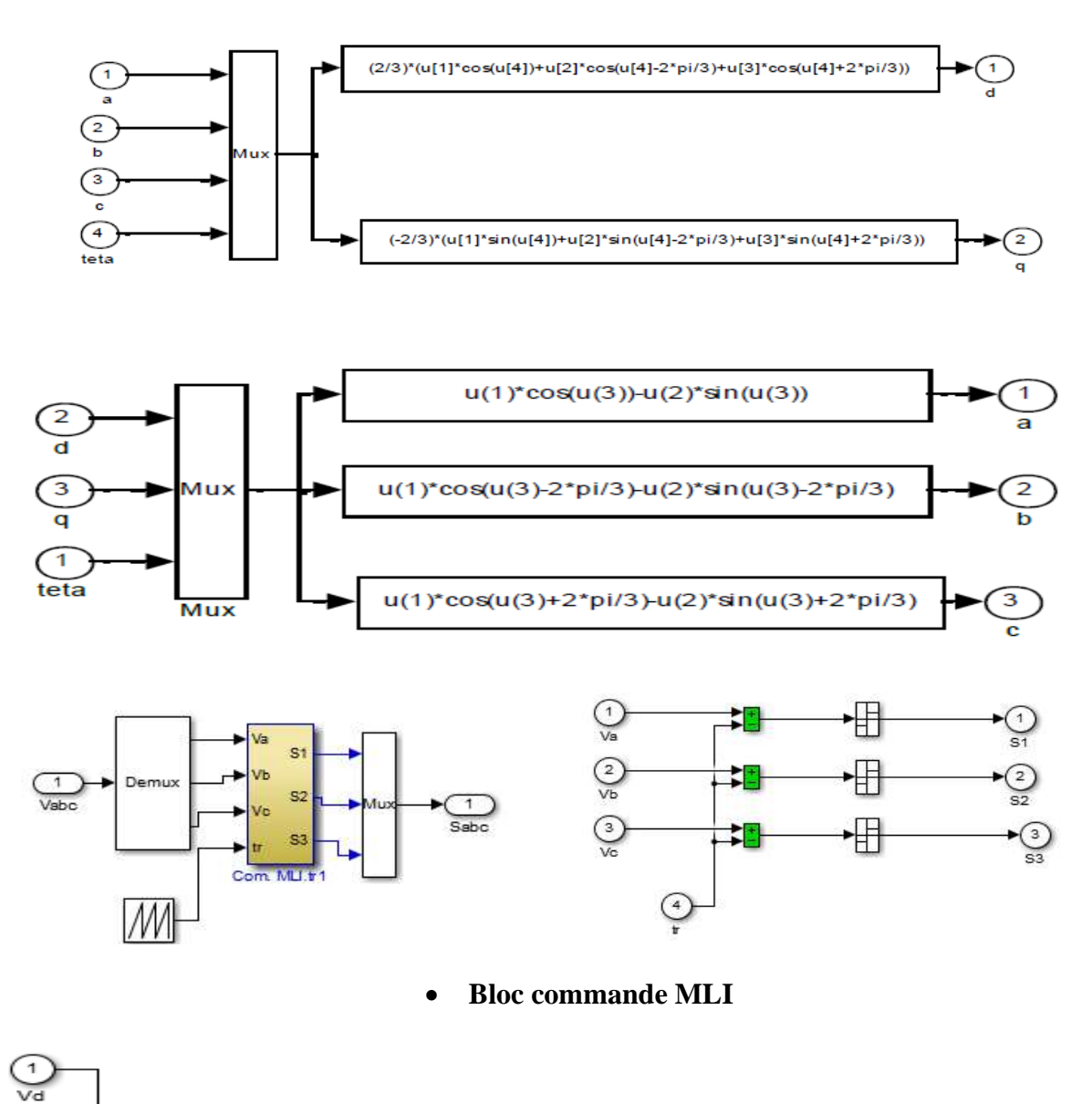

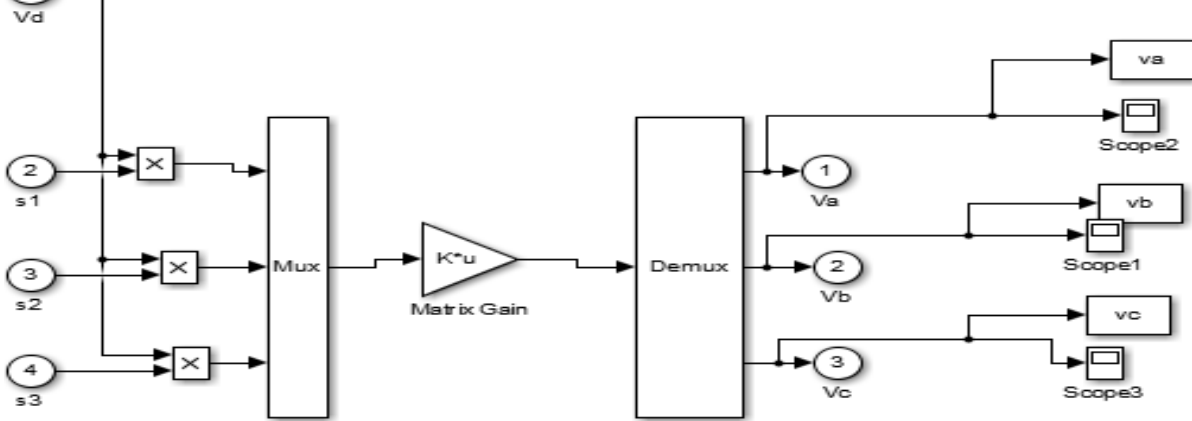

• **bloc d'onduleur**

#### **ملخص** *:*

**يمكن التحكم في اآللة االتزامنية باستخدام العديد من التقنيات ، كل منها يقدم أداء ديناميكي وثابت محدد بشكل جيد. في هذا العمل ، نقترح التحكم في اآللة االتزامنية من خالل التحكم الغير خطي مدخل - مخرج ، هذه اآللة عبارة عن نظام متعدد المتغيرات غير الخطية مقترن بقوة ديناميكيات و إعدادات سريعة متفاوتة بداللة الزمن.وتتمثل مزايا المحرك الالتزامني في : المتانة والدقة**  والصيانة الأقل تكرارًا والتكلفة المنخفضة ، وأكثر استخدامًا في التطبيقات التي تتطلب تغيير السرعة ومع ذلك ، فإن طبيعتها غير **الخطية تجعل من الصعب السيطرة عليها ؛ هدفنا هو تنفيذ التحكم الغير خطي مدخل - مخرج بهدف تحسين تتبع المسار وضمان االستقرار والقوة في اختالف اإلعدادات وتقليل االضطرابات ، ومنه القضاء على الالخطية في اآللة وحل مشكلة االقتران بين التدفق**  وسرعة الدوران. تم تطوير قانون التحكم نظريًا ، ويتم التعبير عن نتائج الدراسة في وضع البدء وفي وضع الشحن مما يسمح لنظام التتبع بأن بكون نموذجًا مر جعبًا لها ، وتظهر النتائج التي تم الحصول عليها أداع وقو ة التحكم التحكم الغير خطي مدخل- مخرج **الكلمات المفتاحية: آلة غير متزامنة ، تحكم غير خطي ، التحكم الغير خطي مدخل - مخرج .** 

#### *Abstract:*

Controlling of asynchronous machine can be done using several techniques, each of which offers well-defined dynamic and static performance. In this work, we propose the control of the asynchronous machine by input-output linearization. The asynchronous machine has advantages that we cite: robustness, reliability, less frequent maintenance and low cost, it is more used in the applications requiring the variation of the speed. But with all this they have a nonlinear and multi-variable system strongly coupled with fast dynamics and parameters varying in time. However, its non-linear nature makes it difficult to control; our goal is the implementation of control by linearization input-output with the objective to improve the trajectory and guarantee stability and robustness, which consists in eliminating non-linearity in the machine and solving the coupling problem between the flow and the speed rotation. The control law is developed theoretically, the results of the study are expressed in starting mode and in load mode that allows the system follows their reference model. The results obtained show the performance and robustness of the input-output linearization control.

**KEY WORDS:** Asynchronous machine, non-linear control, input-output linearization..

#### *Résumé :*

La commande d'une MAS peut se faire suivant plusieurs techniques chacune d'elles offres des performances dynamiques et statiques bien définies. Dans ce travail, nous proposons la commande de la machine asynchrone par linéarisation entré-sortie. La machine asynchrone possède des avantages que nous citons : robustesse, fiabilité, entretient moins fréquent et faible cout, elle est plus utilisée dans le les applications nécessitant la variation de la vitesse. Mes avec tout sa il aura un système multi-variable non linéaire fortement couplé à dynamique rapide et paramètres variant dans le temps. Cependant sa nature non linéaire rend sa commande difficile ; notre but est la mise en œuvre de la commande par linéarisation entée-sortie avec l'objectif d'améliorer la poursuite de trajectoire et garantie la stabilité et la robustesse, qui consiste à éliminer la non linéarité dans la machine et résoudre le problème de couplage entre le flux et la vitesse de rotation. La loi de commande est développée théoriquement, Les résultats de l'étude sont exprimés en régime de démarrage et en régime de charge qui permet au système de poursuite leur modèle de référence, le résultat obtenu montre la performance et la robustesse de commande par linéarisation entré-sortie.

**MOTS CLES** : Machine asynchrone, commande non linéaire, linéarisation entré-sortie.